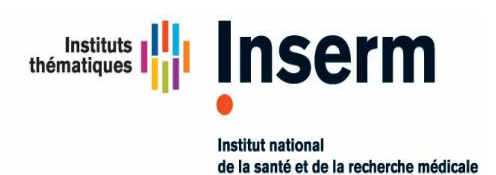

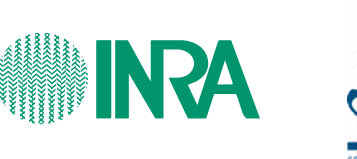

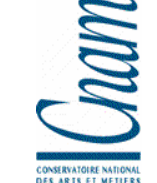

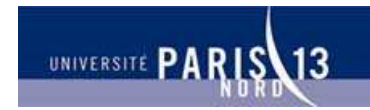

**Unité 557 Inserm/Unité 1125 Inra/CNAM/Univ Paris 13** Unité de Recherche en Epidémiologie Nutritionnelle

> PROTOCOLE DE RECHERCHE **- TESTS DE VALIDATION DES QUESTIONNAIRES PAR INTERNET DESTINÉS À ÊTRE UTILISÉS DANS L'ÉTUDE NUTRI-NET SANTÉ - TESTS DE FAISAIBLITE DE L'ETUDE NUTRI-NET SANTE**

**(ETUDE NUTRINET-SANTE = COHORTE POUR L'ETUDE DES RELATIONS NUTRITION-SANTE, DES COMPORTEMENTS ALIMENTAIRES ET DE LEURS DETERMINANTS)** 

**Coordination:**  Investigateur principal : Serge Hercberg Co-investigateurs : Sébastien Czernichow, Pilar Galan, Katia Castetbon Coordination : Mathilde Touvier, Caroline Méjean **UMR U 557 Inserm/ U 1125 Inra / CNAM /Université Paris 13** 

> **Partenaires**  Ministère de la Santé et des Sports, INPES, InVS, FRM INSERM, INRA, CNAM, Université Paris 13

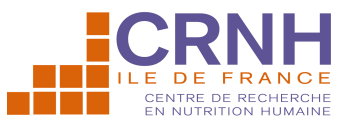

UMR 557 Inserm / U 1125 Inra / Cnam / Paris 13 SMBH - Université Paris 13 - 74, rue Marcel Cachin - 93017 Bobigny Cedex Tél. 01.48.38.89.33 - Fax. : 01.48.38.89.31 - E-mail : hercberg@uren.smbh.univ-paris13.fr

### **SOMMAIRE**

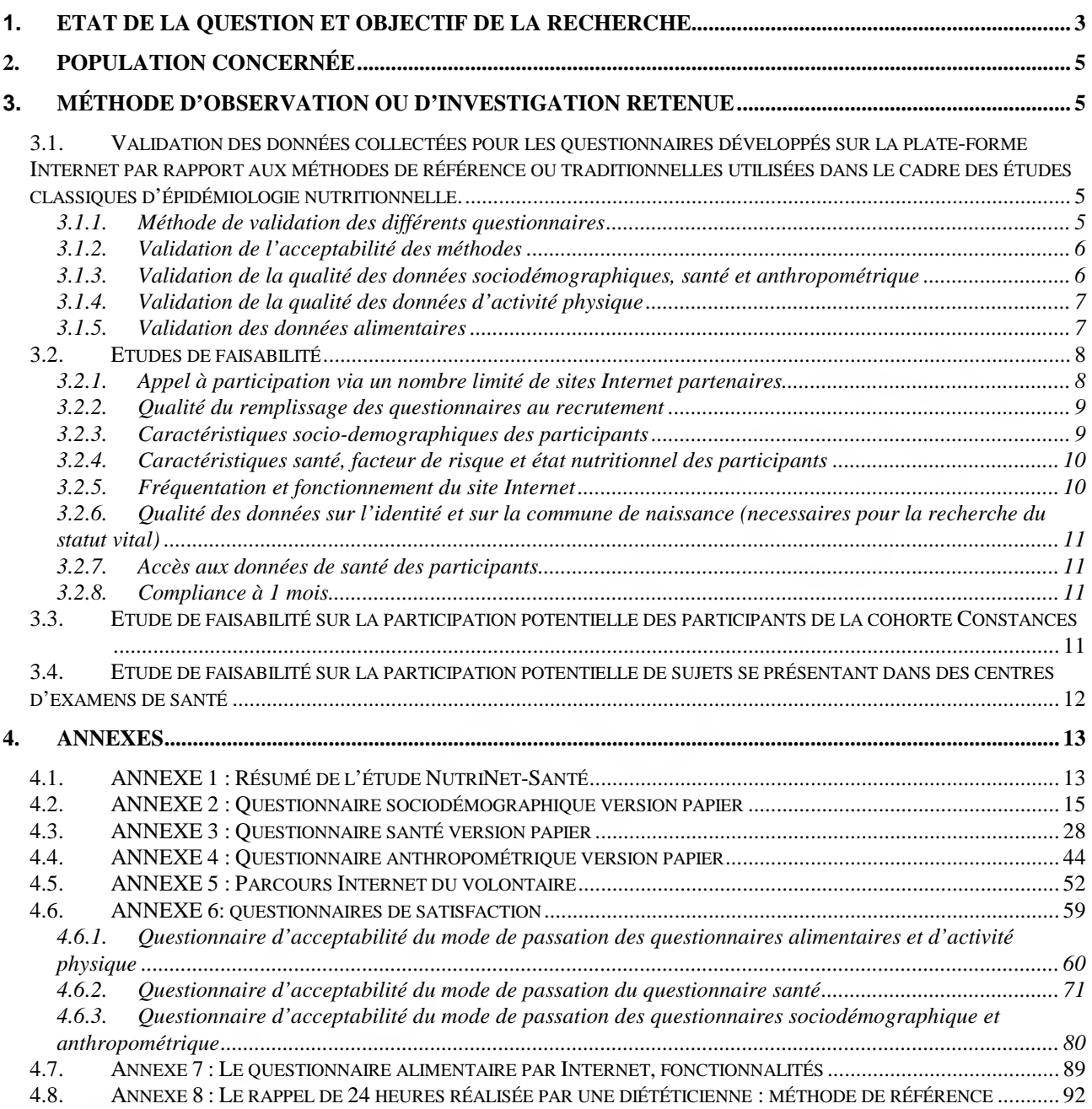

### **1. Etat de la question et objectif de la recherche**

L'U 557 Inserm (UMR Inserm/Inra/Cnam/Université Paris 13) envisage de mettre en place, en France, l'étude NutriNet-Santé « Etude de cohorte sur les comportements alimentaires et les relations Nutrition-Santé » (le résumé de l'étude est présenté en Annexe 1).

Cette étude a bénéficié :

- 1. d'un avis favorable du Comité de Qualification Institutionnel de l'INSERM (IRB), le 8 juillet 2008,
- 2. d'un avis favorable du Comité Consultatif sur le Traitement de l'Information en matière de Recherche dans le domaine de la Santé, le 12 juillet 2008,
- 3. d'un avis favorable de la Commission Nationale de l'Informatique et des Libertés, le xxx

L'étude NutriNet Santé repose sur la mise en place d'une large cohorte (500 000 sujets de plus de 18 ans) suivie pendant au moins 5 ans (et si possible 10 ans), avec une collecte, via Internet, de données alimentaires, sur l'activité physique, sur des variables anthropométriques, sociodémographiques et sur l'état de santé, avec une double finalité :

- 1. identifier le rôle de facteurs nutritionnels (comportements globaux, groupes d'aliments et nutriments spécifiques) sur la morbi-mortalité par cancers et pathologies cardiovasculaires et sur la qualité de vie,
- 2. constituer une grande banque de données sur les multiples déterminants des comportements alimentaires, les consommations et comportements alimentaires, l'activité physique et l'état nutritionnel de la population, et surveiller l'évolution des consommations et comportements alimentaires.

Il est prévu que le recrutement des participants à la cohorte NutriNet-Santé se fasse par une vaste campagne multimédia grand public, un relais par de multiples sites Internet partenaires et diverses collectivités professionnelles, et auprès des participants de la cohorte CONSTANCES (cohorte suivie dans les Centres d'Examens de Santé de la CNAMTS, coordonnée par l'U687 Inserm). L'inclusion sera permanente sur la période de 5 ans de suivi.

L'étude NutriNet-Santé s'appuie sur l'expérience de l'U557 Inserm qui, dans le cadre de l'étude SU.VI.MAX, a développé, depuis 1994, le suivi d'une cohorte de 13 000 sujets adultes, recrutés au niveau national par une campagne médiatique. Les participants ont été initialement suivis par Minitel entre 1994 et 2002 (logiciels spécifiquement développés pour collecter des données alimentaires et de santé). Ce sont ces questionnaires initialement développés sur minitel qui ont servi de base pour la conception et le développement des questionnaires Internet spécifiques destinés à l'étude NutriNet-Santé.

Malgré l'expérience acquise par l'équipe coordinatrice dans le cadre de l'étude SU.VI.MAX pour ce qui est du recrutement de volontaires, le suivi d'une cohorte au niveau national et la mise en place d'une collecte de données informatisée, l'étude NutriNet-Santé soulève un certain nombre d'interrogations spécifiques par l'utilisation d'Internet comme système de base pour recueillir les diverses données.

En juillet 2008, il y avait, en France, 32 millions d'internautes de plus de 11 ans (dont plus de 25 % âgés de plus de 55 ans, et plus de 29 % appartenant à des CSP-), ce qui correspond à un vivier important de participants potentiels. Un soutien fort des médias, de nombreux sites Internet, de nombreuses collectivités locales, des professionnels de santé (médecins, pharmaciens, …), d'organismes, association et fondations diverses, … devraient favoriser le relais de l'information sur l'étude et aider au recrutement et à la pérennisation des participants à la cohorte.

Avant de lancer l'étude NutriNet-Santé « grandeur nature », ce qui nécessitera de s'appuyer sur une grande logistique et notamment la campagne multimédia, il apparaît souhaitable de pouvoir répondre à deux questions préalables pour lesquelles des pré-tests apparaissent nécessaires:

- 1. quelle est la qualité des données collectées, pour chaque questionnaire développé sur la plate-forme Internet, par rapport aux méthodes de référence ou traditionnelles utilisées dans le cadre des études classiques d'épidémiologie nutritionnelle. L'hypothèse est que les questionnaires par Internet sont, au moins, aussi performants, que les méthodes de référence ou traditionnelles, sur le plan de leur qualité dans la collecte des données. Il est même attendu que cette qualité pourrait même être meilleure grâce à l'environnement technique d'Internet qui offre l'avantage de pouvoir intégrer dans les questionnaires des contrôles de remplissage, des vérifications logiques intégrées, des bases de données favorisant les choix et la facilité de réponse (médicaments, communes, …), des sauts conditionnels facilitant l'ergonomie et raccourcissant les temps de remplissage,… étant admis que le système par Internet offre, par ailleurs, de nombreux avantages en termes de coût, de praticité, de rapidité, de facilité de gestion et de traitement des bases de données.
- 2. quelle est la faisabilité du système proposé aux participants de la cohorte NutriNet dans le cadre du protocole complet : quel est le taux et les caractéristiques des sujets remplissant l'ensemble des questionnaires d'inclusion et de suivi, quelle est la qualité des réponses, quel est le taux de participation et le type de personnes répondant à un appel limité via un petit nombre de sites Internet partenaires (analyses en fonction de l'âge, du sexe, de la PCS, du niveau de diplôme, du lieu de résidence,…), quel est le pourcentage d'inscriptions fantaisistes ou de fausses informations, quelle capacité de récupération de données individuelles de santé permettant de valider des événements pathologiques (notamment les décès, les cancers et les maladies cardiovasculaires,…).

Les pré-tests présentés et les études pilotes permettront d'affiner les outils de l'étude, de les faire évoluer si nécessaire (notamment en fonction de l'âge, des PCS), d'en démontrer l'efficacité et la qualité, de mieux comprendre les populations accessibles (et orienter les stratégies de communication pour l'étude proprement dite) et la capacité de collecter les données sur les événements santé.

Une fois les outils adaptés et l'étude NutriNet-Santé « grandeur nature » lancée (après la vaste campagne multi-média nationale), il sera mis en place un système d'évaluation complète régulière après 6 mois, 1 an et 2 ans de fonctionnement en termes de participation, signification de l'échantillon, représentativité, qualité des données,…

## **2. Population concernée**

Les tests de validation des outils et les études pilotes seront réalisés sur des populations d'adultes volontaires recrutés :

- parmi une population de personnes participant à des protocoles de recherche regroupant des sujets ayant une certaine expérience du remplissage de questionnaires pour les pré-tests,
- parmi les volontaires qui répondront à un appel lancé via des sites Internet partenaires pour la phase de rodage (faisabilité) de l'étude NutriNet-Santé.

Au total, il sera nécessaire de recruter environ 5500 volontaires pour faire face aux différents tests.

### **3. Méthode d'observation ou d'investigation retenue**

## **3.1.Validation des données collectées pour les questionnaires développés sur la plate-forme Internet par rapport aux méthodes de référence ou traditionnelles utilisées dans le cadre des études classiques d'épidémiologie nutritionnelle.**

#### *3.1.1. Méthode de validation des différents questionnaires*

Diverses études de validation seront développées, testant le système de collecte par Internet des différentes données, par rapport aux méthodes de référence. Les tests seront fait en faisant varier le support de recueil de l'information (support informatique via un site dérivé du site de NutriNet-Santé versus support papier ou entretien téléphonique par un enquêteur formé).

Seront ainsi testés :

- 1. le questionnaire sociodémographique (Internet versus support papier, annexe 2)
- 2. le questionnaire santé (Internet versus support papier, annexe 3)
- 3. le questionnaire anthropométrique (Internet versus support papier, annexe 4)
- 4. le questionnaire activité physique IPAQ (Internet versus entretien téléphonique)
- 5. le questionnaire alimentaire (Internet versus entretien téléphonique).

Afin de tester ces questionnaires, trois échantillons de 170 volontaires seront formés parmi les membres de la population de personnes participant à des protocoles de recherche et s'étant portés volontaires pour participer à ces pré-tests. Ces sujets, après s'être inscrits comme volontaires sur un site spécifique, seront tirés au sort pour être inclus dans l'un des trois échantillons suivants :

- •Echantillon 1 : test des questionnaires sociodémographique et anthropométrique
- •Echantillon 2 : test du questionnaire santé
- •Echantillon 3 : test des questionnaires d'activité physique et alimentaire

Le site de pré-tests, pour le remplissage des questionnaires en ligne, reprend la même configuration que le site de NutriNet-Santé pour chaque questionnaire. De ce fait, les questionnaires et leur mode de passation via Internet sont strictement identiques à ce qui a été défini pour l'étude NutriNet-Santé. Les méthodes d'aide sont identiques. Les changements spécifiques à ce site sont un allègement de toutes les rubriques disponibles dans le site de NutriNet-Santé. Les volontaires n'auront ici accès qu'aux questionnaires qu'ils doivent compléter. Le parcours sur Internet du volontaire est présenté dans l'annexe 5

Au sein des deux premiers échantillons étudiés, nous ferons varier l'ordre d'administration des différents modes de recueil : Pour chaque questionnaire, 85 volontaires rempliront tout d'abord le questionnaire par Internet puis le questionnaire dans sa version papier, et pour les 85 autres volontaires l'ordre sera inversé. Concernant le troisième échantillon testant les questionnaires alimentaire et d'activité physique, le remplissage se fera dans un premier temps par un enregistrement de 24h via le site Internet dédié aux pré-tests pour les 170 volontaires, puis un rappel de 24h conduit par une diététicienne par téléphone sera réalisé le lendemain du remplissage Internet.

#### *3.1.2. Validation de l'acceptabilité des méthodes*

L'acceptabilité des différents modes de recueil de données par les volontaires sera évaluée par un questionnaire de satisfaction à compléter via Internet (site spécifique de l'UREN) une fois les prétests terminés. Un questionnaire de satisfaction spécifique a été réalisé pour chaque échantillon (annexe 6) où une évaluation, selon plusieurs critères, des différents modes de recueil des données est demandée aux volontaires. Ils devront évoquer leur ressenti vis-à-vis des différents supports testés, leur préférence, les points positifs et négatifs, le niveau de satisfaction selon les aides proposées sur les différents supports. L'acceptabilité des questionnaires selon le mode de recueil des données sera également évaluée en termes de durée de remplissage des questionnaires. Les volontaires devront ainsi chronométrer le temps nécessaire à la complétion des questionnaires pour chaque support et évoquer leur ressenti quant à ces durées.

#### *3.1.3. Validation de la qualité des données sociodémographiques, santé et anthropométrique*

Cette validation porte sur 170 volontaires pour chaque questionnaire. L'objectif est de comparer la qualité des données en termes de données manquantes, de cohérence des informations, de taux de réponse ainsi que le coût entre les modes de recueils suivants :

- Internet via le site dédié aux pré-tests
- •Auto-questionnaire sur support papier

Pour la moitié de l'échantillon, les volontaires complèteront le ou les questionnaires dans la version papier puis le ou les retourneront par voie postale. A la réception du courrier par l'équipe de l'UREN, un accès au site Internet, avec un identifiant et un mot de passe prédéfinis, sera transmis aux volontaires via un e-mail. Pour l'autre moitié de l'échantillon, l'accès au(x) questionnaire(s) via Internet sera envoyé par e-mail dans un premier temps, puis dès que la validation définitive du ou des questionnaire(s) aura été effectuée en ligne, un courrier contenant le(s) questionnaire(s) en version papier leur sera transmis. Les volontaires devront retourner les questionnaires complétés par voie postale au service de l'UREN.

Une comparaison des réponses aux deux versions de questionnaires, papier et informatisée, sera ensuite réalisée.

Le nombre de réponses manquantes sera comparé entre les deux méthodes. Par ailleurs, une étude de concordance des réponses sera également réalisée. Pour certaines données, de type ordinales, une étude de corrélation des rangs sera utilisée.

#### *3.1.4. Validation de la qualité des données d'activité physique*

Cette validation porte sur 170 volontaires. L'objectif est de comparer la qualité des données en termes de données manquantes, de cohérence des informations, de taux de réponse ainsi que le coût entre les modes de recueils suivants :

- Internet via le site dédié aux pré-tests
- •Auto-questionnaire sur support papier

Chaque sujet devra compléter le questionnaire d'activité physique portant sur les sept derniers jours écoulés sur le site des pré-tests sur Internet. Le lendemain du jour de l'enregistrement Internet, une enquête sera réalisée par téléphone par une diététicienne spécialisée (qui portera sur les mêmes jours).

Une comparaison des réponses aux deux modes de passation des questionnaires, informatisée et entretien téléphonique, sera ensuite réalisée.

Le nombre de réponses manquantes sera comparé entre les deux méthodes. Par ailleurs, une étude de concordance des réponses sera également réalisée. Pour certaines données, de type ordinales, une étude de corrélation des rangs sera utilisée.

#### *3.1.5. Validation des données alimentaires*

Cet échantillon de pré-tests portera sur 170 volontaires et est destiné à étudier la qualité des données alimentaires collectées entre les modes de recueil de données suivants :

- enregistrement de 24h rempli par le sujet via le site dédié aux pré-tests (les fonctionnalités du programme sont présentées dans l'annexe 7)
- rappel de 24h conduit par une diététicienne par téléphone (en ayant fourni préalablement des manuels d'évaluation des portions aux sujets) ; le descriptif de la méthode de référence est présenté en annexe 8.

Chaque sujet fera l'objet d'un enregistrement de 24 h en utilisant le logiciel alimentaire du site des pré-tests sur Internet. Le lendemain du jour de l'enregistrement Internet, une enquête par rappel de 24 heures sera réalisée par téléphone par une diététicienne spécialisée (qui portera donc sur le même jour de consommation que l'enregistrement des 24 h par Internet). Les diététiciennes saisiront les informations collectées auprès des volontaires sur le même site Internet dédié aux pré-tests, avec un identifiant et un mot de passe prédéfinis à l'avance pour chaque volontaire.

A partir des données alimentaires recueillies par les deux méthodes, les apports en nutriments et les consommations alimentaires moyens par jour seront calculés pour chaque individu et pour chaque enquête. Pour cela des groupes d'aliments seront déterminés et une table de composition ad hoc sera utilisée afin d'obtenir les apports en nutriments. La concordance entre les méthodes sera évaluée au niveau de chaque enquête par rapport aux apports en termes de groupes d'aliments, de nutriments et de scores d'adéquation aux recommandations nutritionnelles.

A partir de ces données, des coefficients de corrélation linéaire et des rangs seront estimés et corrigés pour la variation intra-individuelle (Willett, 1998). Des coefficients de corrélation supérieurs à 0.3 pourront être considérés comme satisfaisants.

Par ailleurs la concordance concernant le classement des individus sera effectué au moyen du calcul du pourcentage de sujets correctement classés entre différentes catégories (quartiles ou quintiles).

## **3.2.Etudes de faisabilité**

#### *3.2.1. Appel à participation via un nombre limité de sites Internet partenaires*

L'annonce de l'étude NutriNet-Santé et l'appel au recrutement seront relayés sur quelques sites Internet visant des populations cibles diverses (par leur âge, catégories socioprofessionnelles, pôles d'intérêt,…) :

- Fondation pour la Recherche Médicale
- Fédération de gymnastique volontaire
- Conservatoire National des Arts et Métiers
- Université Paris 13
- Les Amis de SUVIMAX
- Gustoo

Le recrutement des participants sur les sites Internet partenaires durera 1 mois (sans aucune campagne médiatique particulière). Au moins 5 000 volontaires seront recrutés. Les participants auront accès au site Internet de l'étude NutriNet-Santé et pourront s'inscrire et avoir accès aux questionnaires d'inclusion.

Les sujets s'inscriront sur le site www.etude-nutrinet-santé.fr (rubrique « je m'inscris sur la page d'accueil du site).

La note d'information (explicitant les enjeux et contraintes de l'étude) sera affichée et un formulaire de consentement sera proposé avec une possibilité de signature électronique. Un questionnaire d'inscription devra alors être rempli par le postulant :

- Nom
- Nom de jeune fille pour les femmes mariées
- Prénom
- Sexe
- Date de naissance
- Pays de naissance
- Commune de naissance
- Adresse permanente
- Adresse email principale et secondaire
- Médecin traitant (ou référent), et ses noms et adresse le cas échéant
- Participation ou souhait de participation à l'étude NutriNet-Santé d'un autre membre du foyer, son nom, prénom et identifiant le cas échéant
- Participation à d'autres cohortes ou étude scientifique dans le cadre de la recherche médicale publique, et laquelle le cas échéant.

Afin de limiter les possibles erreurs de saisie de mails dans le formulaire d'inscription, un deuxième champ permettra de confirmer l'adresse mail et un texte explicatif sensibilisera l'internaute sur l'importance de cette donnée.

Une fois le questionnaire d'inscription rempli (champs obligatoires) et le formulaire de consentement signé par voie électronique, le sujet sera considéré comme ayant validé son inscription. Il recevra un e-mail de félicitation avec un identifiant et un mot de passe (et la possibilité de choisir secondairement un mot de passe personnel).

Le sujet aura 21 jours pour se connecter avec son login (avec une relance automatique par e-mail prévue après 15 jours) pour réaliser son inclusion.

L'inclusion proprement dite sera considérée acquise lorsque les sujets auront complété un « kit de base » comprenant 5 types de questionnaires à remplir dans les 18 jours suivant la 1ère connexion avec le login :

- questionnaire alimentaires (3 enregistrements de 24 h, au moins deux remplis),
- questionnaire sociodémographique et mode de vie,
- questionnaire de santé,
- questionnaire anthropométrique,
- questionnaire d'activité physique.

L'ordre de remplissage sera à la discrétion des postulants, excepté pour les 3 jours d'enquête alimentaire ou les dates seront tirées au sort (2 jours de week-end + 1 jour de semaine) avec la possibilité de modifier une des 3 dates en cas d'impossibilité de remplissage.

Systématiquement et de façon automatisée, dans le cadre de leur surveillance, les sujets inclus recevront, 1 mois après leur inclusion, un rappel par e-mail les informant de la nécessité de compléter leur dossier en remplissant un nouveau questionnaire (lien intégré dans l'e-mail) portant la qualité de vie et des informations complémentaires.

#### *3.2.2. Qualité du remplissage des questionnaires au recrutement*

- nombre de sujets inscrits, c'est-à-dire ayant rempli le formulaire d'inscription
- nombre de sujets inclus, c'est-à-dire ayant remplis le kit de base (5 questionnaires, dont au moins deux enquêtes alimentaires)
- pourcentage d'inclus par rapport au total des inscrits
- nombre de sujets ayant remplis les 3 enquêtes alimentaires
- nombre de sujets ayant remplis 2 enquêtes alimentaires
- nombre de sujets ayant rempli 1 seul questionnaire alimentaire
- nombre de sujets ayant rempli le questionnaire socio-démographique
- nombre de sujets ayant rempli le questionnaire santé
- nombre de sujets ayant rempli le questionnaire anthropométrique
- nombre de sujets ayant rempli le questionnaire activité physique

Les analyses seront faites en fonction de l'âge, du sexe, du statut marital, des PCS,...

#### *3.2.3. Caractéristiques socio-demographiques des participants*

#### **Distribution par**

- Age
- Sexe
- Statut par rapport à l'emploi (CDD, CDI…)
- PCS
- Niveau de diplôme
- Répartition régionale
- Ruraux/urbains
- Niveau de revenus
- Statut marital
- Nombre d'enfants
- Nombre de sujets ayant déclaré un médecin traitant
- nombre d'inclus participant à une autre cohorte (SU.VI.MAX, CONSTANCES, E3N, GAZEL…)
- Statut tabagique
- Consommation d'alcool
- Consommation médicamenteuse
- Antécédents personnels de MCV, Cancer, autre morbidité
- Pathologies actuelles
- Statut enceinte/allaitante/ménopausée/aucun (pour les femmes)
- Poids
- Taille
- BMI
- Prévalence de surpoids et d'obésité
- Tour de taille et prévalence d'obésité abdominale
- Tour de hanche
- Histoire pondérale
- En moyenne sur l'ensemble des enquêtes complétées par un sujet (2 enregistrements de 24h minium) :
	- **Apports énergétiques**
	- Apports en macro- et micro-nutriments
	- Apports par grands groupes d'aliments
- Activité physique et sédentarité

#### *3.2.5. Fréquentation et fonctionnement du site Internet*

#### - **Consultation des pages du site NutriNet-Santé**

- o nombre de visites sur le site NutriNet-Santé au global
- o nombre de visites sur chaque page « publique » (accessibles aux participants et non participants) :
	- Information sur l'étude (contexte, pourquoi l'étude, objectif, comment marche l'étude NutriNet)
	- Actualité Nutrition / Santé
	- **Foire Aux Questions (FAQ) visiteurs**
	- **Partenaires**
	- Chercheurs en charge de l'étude
	- Résultats scientifiques de l'étude
- o nombre de visites sur chaque page accessible aux participants uniquement :
	- Home page après login
	- **Information sur l'étude (étendu)**
	- FAO nutrinautes

#### - **Nombre d'e-mails par type d'information envoyée par les inscrits :**

- o Problèmes techniques/informatiques
- o Demandes d'information sur la confidentialité des données
- o Interrogations concernant les questionnaires :
	- socio-démographiques, tabagisme et consommation de boissons alcoolisées
	- santé
	- mesures anthropométriques
	- activité physique
	- enquête alimentaire
	- uutre questionnaire

#### *3.2.6. Qualité des données sur l'identité et sur la commune de naissance (necessaires pour la recherche du statut vital)*

- Les 7 premiers chiffres du numéro de sécurité sociale seront demandés aux participants au cours du questionnaire proposé à 1 mois, afin d'en vérifier la cohérence par rapport aux données suivantes déclarées par ailleurs : sexe (1<sup>er</sup> chiffre), année de naissance (2<sup>ème</sup> et 3<sup>ème</sup>) chiffres), mois de naissance  $(4^{eme}$  et  $5^{eme}$  chiffres) et département de naissance  $(6^{eme}$  et  $7^{eme}$ chiffres).
- Chez 200 sujets sélectionnés de façon aléatoire parmi les participants au test de faisabilité, seront vérifiées les identités et caractéristiques socio-démographiques basiques par appel téléphonique (questionnaire de vérification).
- Chez 200 sujets par an sélectionnés de façon aléatoire, parmi les participants au test de faisabilité, sera demandé un justificatif de domicile pour vérification.
- Pour 1000 sujets sélectionnés de façon aléatoire parmi les participants au test de faisabilité, il sera écrit aux communes de naissance pour demander le statut vital afin de vérifier que les sujets sont bien inscrits dans la commune de naissance qu'ils ont déclarée.

#### *3.2.7. Accès aux données de santé des participants*

Outre les questionnaires santé (dont la qualité sera testée par rapport à un support papier), il sera demandé à 3000 sujets sélectionnés de façon aléatoire parmi les participants au test de faisabilité s'ils acceptent le principe de fournir par Internet (documents scannés) ou par courrier/télécopie (documents photocopiés) les informations médicales concernant toute hospitalisation pour problème médicale majeur : compte-rendu d'hospitalisation, compte-rendu anatomopathologique de cancer,…).

#### *3.2.8. Compliance à 1 mois*

Nombre de sujets inclus ayant répondu au questionnaire à 1 mois

Compliance en fonction de l'âge, du sexe, du niveau de diplôme, de la PCS, du lieu de résidence, du statut nutritionnel et de l'état de santé.

## **3.3.Etude de faisabilité sur la participation potentielle des participants de la cohorte Constances**

L'étude NutriNet-Santé envisage de recruter des participants parmi les sujets de la cohorte CONSTANCES. Une proposition de participation sera faite aux participants de la cohorte CONSTANCES, importante cohorte épidémiologique mise en place en 2009, coordonnée par l'Unité de recherche 687 mixte Inserm–CNAMTS et destinée à fournir des informations à visée de santé publique et de contribuer au développement de la recherche épidémiologique (200 000 sujets de 18 à 70 ans suivis dans des Centres d'Examens de Santé de la Caisse d'Assurance Maladie de la Sécurité Sociale, au niveau national.

Les volontaires seront inclus lors d'une visite dans un Centre d'examens de santé et bénéficieront d'un bilan particulièrement complet comprenant notamment :

- un examen médical et paramédical : biométrie, tension artérielle, audiogramme, vision, spirométrie, biologie ; pour les plus âgés : tests de marche, d'équilibre, tonus musculaire, tests de la fonction cognitive ;
- des autoquestionnaires et des questionnaires administrés : antécédents familiaux et personnels, modes de vie, histoire professionnelle, conditions de travail et expositions professionnelles, histoire familiale, vie affective, réseaux sociaux, conditions de vie, recours aux soins.

Une étude pilote est prévue en mars 2009 pour une durée de 3 mois dans 7 Centres d'Examens de Santé : Bordeaux, Lille, Pau, Rennes, Saint-Brieuc, Toulouse et Tours et devrait permettre de recruter 3000 à 4000 sujets volontaires. A cette occasion, les coordonnateurs de l'étude interrogerons les sujets participant à ce pilote sur :

- 1) leur accès à Internet (oui/non) et
- 2) leur intérêt à rempli un questionnaire par Internet.

Cette étude pilote permettra d'évaluer le nombre de participants de la cohorte Constances (sur les 200 000 sujets prévus) susceptibles de devenir des nutrinautes.

## **3.4.Etude de faisabilité sur la participation potentielle de sujets se présentant dans des centres d'examens de santé**

Une enquête sera réalisé au niveau des 4 centres d'Examens de Santé (Paris, Tours, Bobigny et Bordeaux) visant à évaluer, pendant 3 mois, à partir d'une campagne d'affichage et la distribution de leaflets, le nombre de sujets qui répondent positivement sur leur volonté de participer à une étude Nutritionnelle par Internet avec une réponse sous forme d'une « pré-inscription » (par rapport au nombre total de sujets ayant fréquentés le Centre pendant cette période).

### **4. ANNEXES**

## **4.1. ANNEXE 1 : Résumé de l'étude NutriNet-Santé**

De nombreux travaux cliniques, physiopathologiques et épidémiologiques, suggèrent que des facteurs nutritionnels sont susceptibles de participer à une réduction ou à une augmentation de l'incidence des pathologies qui constituent les grands problèmes de santé publique auxquels nous sommes confrontés en France, comme dans l'ensemble des pays industrialisés : cancers, maladies cardiovasculaires, obésité, diabète de type 2, dyslipidémies, hypertension artérielle,…

Identifier des facteurs de risque ou de protection, liés à la nutrition, constitue une étape indispensable pour établir des recommandations nutritionnelles visant à réduire le risque de pathologies et améliorer la santé des populations.

Ces pathologies sont des maladies multifactorielles dans lesquelles interviennent des facteurs génétiques, biologiques et environnementaux. L'épidémiologie nutritionnelle occupe une place importante dans l'étude des relations nutrition-santé car elle contribue à fournir une information directe sur la relation entre l'exposition alimentaire et la survenue de ces maladies dans des conditions de vie habituelles.

Pour pouvoir mettre en évidence le rôle spécifique des facteurs nutritionnels, il est indispensable de développer des études de cohortes prospectives portant sur de très grandes populations pour lesquelles sont mesurées de façon précise les apports alimentaires et collectant les informations utiles permettant de contrôler un maximum de facteurs de confusion potentiels, grâce à un phénotypage fin des sujets.

L'utilisation d'Internet offre l'opportunité d'un accès à un très large échantillon de sujets volontaires et des possibilités de recueillir régulièrement, de très nombreuses données qu'il est possible de collecter, stocker et traiter de façon automatisée.

La France arrive en tête du classement européen en matière d'utilisation d'Internet. En mai 2008 32 700 000 français de plus de 11 ans et plus, soit 61,9 % de la population âgée de plus de 11 an, se sont connectés à Internet au cours du dernier mois, quel que soit le lieu de connexion (domicile, travail, lieux publics ou privés). Le profil des internautes montre qu'il est possible d'avoir accès à une population proche de la population générale avec une bonne représentation possible des différents ages (et notamment des seniors), des différentes catégories socio-professionnelles et des diverses régions. Un internaute sur 4 a plus de 55 ans ; 29 % des internautes appartiennent à des « CSP- ».

#### *Objectif principal*

Etudier les relations entre les apports en nutriments, aliments, comportements alimentaires et la mortalité globale et spécifique (par cancer ou maladies cardiovasculaires).

#### *Objectifs secondaires*

- Etudier les relations entre les apports en nutriments, aliments, comportements alimentaires et l'incidence des cancers, des maladies cardiovasculaires, de l'obésité et du surpoids, du diabète de type 2, de l'hypertension artérielle, des dyslipidémies, du syndrome métabolique et de la qualité de vie.
- Etudier les déterminants (sociologiques, économiques, culturels, biologiques,…) des comportements alimentaires, de l'état nutritionnel et de l'état de santé.
- Etudier les relations entre les apports en nutriments, aliments, comportements alimentaires et des marqueurs clinico-biologiques.
- Surveiller dans le temps l'évolution des apports alimentaires et de l'état nutritionnel de la population.
- Mesurer les niveaux d'exposition à des risques alimentaires.
- Evaluer l'impact de campagnes ou d'actions de santé publique (connaissance, perception, efficacité,..).

Par la quantité et la qualité des données collectées et par la taille de l'échantillon, l'étude NutriNet-Santé permettra de constituer une gigantesque source d'information sur la nutrition et la santé de la population vivant en France et sera une des plus grandes bases de données épidémiologiques dans le champ de la santé dans le monde.

#### *Matériel et Méthodes*

Il s'agit d'une étude de cohorte prospective d'observation portant sur une large population (>500 000 sujets) surveillée pendant une période suffisamment longue (> 5 ans). Il s'agira d'adultes de plus de 18 ans, dont au moins 250 000 sujets de plus de 45 ans, recrutés par une vaste campagne multimédia grand public (dont Internet) lancée en avril-mai 2009, relayé par de multiples canaux professionnels. La communication s'appuiera sur un appel au volontariat pour recruter des sujets « acteurs de la recherche et de la santé publique » contribuant au progrès des connaissances scientifiques. L'inclusion dans la cohorte sera ouverte pendant 5 ans.

L'ensemble des nutrinautes sera suivi grâce au site Internet développé à cet usage (www.etude-nutrinetsante.fr) et s'appuyant sur les outils développés dans les études SU.VI.MAX et ENNS.

Tous les questionnaires et collectes de données sont conçus pour être remplis directement sur le site Internet, à l'aide d'une interface HTML sécurisée. Toutes les conditions de sécurité informatique et physique des données seront assurées.

A l'inclusion, tous les sujets rempliront un dossier de base comprenant différentes parties : questionnaires alimentaires (3 enregistrements alimentaires de 24h sur 15 jours), questionnaire sur l'activité physique, sur les données anthropométriques, sur le mode de vie et sur l'état de santé.

Dans le cadre de leur surveillance, les nutrinautes recevront chaque mois un e-mail automatisé les informant sur l'avancement de l'étude et sur les nouveaux questionnaires à remplir pour compléter leur dossier (lien intégré dans l'e-mail).

Des données seront également collectées sur la santé des participants : mortalité globale et causes de mortalité, morbidité (notamment au travers de diverses bases de données existantes) et qualité de vie.

Une collecte de données clinico-biologiques est également prévue sur un sous-échantillon.

Une mutualisation est prévue avec la cohorte CONSTANCES qui porte sur des sujets suivis dans les Centres d'Examens de Santé de la CNAMTS (coordonnée par l'U687 Inserm, lancement prévu fin 2009).

Il sera possible de greffer sur le protocole de base des questionnaires "à la carte" en fonction des intérêts des différentes équipes associées et de développer des protocoles ancillaires sur des sous-échantillons choisis en fonction de phénotypes particuliers.

Le site Internet de l'étude fournira des informations générales et spécifiques sur la nutrition, la santé, et la recherche et entretiendra le sentiment d'appartenance à la cohorte.

Le projet s'appuie sur l'engagement de partenaires institutionnels concernés: ministères, organismes de recherche, agences et fondations.

La banque de données et l'accès à la population constituera un réel patrimoine scientifique national, utile à la communauté scientifique pour la recherche, l'observation, la surveillance, l'évaluation et l'aide à l'expertise.

**4.2. ANNEXE 2 : Questionnaire sociodémographique version papier** 

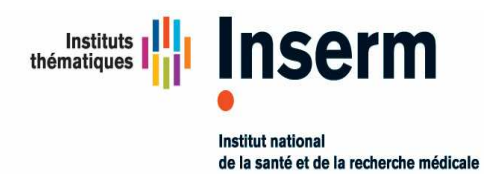

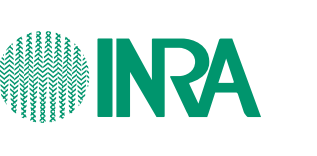

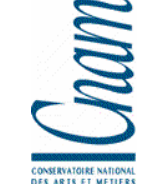

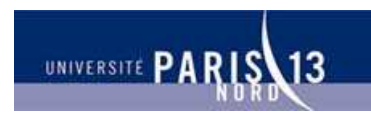

**Unité 557 Inserm/Unité 1125 Inra/CNAM/Univ Paris 13** Unité de Recherche en Epidémiologie Nutritionnelle

### **TESTS D'ACCEPTABILITÉ DES QUESTIONNAIRES PAR INTERNET DESTINES A ETRE UTILISES DANS L'ETUDE NUTRI-NET SANTE**

#### **(ETUDE NUTRINET-SANTE = COHORTE POUR L'ETUDE DES RELATIONS NUTRITION-SANTE, DES COMPORTEMENTS ALIMENTAIRES ET DE LEURS DETERMINANTS)**

## **QUESTIONNAIRE SOCIO-DÉMOGRAPHIQUE ET MODE DE VIE**

**Coordination:**  Investigateur principal : Serge Hercberg Co-investigateurs : Sébastien Czernichow, Pilar Galan, Katia Castetbon Coordination : Mathilde Touvier, Caroline Méjean **UMR U 557 Inserm/ U 1125 Inra / CNAM /Université Paris 13** 

> **Partenaires**  Ministère de la Santé, INPES, InVS, FRM INSERM, INRA, CNAM, Université Paris 13

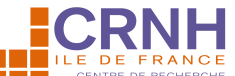

UMR **5 THE REPARTME DE RECHERCHE** / Cnam / Paris 13 SMBH - Université Paris 13 - 74, rue Marcel Cachin - 93017 Bobigny Cedex E-mail : test-nutrinet@uren.smbh.univ-paris13.fr

Numéro de volontaire :

Code volontaire :

## *Consignes de remplissage*

- **N'oubliez pas de renseigner vos numéro et code volontaire, dans l'encart prévu à cet effet en haut à gauche de cette page (en cas d'oubli, contactez-nous par e-mail à l'adresse suivante : test-nutrinet@uren.smbh.univ-paris13.fr).**
- **N'oubliez pas de renseigner la date à laquelle vous avez complété ce questionnaire, dans l'encart prévu à cet effet en bas de cette page.**
- **★** Merci de compléter le questionnaire à l'aide d'un stylo bille noir ou bleu **≤.**
- **Indiquer par une croix le choix qui correspond à votre réponse dans les cases à**   $\frac{1}{2}$  **cocher** :  $\overrightarrow{2}$
- **Une aide au remplissage est disponible pour certains items, celle-ci est alors signalée comme suit :**

 **avec parfois l'indication « Aide au remplissage ».** 

  **Pensez à vous chronométrer lors du remplissage de ce questionnaire et à reporter ce temps sur le questionnaire d'acceptabilité.** 

**Merci d'indiquer la date de remplissage du questionnaire :** 

**\_\_ \_\_ / \_\_ \_\_ / \_\_ \_\_ \_\_ \_\_** 

## *SITUATION FAMILIALE*

**Quelle est votre situation matrimoniale actuelle ?** *(1 seule réponse)* 

- $\Box$  Marié(e)<br> $\Box$  En coupl
- 
- $\Box$  En couple (PACS, concubinage...)<br> $\Box$  Divorcé(e) ou séparé(e)  $\Box$  Divorcé(e) ou séparé(e)<br> $\Box$  Veuf (ve)
- $\Box$  Veuf (ve)<br> $\Box$  Célibatair
- Célibataire

#### **Avez-vous eu un ou plusieurs enfant(s) dont vous êtes le père ou la mère biologique ?**

#### Oui Non *► Si non, passez directement à la question 1.3*

*► Si oui, combien :*

Nombre de fils :  $|$ 

Nombre de filles : |\_\_|\_\_|

#### *►Veuillez préciser leur année de naissance ainsi que leur statut vital :*

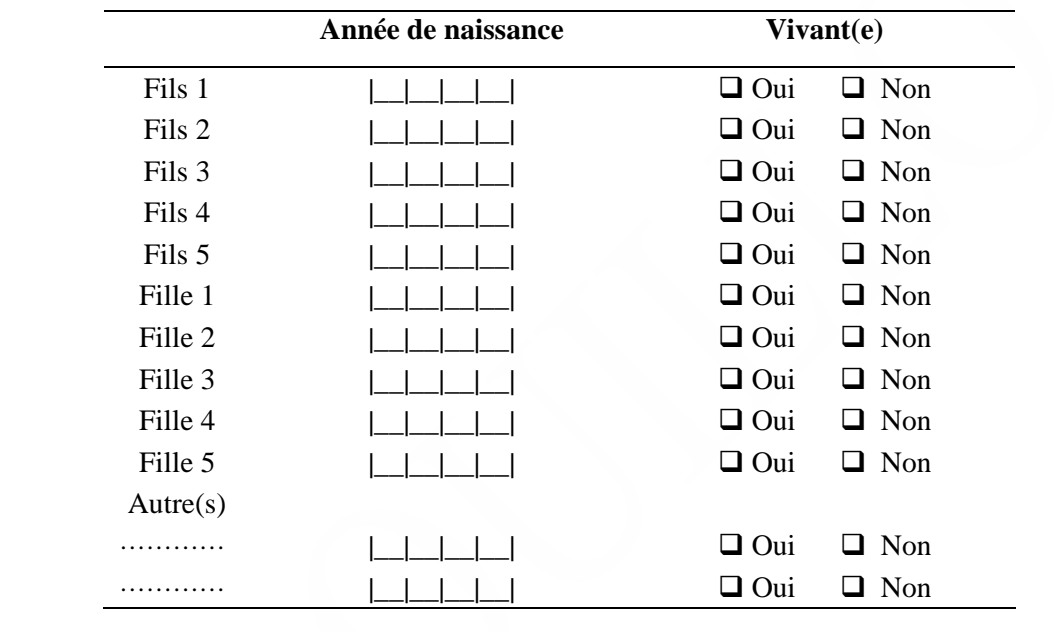

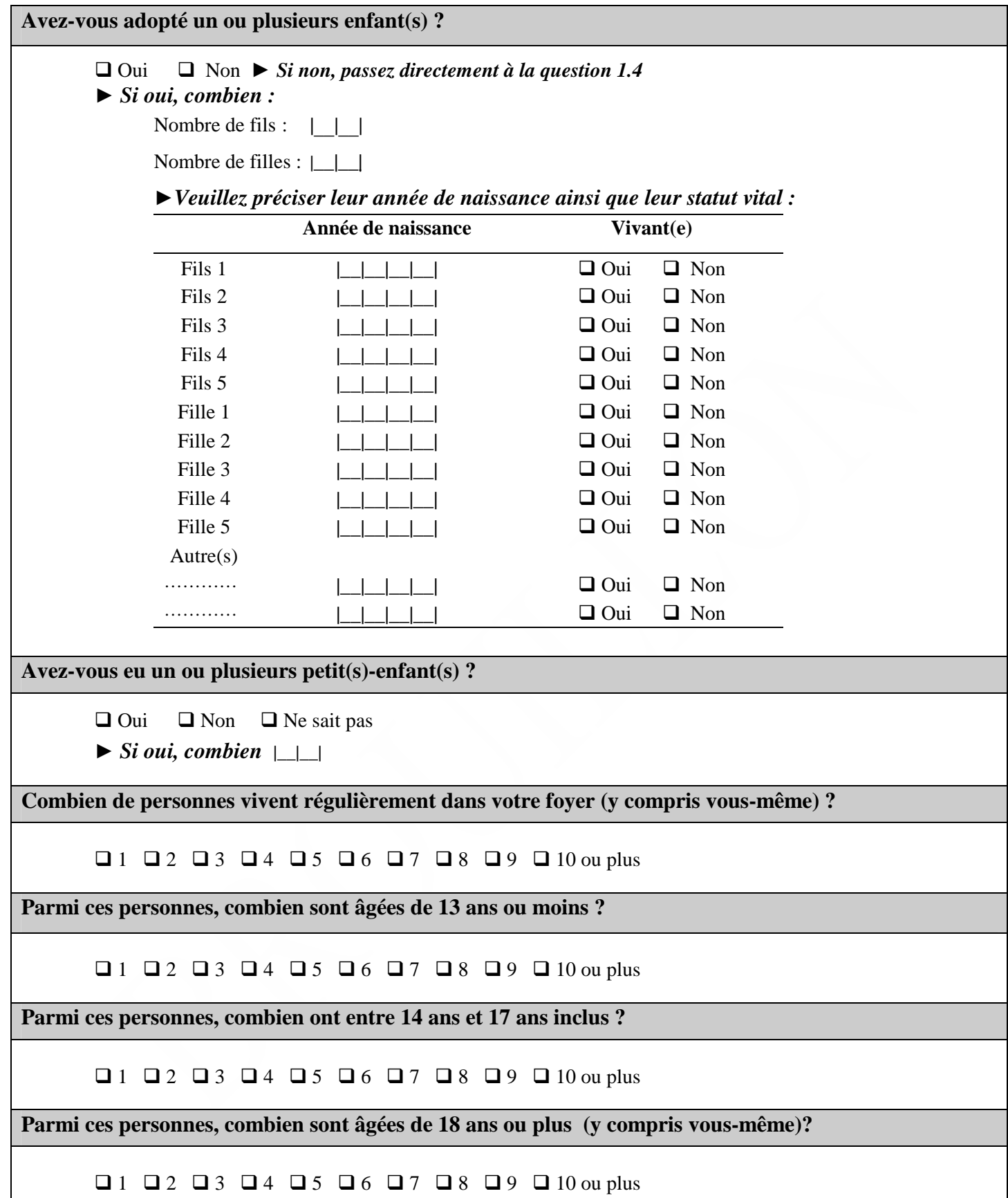

## *SITUATION SOCIO-PROFESSIONNELLE*

#### **Quelle est votre situation actuelle par rapport à l'emploi ?** *(1 seule réponse)* Occupe un emploi  $\Box$  Chômeur (se) indemnisé(e)<br> $\Box$  Chômeur (se) non indemnise Chômeur (se) non indemnisé(e) Allocataire du RMI  $\Box$  Lycéen(e) *Regroupe toute personne (âgée de 15 ans ou plus) qui déclare effectuer un travail, même à temps partiel, qu'elle soit salariée, à son compte, employeur ou aide dans l'entreprise ou l'exploitation familiale, apprenti, stagiaire rémunéré, ou militaire du contingent.*  $\Box$  Etudiant(e) ......................<br> $\Box$  Préretraité(e) Préretraité(e)  $\Box$  Retraité(e)  $\Box$  Au fover  $\Box$  En invalidité / en longue maladie  $\Box$  Autre *Personne âgée de 15 ans au moins dont l'activité principale est d'étudier au sein d'un établissement d'enseignement. Si, parallèlement au suivi des études, vous travaillez plus de 480 heures par an soit plus de 40 heures par mois, veuillez cocher la case « occupe un emploi ». Sinon, cochez la case « étudiant (e) ►Précisez : …………………………………………………………………. ► Si « occupe une emploi », passez directement à la question 2.3*  **Avez-vous déjà exercé une profession ?**  Oui Non *►Si non, passez à la question 2.7* **Quel est (ou était) le statut de cet emploi ?** *(cochez 1 seule case)*  $\Box$  Indépendants, employeurs, aides familiaux **Apprentis**  Stagiaires et contrats aidés Emplois à durée limitée, CDD, contrats courts, saisonniers, vacataires, intérimaires, pigistes Emplois à durée indéterminée CDI ou fonctionnaires **Q** Autre  *►Précisez : …………………………………………………………………. Aide au remplissage Aides familiaux* : *Personnes qui aident une personne, sans être salariée, qui est elle-même à son compte (exploitant agricole, artisan commerçant, industriel, profession libérale) Apprentis : Jeunes âgés de 16 à 25 ans qui préparent un diplôme de l'enseignement professionnel ou technologique dans le cadre d'un contrat de travail de type particulier associant une formation en entreprise - sous la responsabilité d'un maître de stage - et des enseignements dispensés dans un centre de formation d'apprentis (CFA) Stagiaires rémunérés et contrats aidés :*  Les contrats d'aides à l'emploi regroupent les contrats de professionnalisation, d'accompagnement vers l'emploi, les *contrats d'avenir, les emplois jeunes et les stages de la formation professionnelle)*

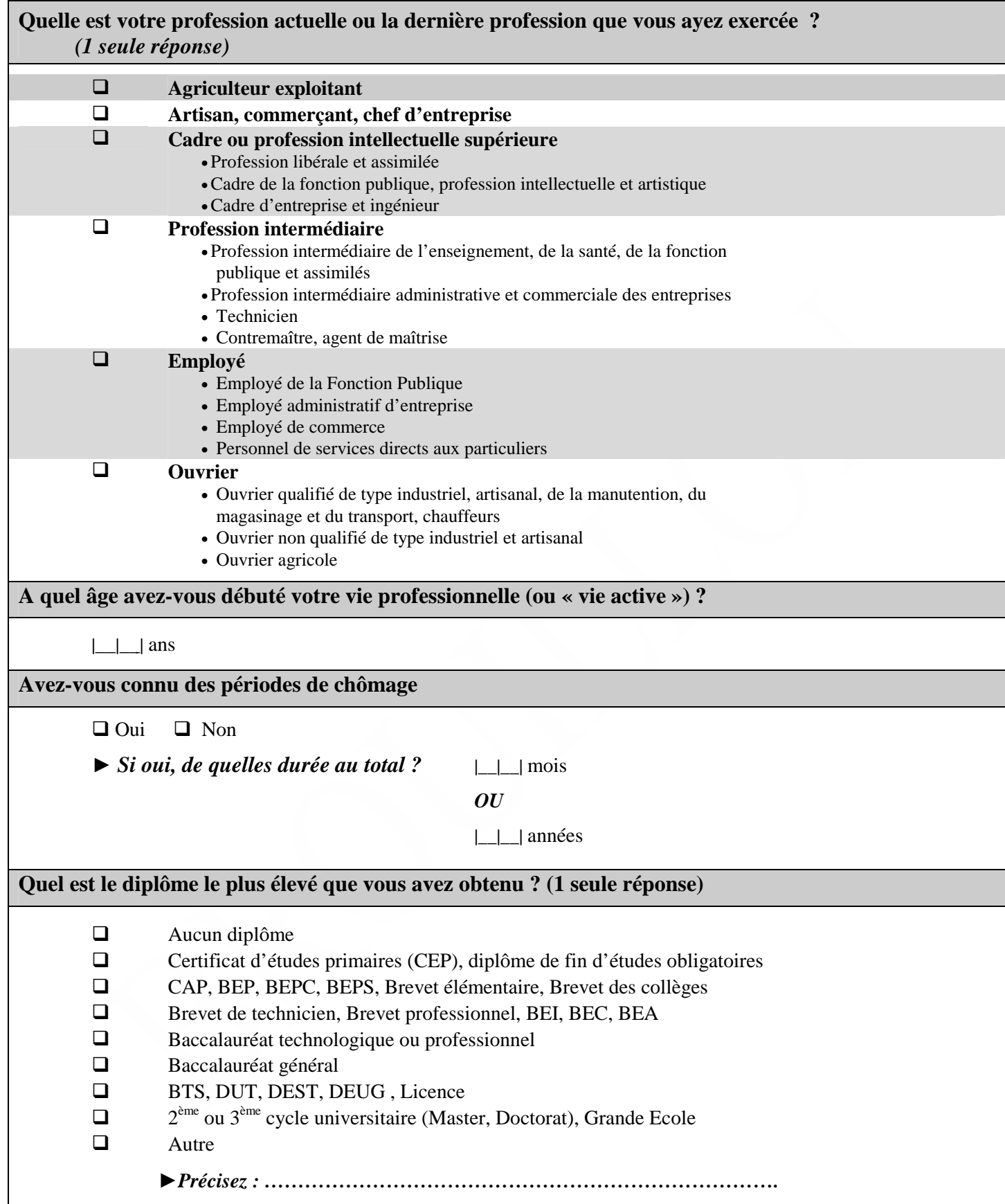

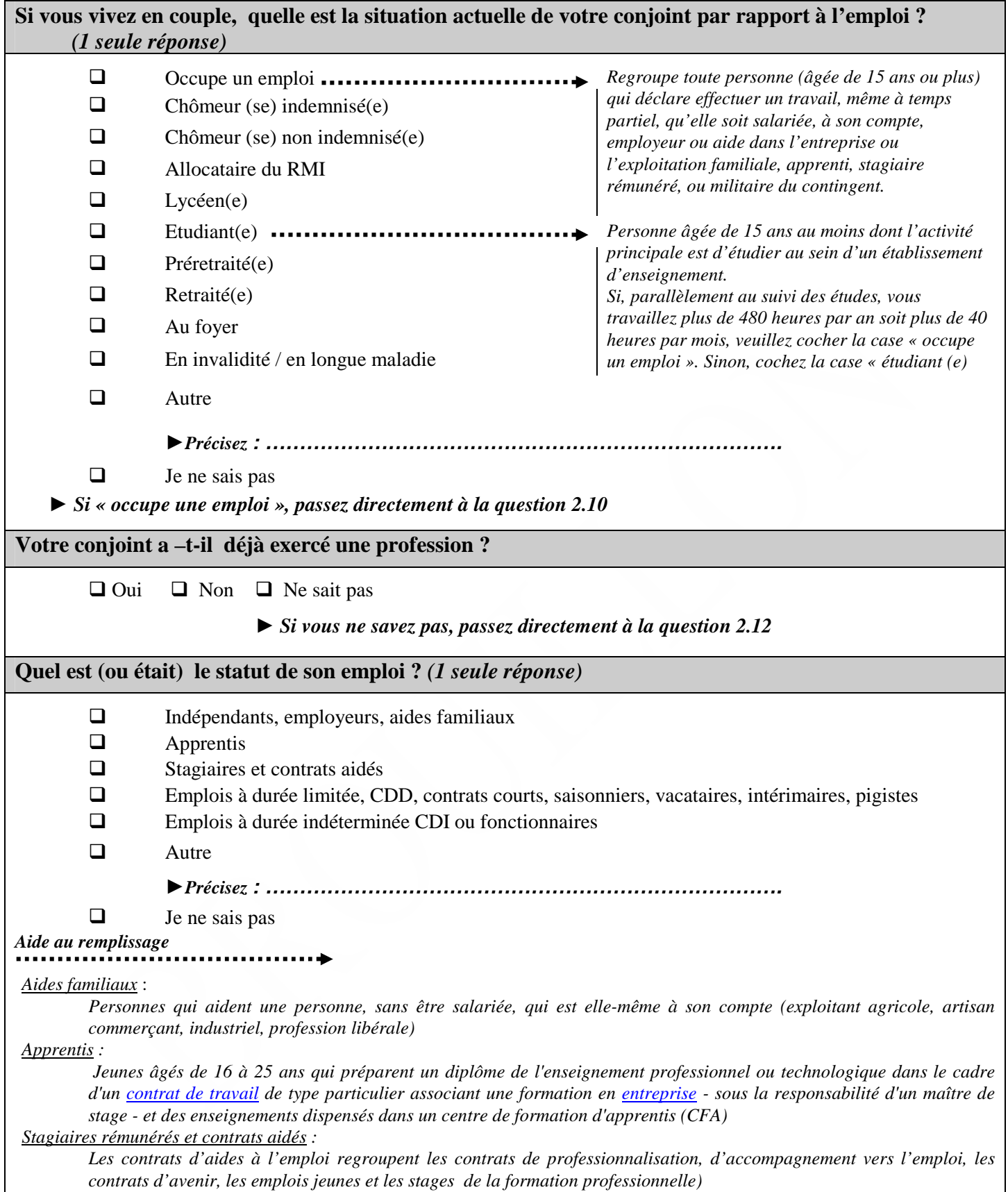

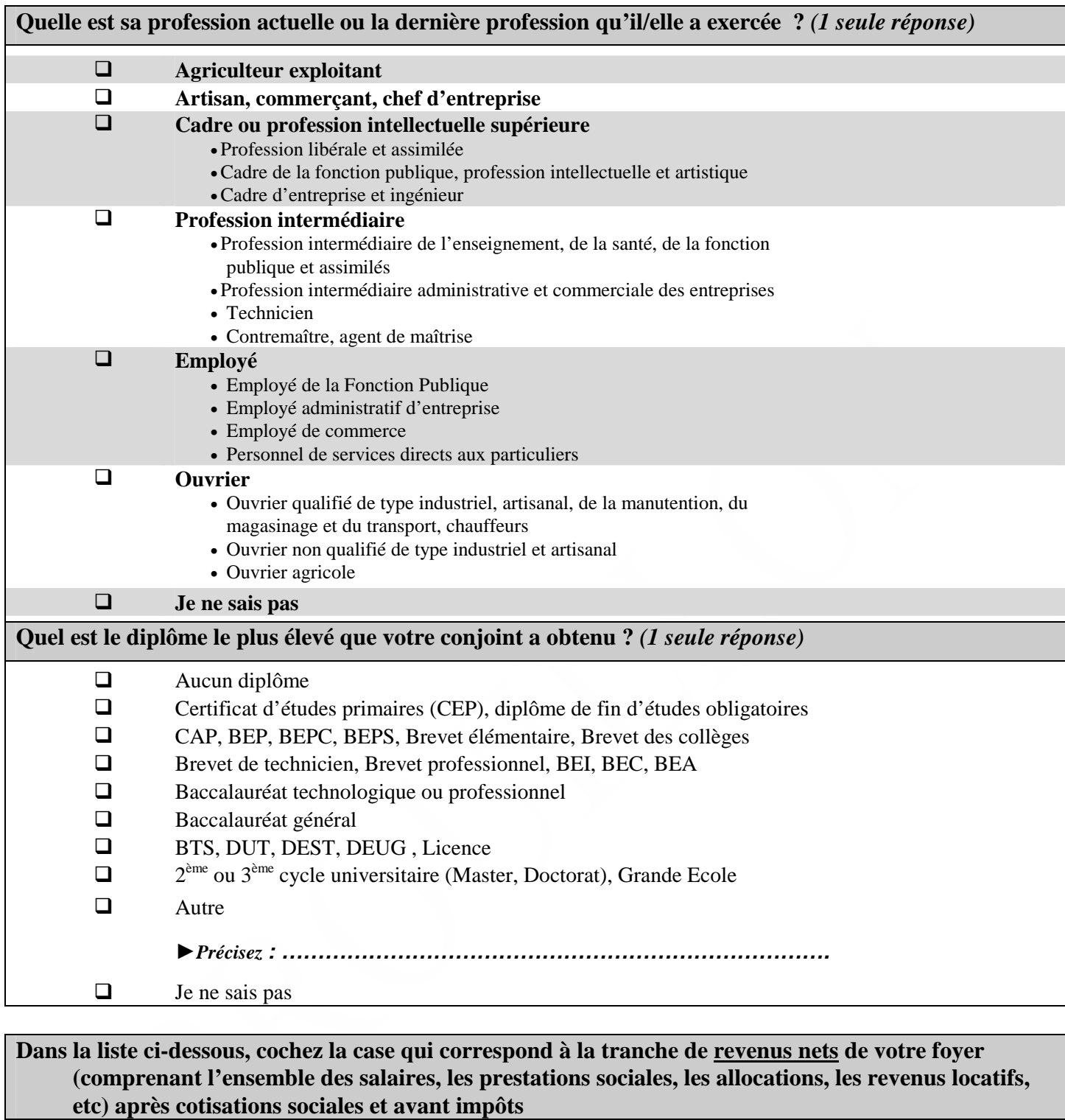

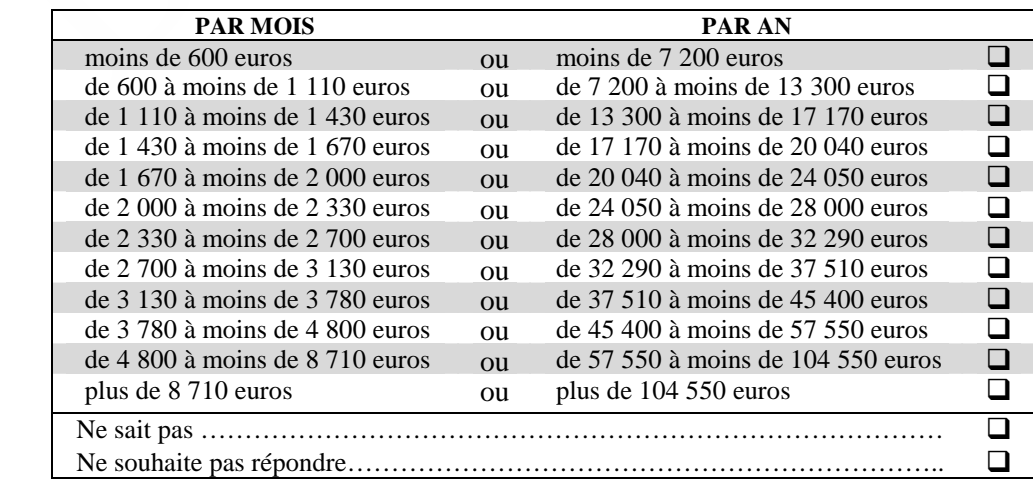

# *QUESTIONS RELATIVES AU TABAC*

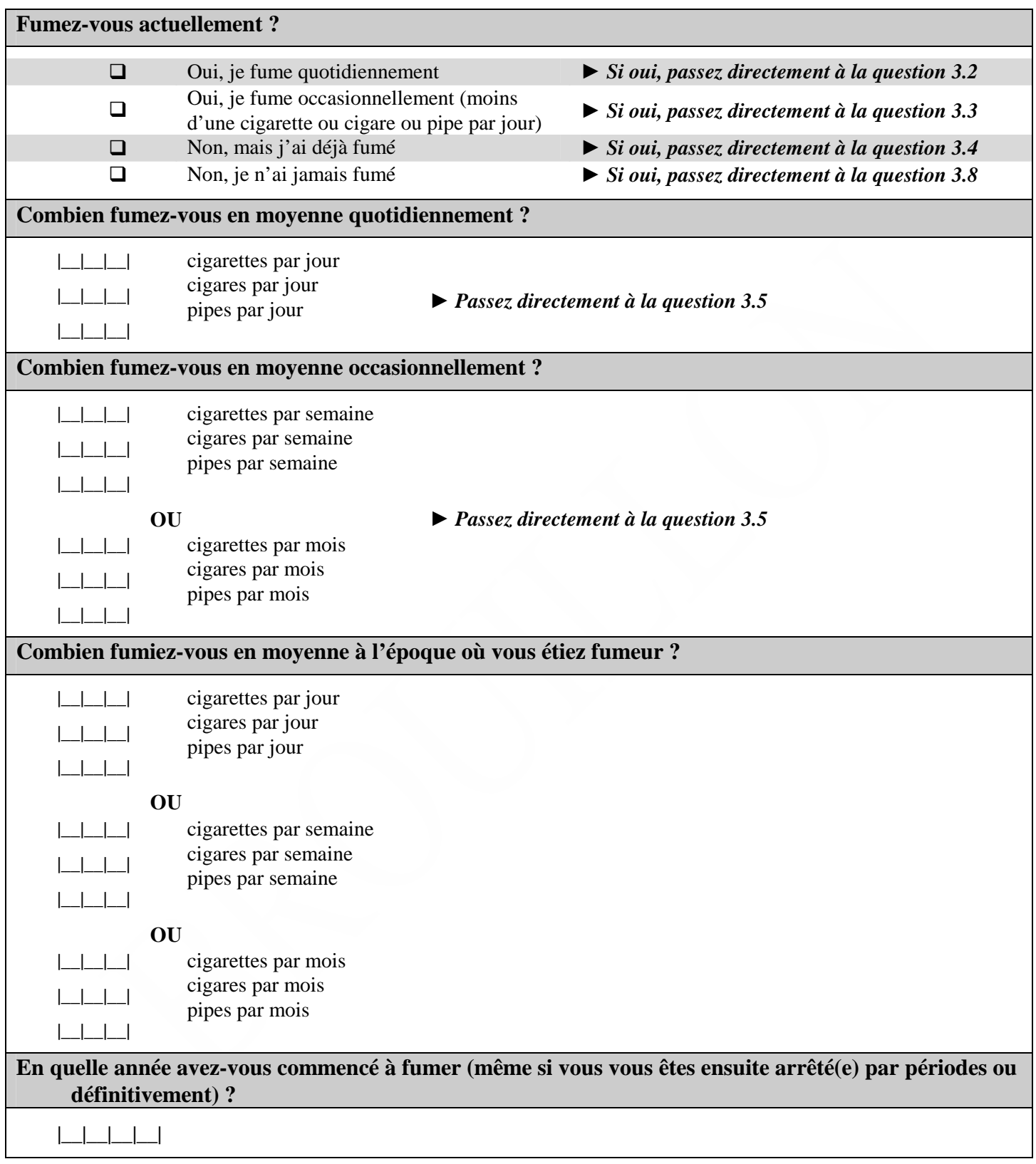

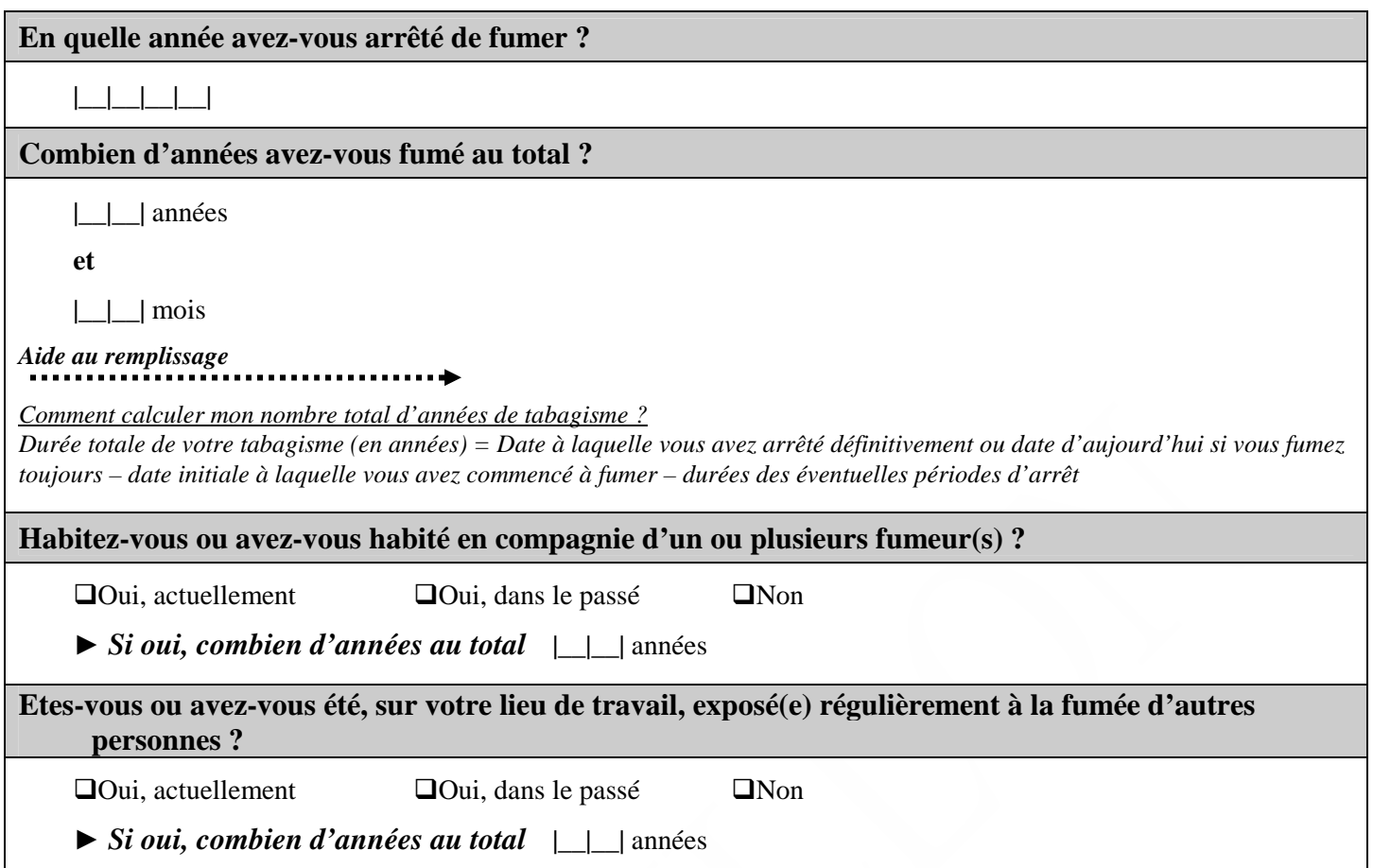

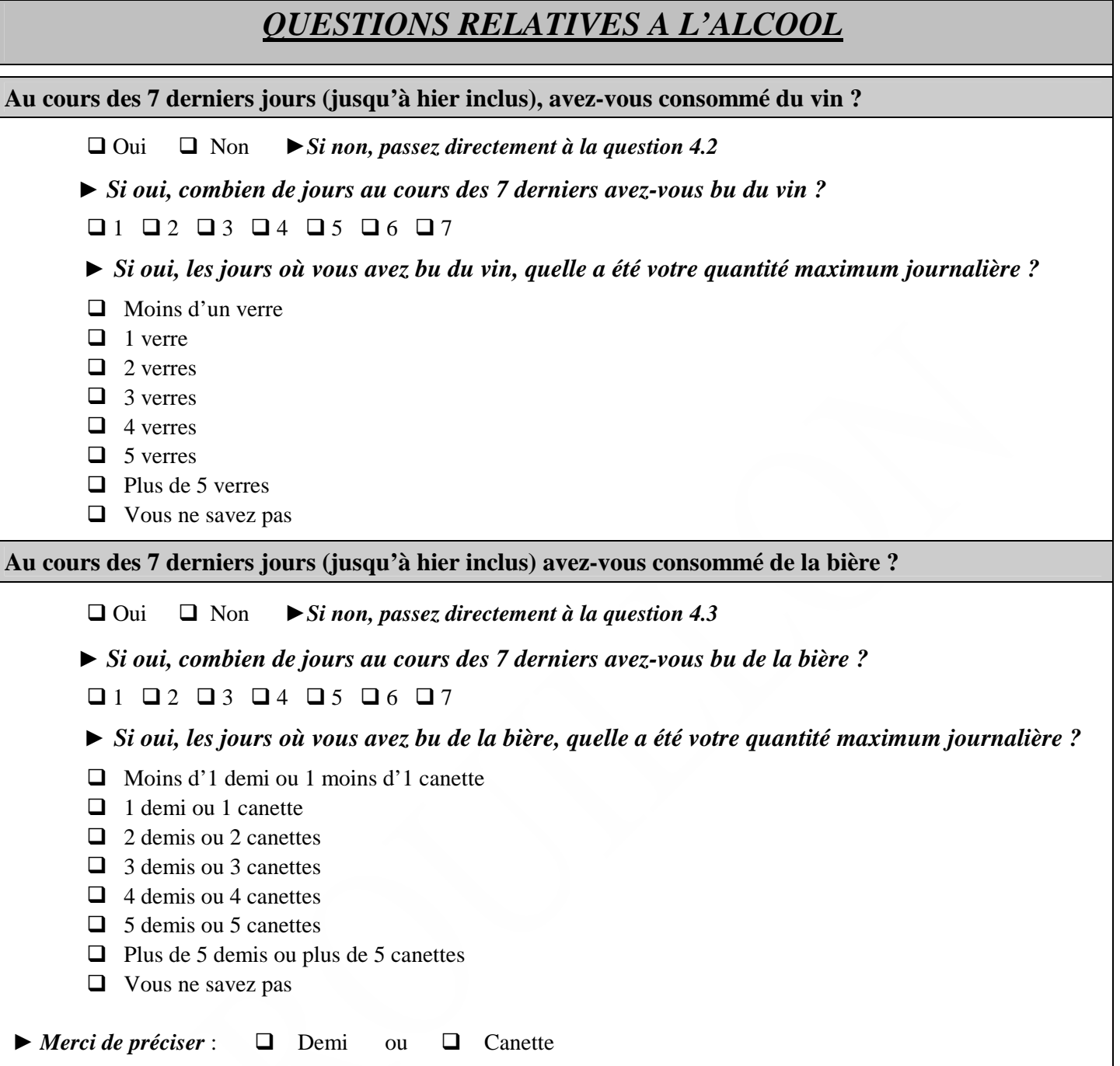

#### **Au cours des 7 derniers jours (jusqu'à hier inclus) avez-vous consommé du cidre?**

Oui Non *►Si non, passez directement à la question 4.4*

*► Si oui, combien de jours au cours des 7 derniers avez-vous bu du cidre ?* 

 $1$   $1$   $2$   $13$   $14$   $15$   $16$   $17$ 

► *Si oui, les jours où vous avez bu du cidre, quelle a été votre quantité maximum journalière ?*

- Moins d'1 verre
- $\Box$  1 verre (200 ml)
- $\Box$  2 verres
- $\Box$  3 verres
- $\Box$  4 verres
- $\Box$  5 verres
- $\Box$  Plus de 5 verres
- $\Box$  Vous ne savez pas

**Au cours des 7 derniers jours (jusqu'à hier inclus) avez-vous consommé un apéritif ou digestif ?** 

#### $\Box$  Oui  $\Box$  Non

*► Si oui, combien de jours au cours des 7 derniers avez-vous bu au moins un apéritif ou un digestif ?*

 $1$   $1$   $2$   $13$   $14$   $15$   $16$   $17$ 

► *Si oui, les jours où vous avez bu un apéritif ou un digestif, quelle a été votre quantité maximum journalière ?*

- $\Box$  Moins d'1 verre
- $\Box$  1 verre
- $\Box$  2 verres
- $\Box$  3 verres
- Plus de 3 verres
- $\Box$  Vous ne savez pas

## **4.3. ANNEXE 3 : Questionnaire santé version papier**

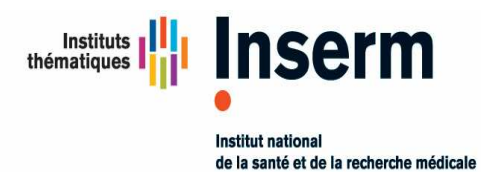

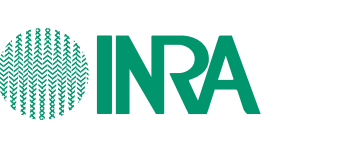

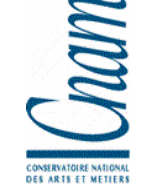

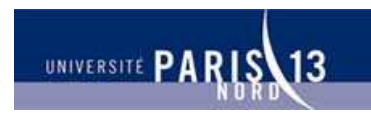

**Unité 557 Inserm/Unité 1125 Inra/CNAM/Univ Paris 13** Unité de Recherche en Epidémiologie Nutritionnelle

## **TESTS D'ACCEPTABILITÉ DES QUESTIONNAIRES PAR INTERNET DESTINES A ETRE UTILISES DANS L'ETUDE NUTRI-NET SANTE**

**(ETUDE NUTRINET-SANTE = COHORTE POUR L'ETUDE DES RELATIONS NUTRITION-SANTE, DES COMPORTEMENTS ALIMENTAIRES ET DE LEURS DETERMINANTS)**

## **QUESTIONNAIRE SANTÉ**

#### **Coordination:**

Investigateur principal : Serge Hercberg Co-investigateurs : Sébastien Czernichow, Pilar Galan, Katia Castetbon Coordination : Mathilde Touvier, Caroline Méjean **UMR U 557 Inserm/ U 1125 Inra / CNAM /Université Paris 13** 

> **Partenaires**  Ministère de la Santé, INPES, InVS, FRM INSERM, INRA, CNAM, Université Paris 13

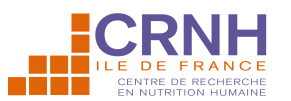

UMR 557 Inserm / U 1125 Inra / Cnam / Paris 13 SMBH - Université Paris 13 - 74, rue Marcel Cachin - 93017 Bobigny Cedex E-mail : test-nutrinet@uren.smbh.univ-paris13.fr

Numéro de volontaire :

Code volontaire :

## *Consignes de remplissage*

- **N'oubliez pas de renseigner vos numéro et code volontaire, dans l'encart prévu à cet effet en haut à gauche de cette page (en cas d'oubli,**  contactez-nous par e-mail à l'adresse suivante : test**nutrinet@uren.smbh.univ-paris13.fr).**
- **N'oubliez pas de renseigner la date à laquelle vous avez complété ce questionnaire, dans l'encart prévu à cet effet en bas de cette page**
- **Merci de compléter le questionnaire à l'aide d'un stylo bille noir ou bleu**  $\mathscr{L}$
- **Indiquer par une croix le choix qui correspond à votre réponse dans les cases à cocher** :  $\overline{\mathbf{X}}$
- **Une aide au remplissage est disponible pour certains items, celle-ci est alors signalée comme suit :**  $\rightarrow$  **avec parfois l'indication « Aide au remplissage ».**
- **F**  $\&$  Pensez à vous chronométrer lors du remplissage de ce questionnaire et **à reporter ce temps sur le questionnaire d'acceptabilité.**

# **Merci d'indiquer la date de remplissage du questionnaire**

**\_\_ \_\_ / \_\_ \_\_ / \_\_ \_\_ \_\_ \_\_** 

# *Attention, si vous êtes un homme*

# *► Allez directement à la section 2 « Votre santé personnelle » page 7*

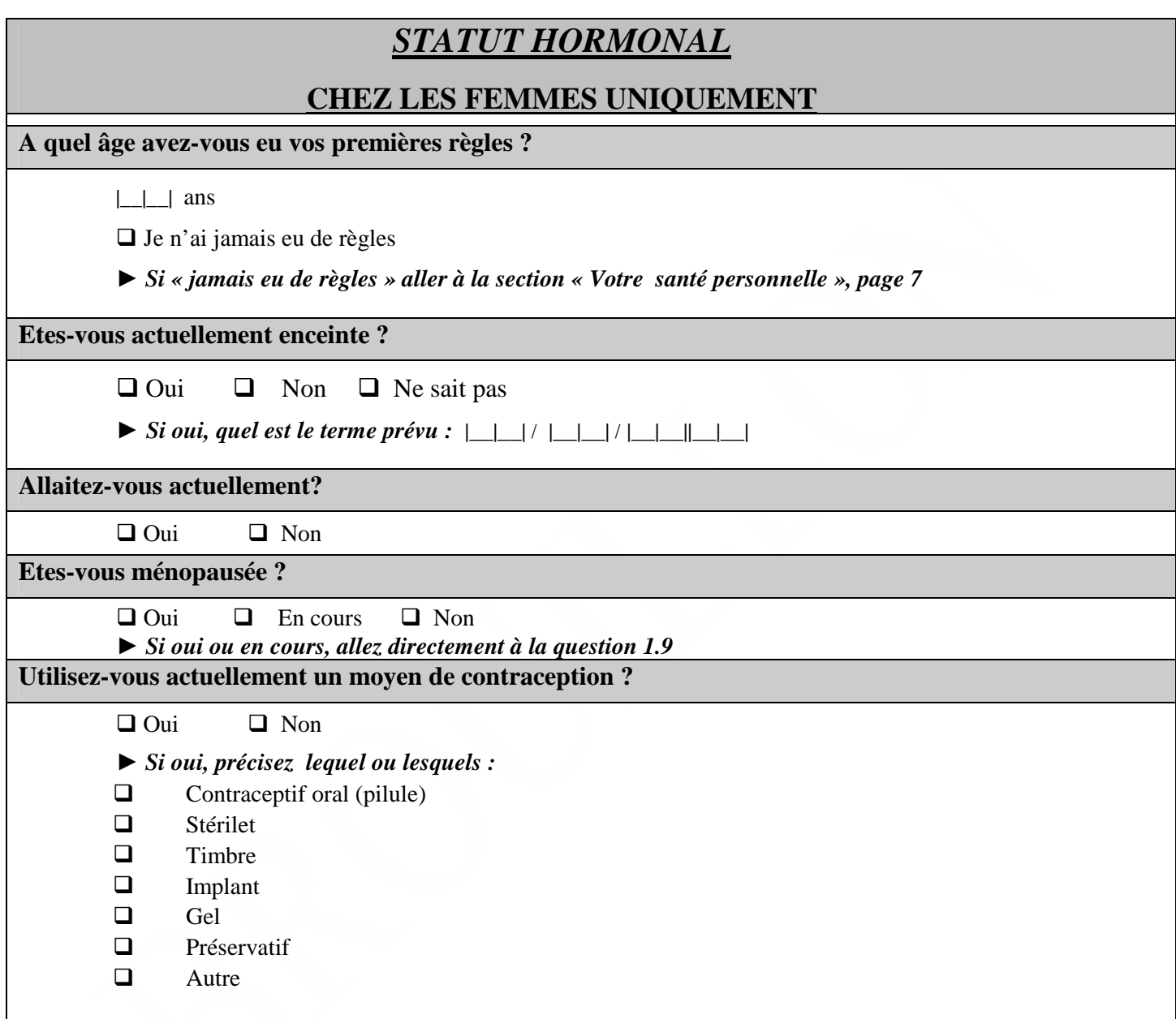

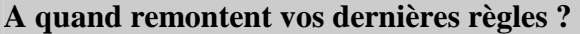

 $\Box$  < 3 mois  $\Box$  3 à 12 mois  $\Box$  >12 mois  $\Box$  Je n'ai définitivement plus de règles *► Si « définitivement plus de règles », allez directement à la question 1.8*

**Si vous avez des règles, sont-elles habituellement ?** 

 $\Box$  Régulières  $\Box$  Irrégulières (parfois espacées de plus de 3 mois)

*► Vous pouvez aller directement à la section « Votre santé personnelle », page 7* 

**Quel âge aviez-vous lors de l'arrêt de vos règles ?**

 $|$ <sub>\_</sub>| ans

**Avant leur arrêt, habituellement, vos règles étaient-elles ?** 

 $\Box$  Régulières  $\Box$  Irrégulières (parfois espacées de plus de 3 mois)

*► Si vous n'êtes pas ménopausée, passez directement à la section « Votre santé personnelle », page 7* 

*Les questions suivantes concernent uniquement les femmes ménopausées ou en cours de ménopause*  **Avez-vous utilisé dans le passé un moyen de conception ?** 

Oui Non

*► Si oui, précisez lequel ou lesquels :*

- $\Box$  Contraceptif oral (pilule)
- □ Stérilet
- $\Box$  Timbre
- **Implant**
- $\Box$  Gel
- Préservatif
- **Q** Autre

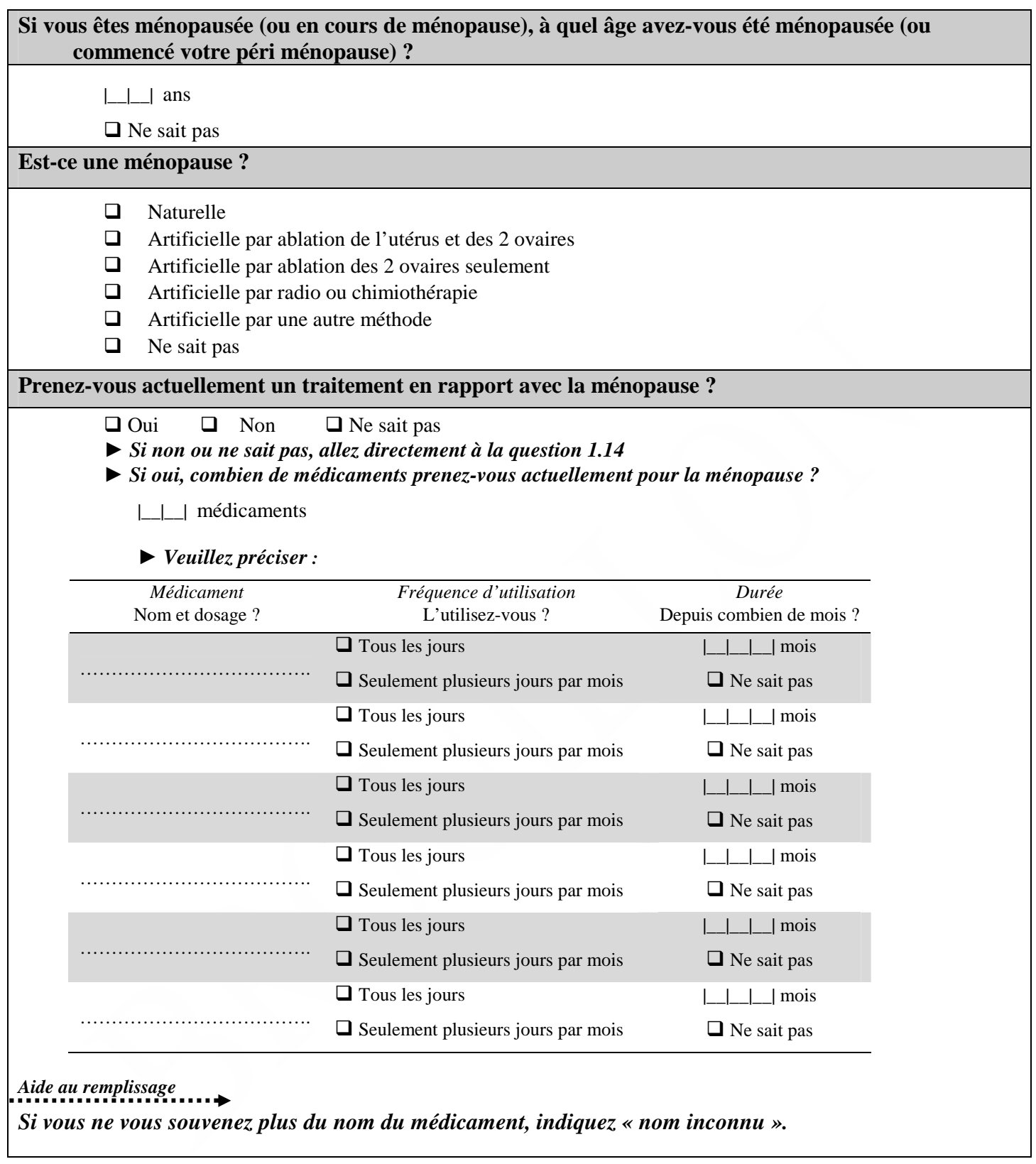

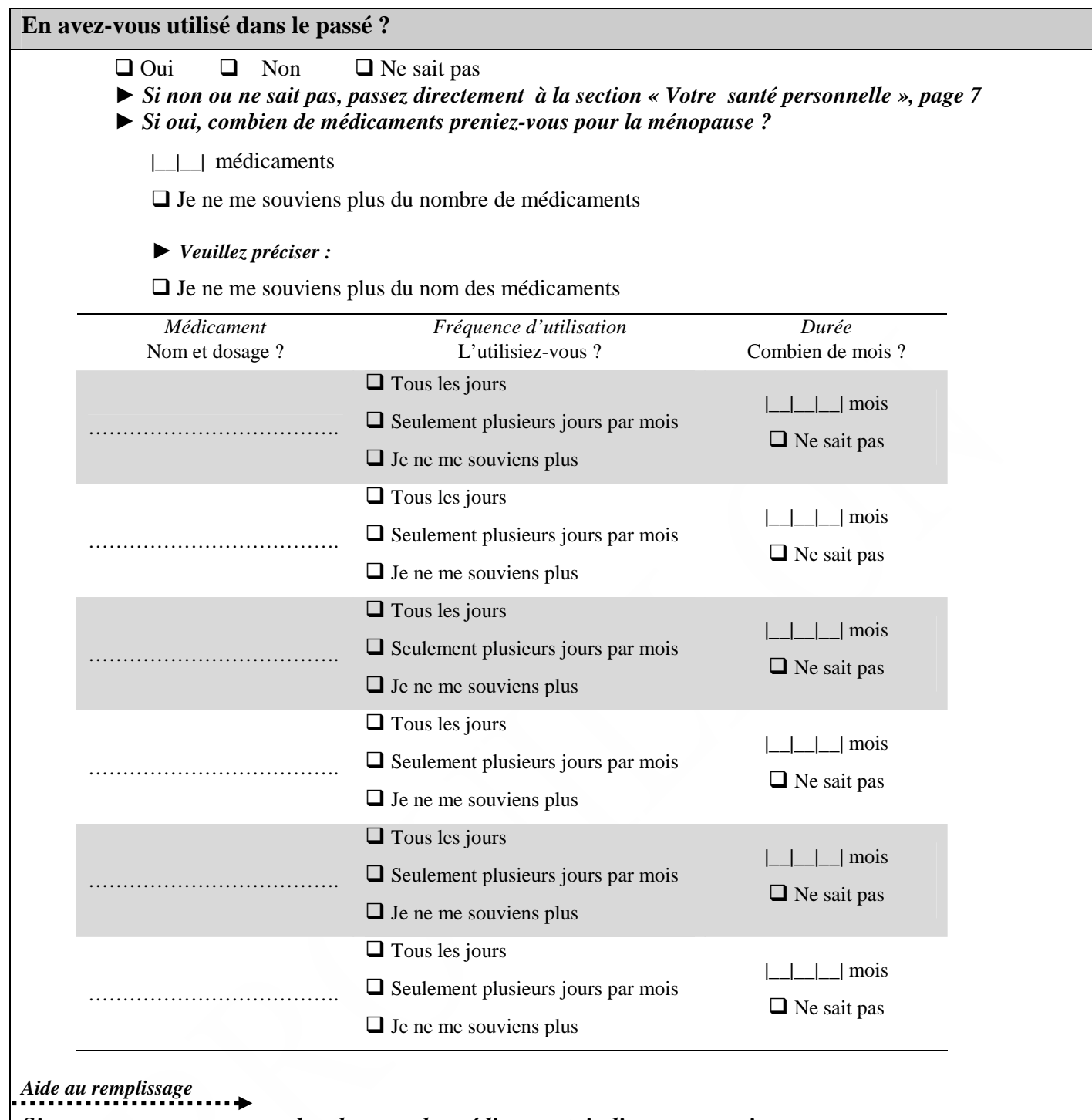

*Si vous ne vous souvenez plus du nom du médicament, indiquez « nom inconnu ».* 

# *VOTRE SANTE PERSONNELLE*

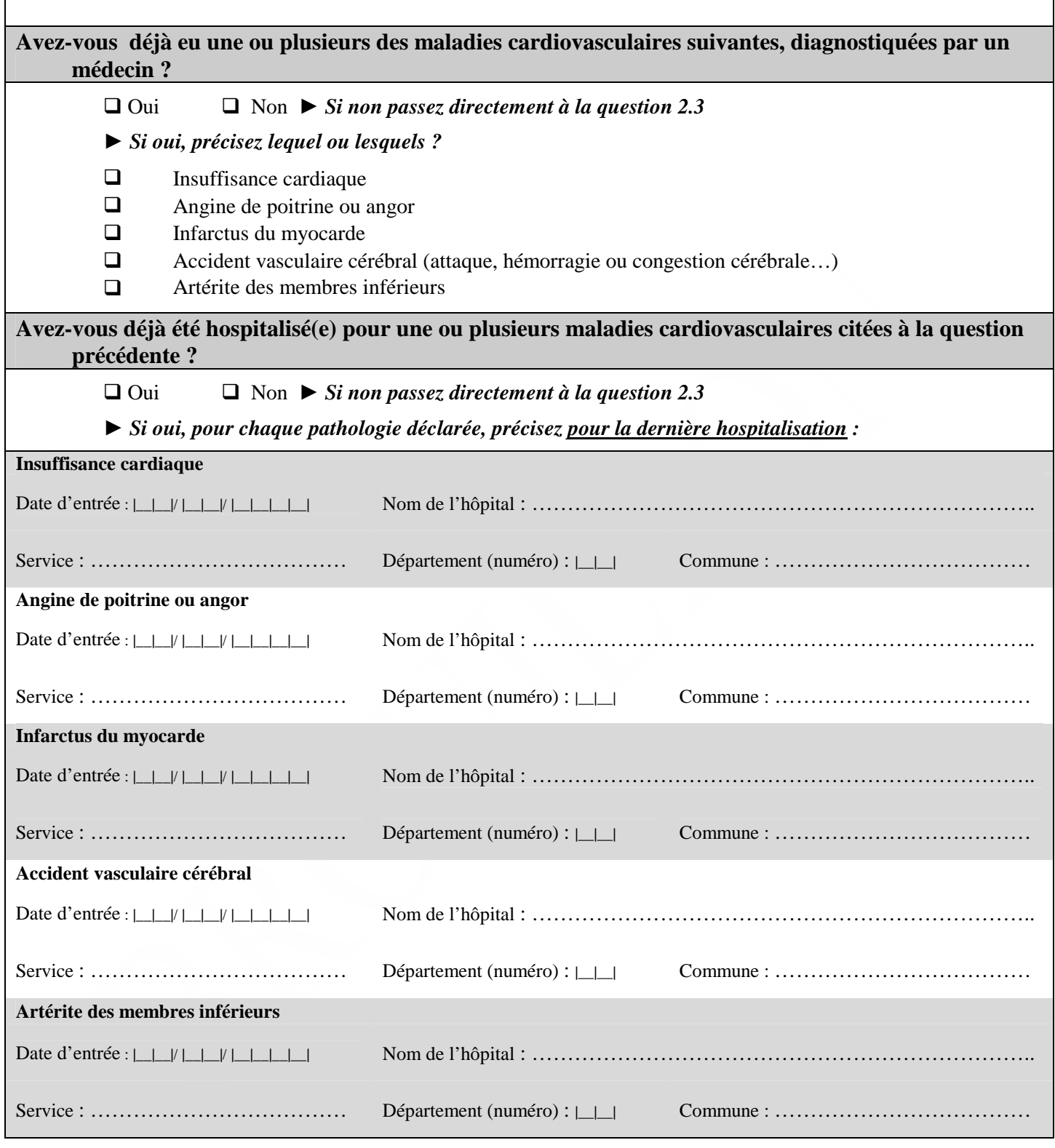

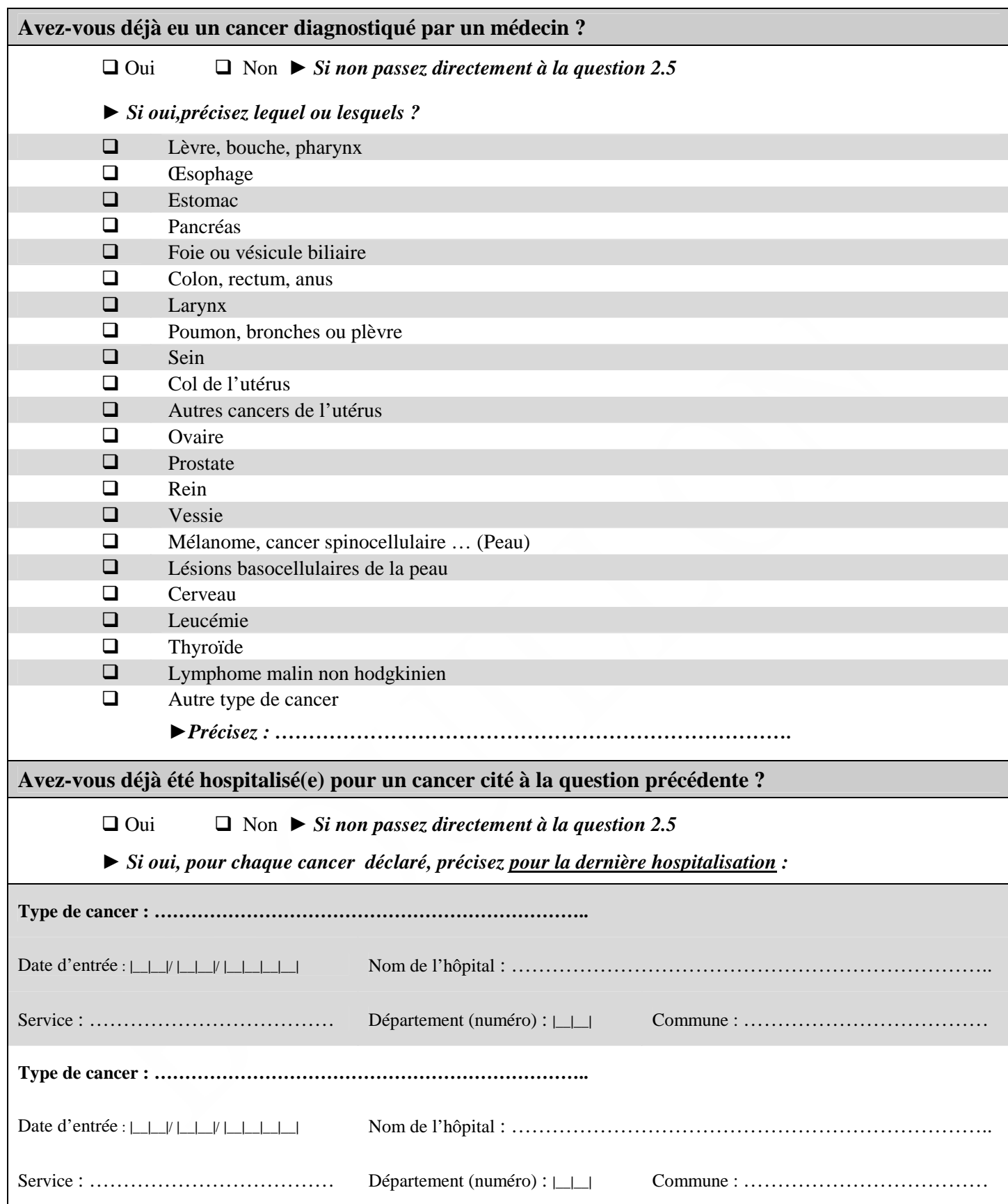
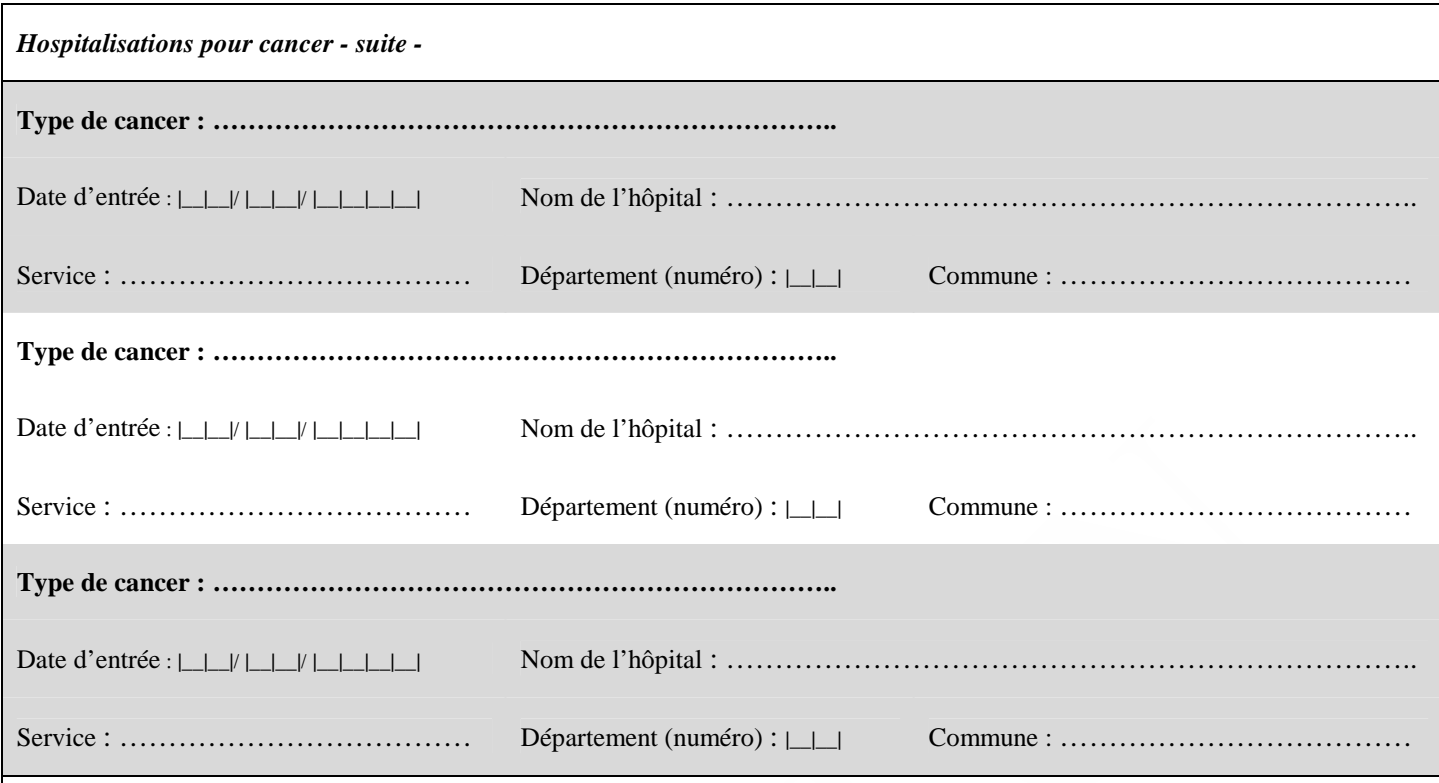

# **Avez-vous et/ou êtes vous traité(e) pour un ou plusieurs des problèmes de santé suivants ?**

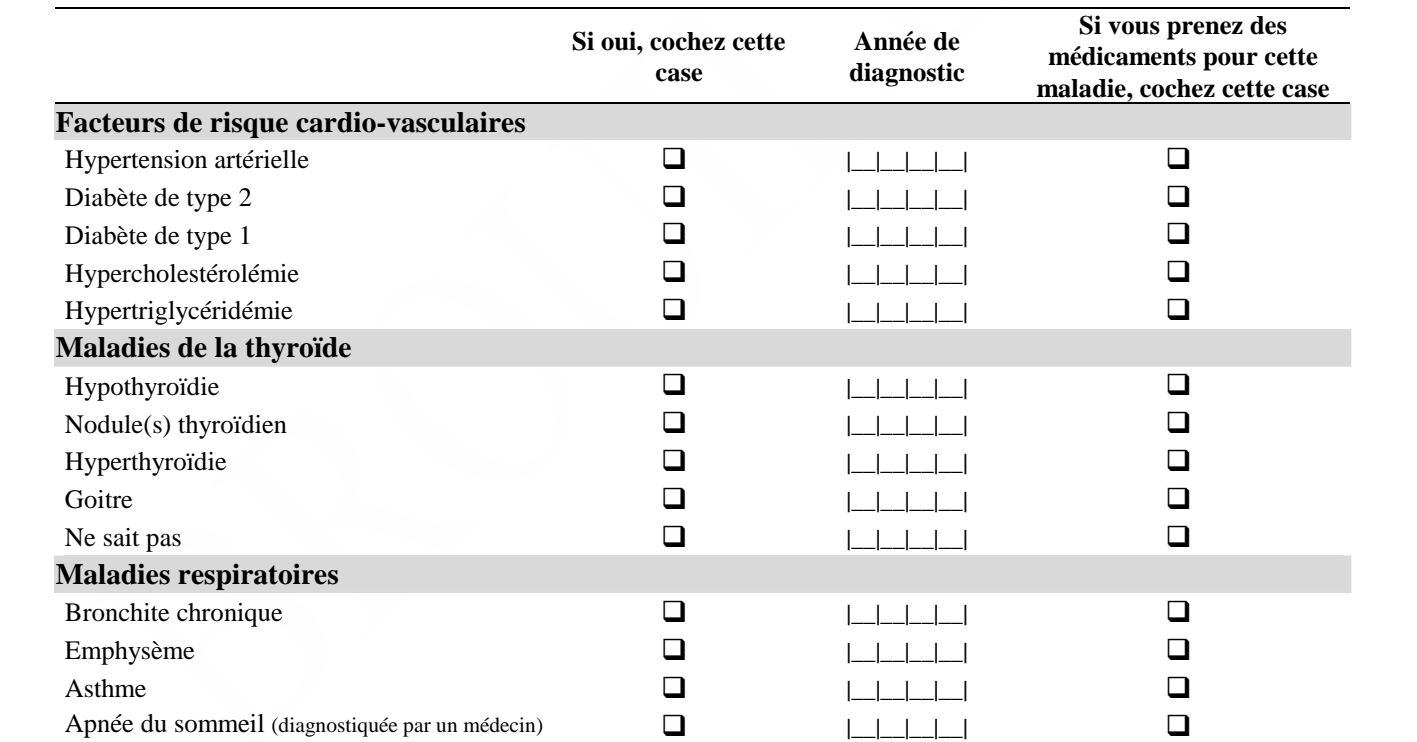

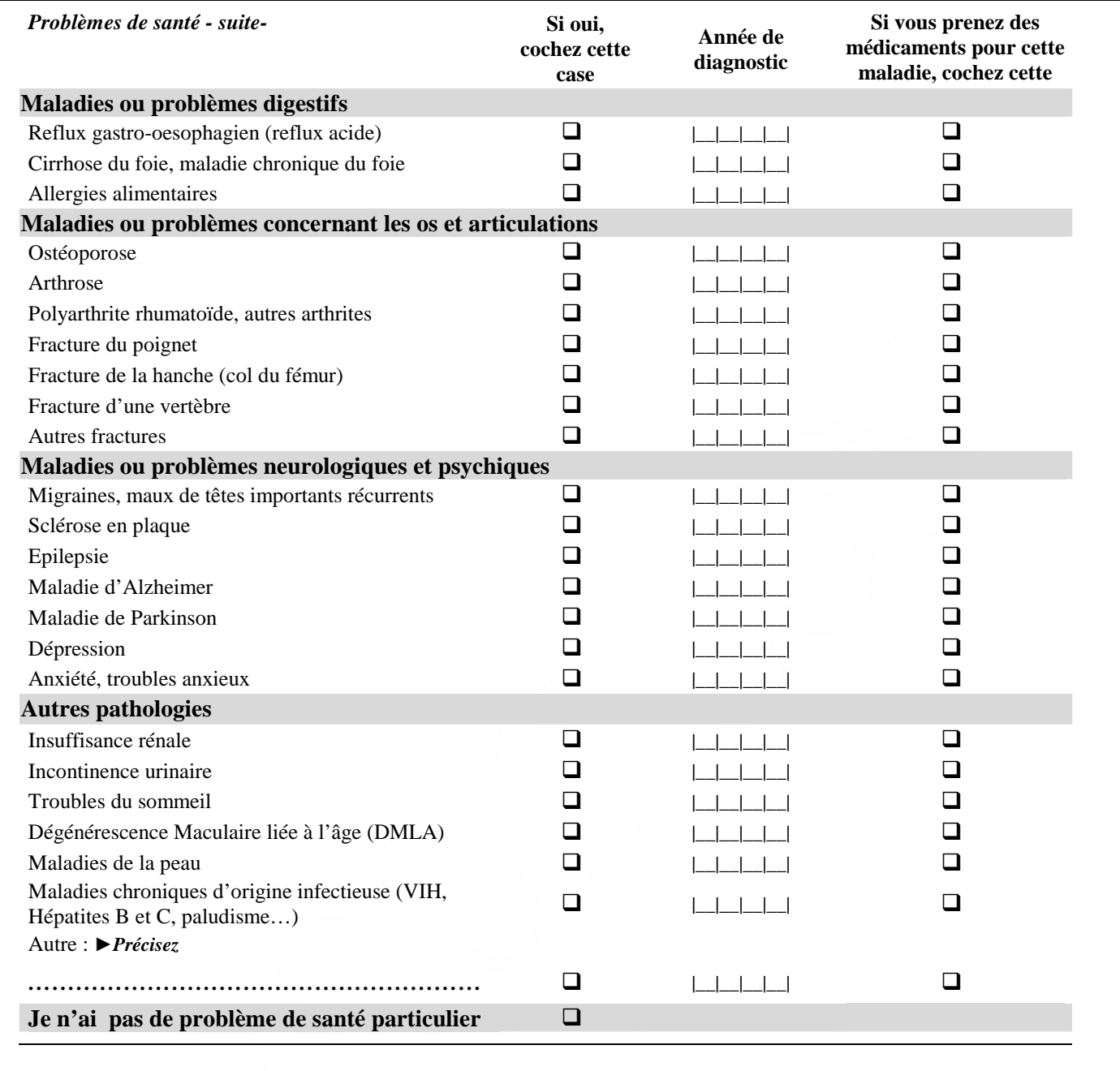

# *CONSOMMATION DE SOINS ET DE MEDICAMENTS*

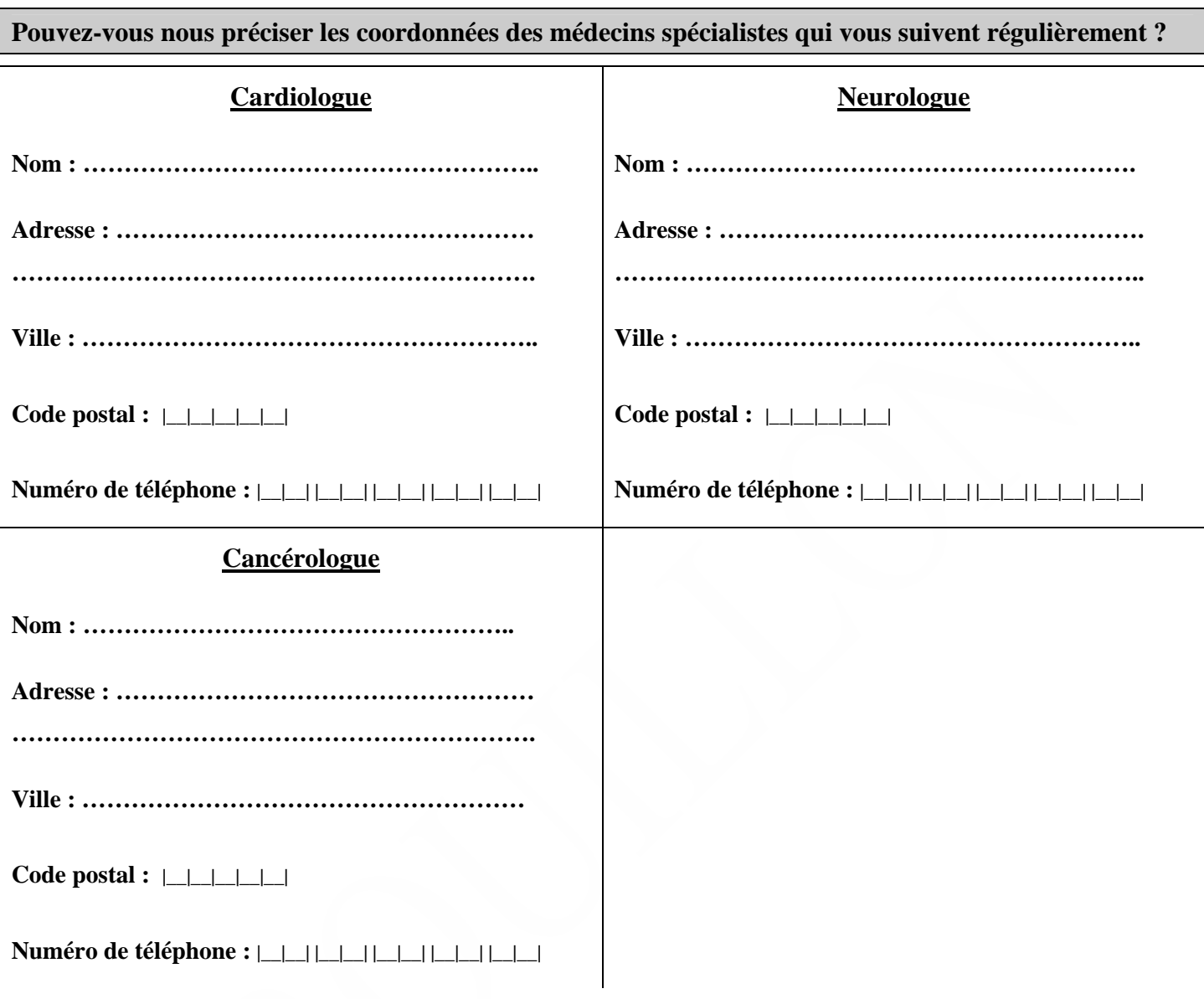

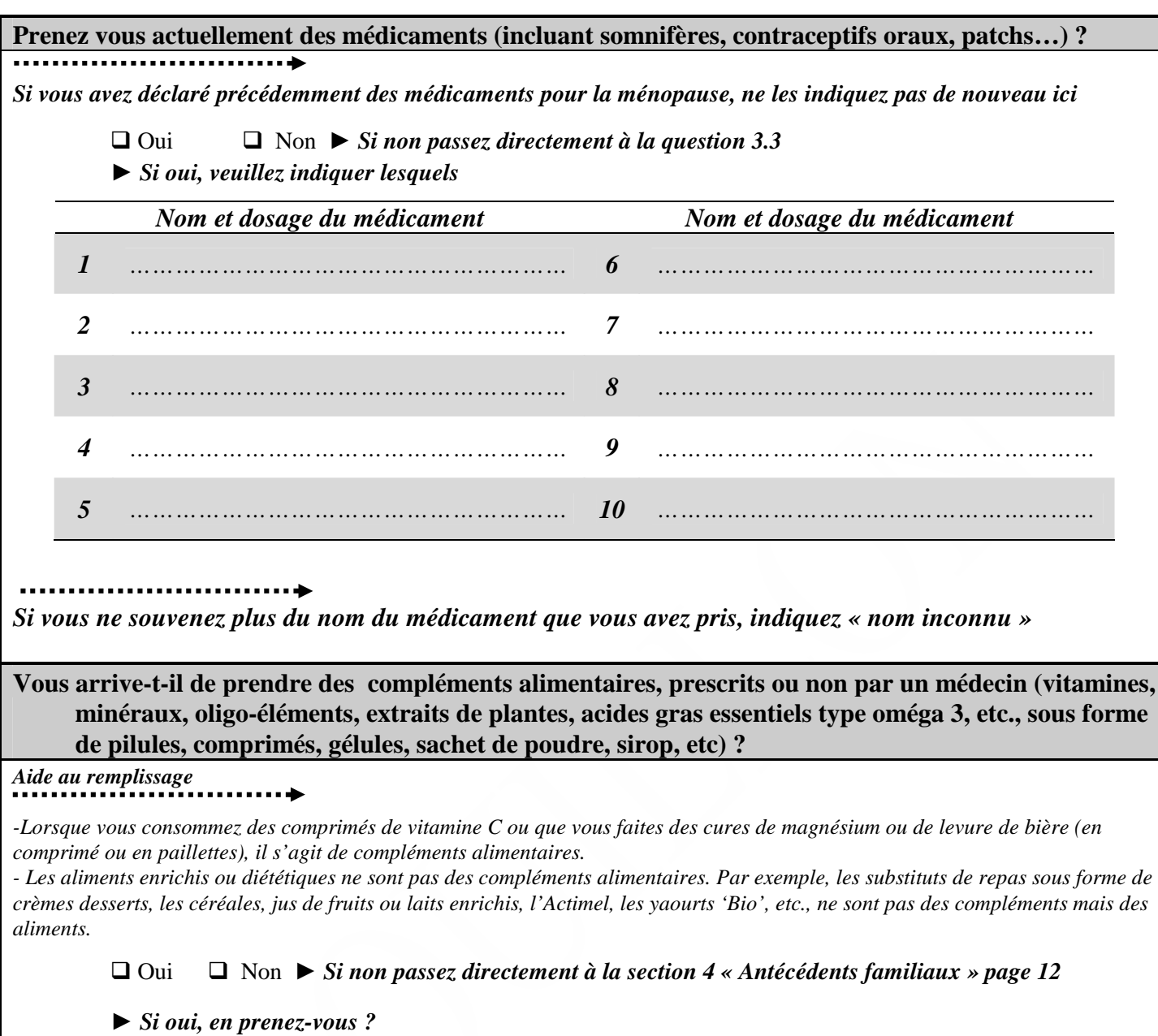

- $\square$  Tous les jours de l'année ou presque<br> $\square$  Plusieurs semaines dans l'année en cu
- Plusieurs semaines dans l'année en cumulée (sous forme de cures ou non)
- De temps en temps, de manière très irrégulière

# *ANTECEDENTS FAMILIAUX*

**Combien avez-vous de frères et soeurs biologiques (y compris demi-frères ou demi-sœurs) ?** 

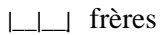

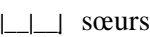

## **Vos parents, vos frères ou sœurs directs (ou « biologiques ») ont-ils souffert des problèmes de santé suivants ?**

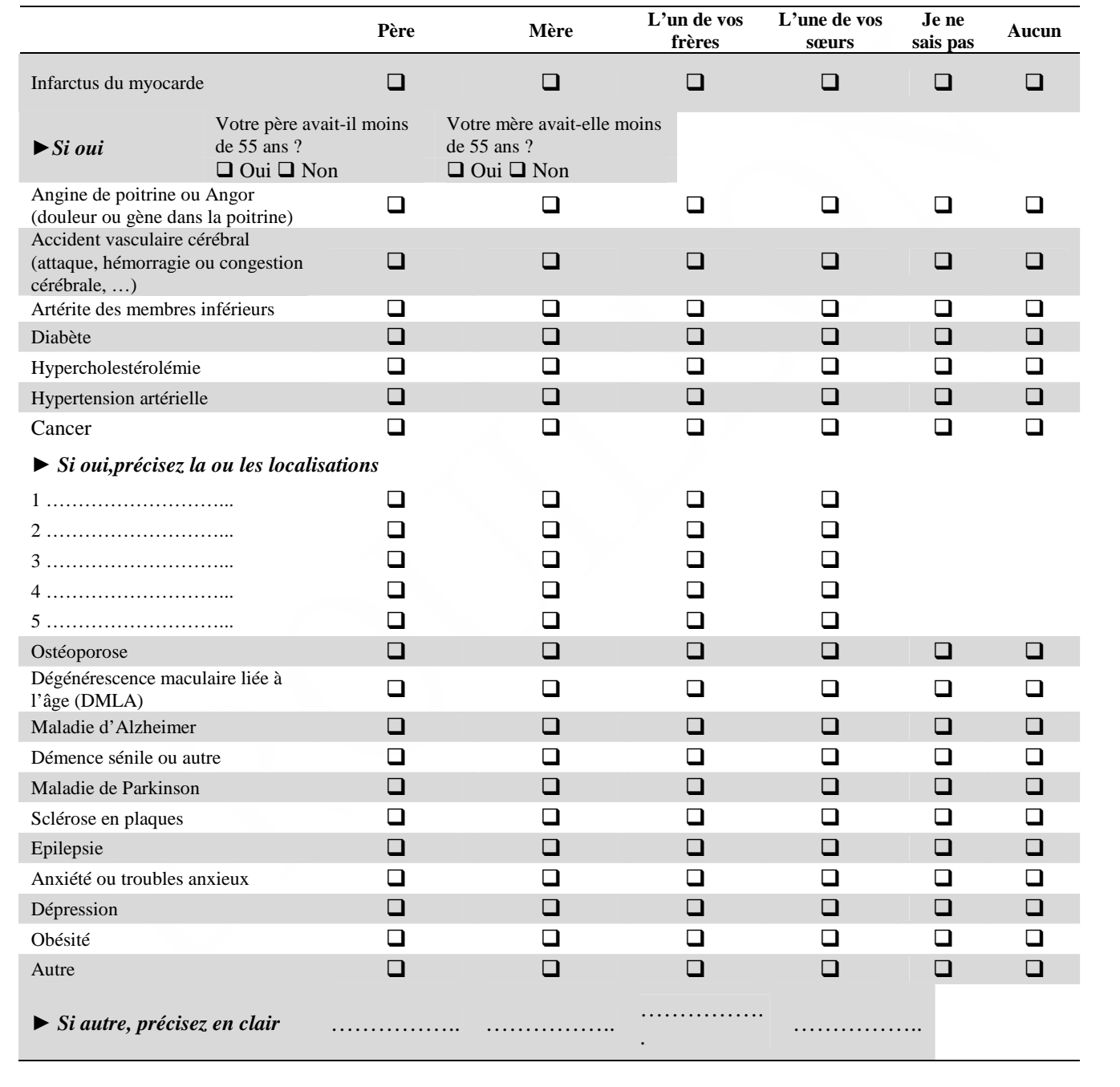

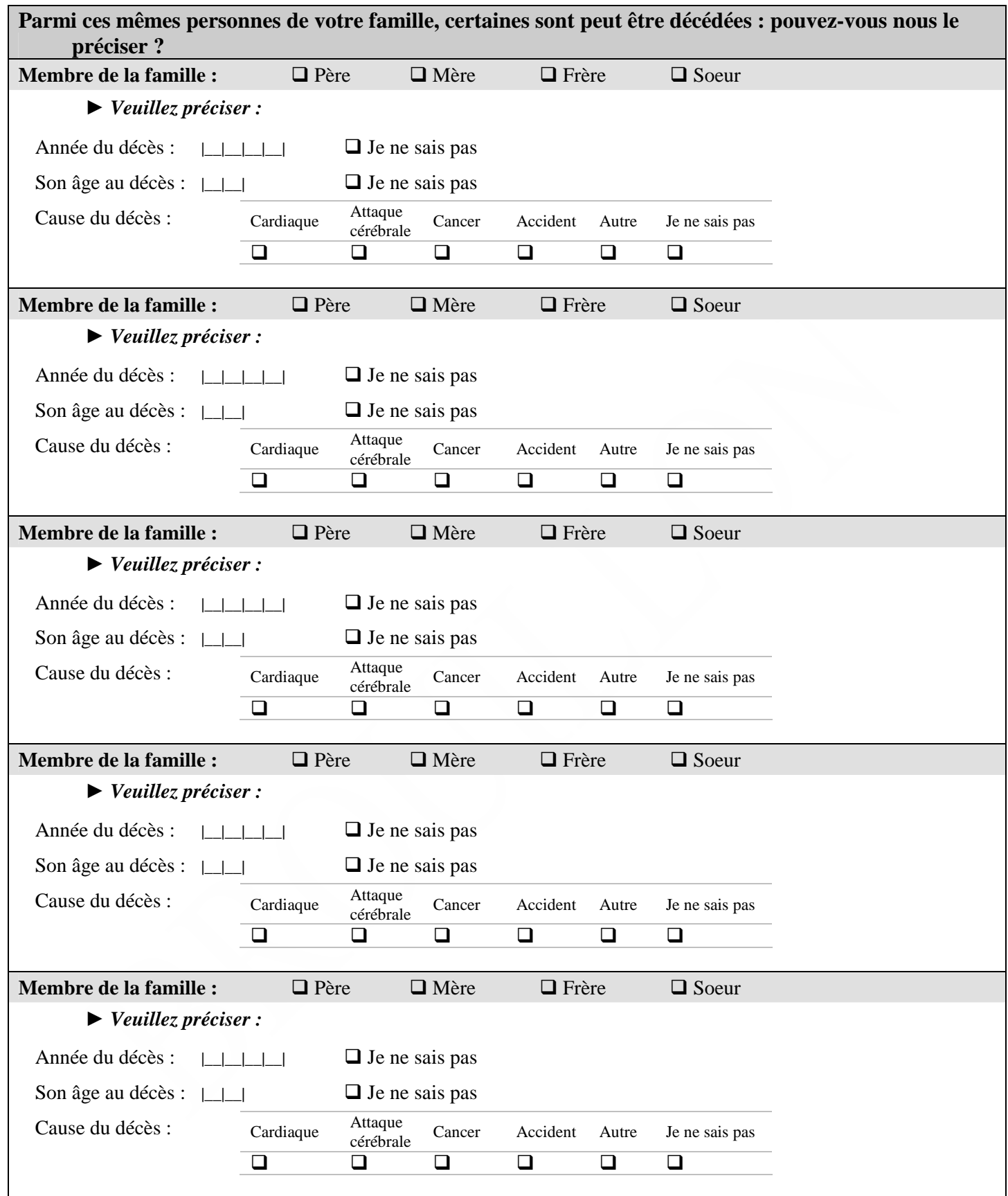

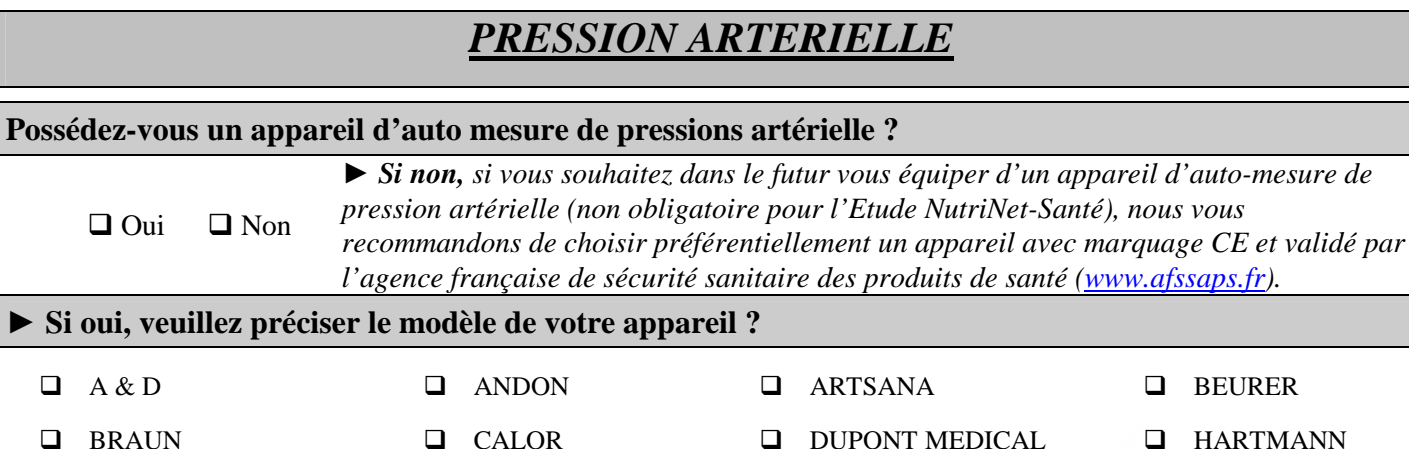

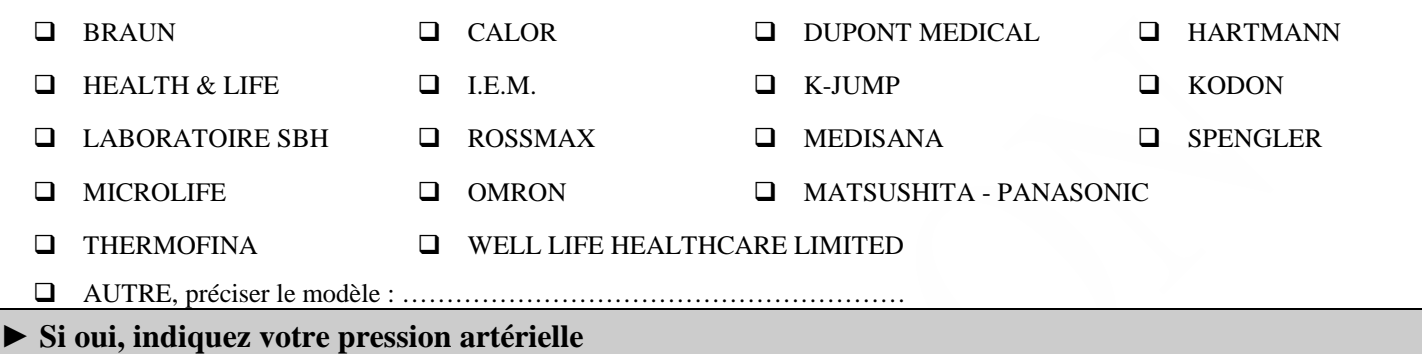

#### *Aide au remplissage*

 $\Box$  Oui  $\Box$ 

*Nous vous demandons de bien vouloir saisir vos mesures de pression artérielle en suivant ces indications :* 

- *3 mesures consécutives, le matin entre le lever et le petit-déjeuner, à quelques minutes d'intervalle*
- *3 mesures consécutives, le soir entre le dîner et le coucher, à quelques minutes d'intervalle*

*En pratique :* 

- *placez l'appareil sur une table. Installez-vous confortablement et reposez-vous pendant 5 minutes environ avant d'effectuer la mesure.*
- *Placez votre bras dénudé sur la table à la hauteur de votre cœur.*
- *Enfilez le brassard gonflable sur votre bras. Ajustez-le correctement(à environ 2 cm au dessus de la pliure du bras).*
- *Si vous utilisez un tensiomètre au niveau du poignet, veillez à bien placer votre poignet à la hauteur du cœur.*
- *Vous devez inscrire tous les chiffres qui apparaissent sur l'écran du tensiomètre pour la pression systolique et diastolique (exemple : 123 mmHg pour la systolique et 74 mm Hg pour la diastolique).*

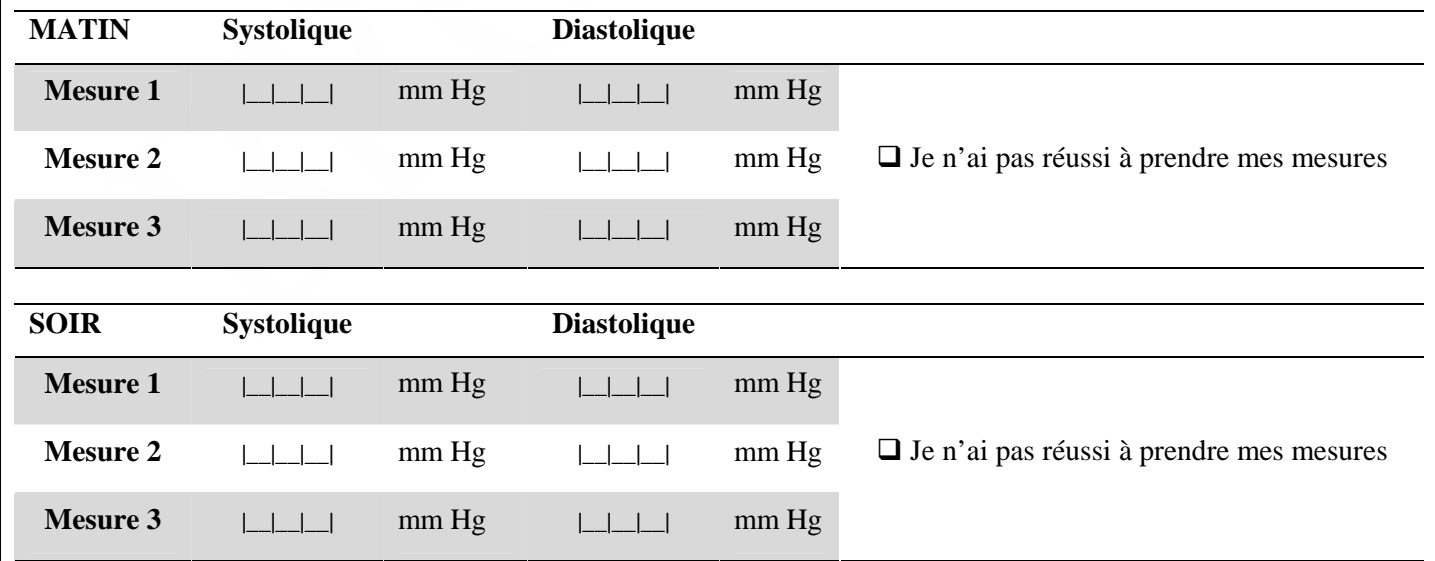

# **4.4. ANNEXE 4 : Questionnaire anthropométrique version papier**

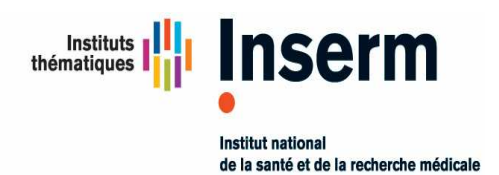

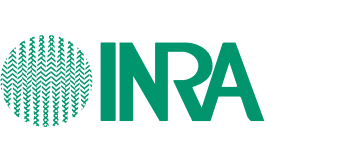

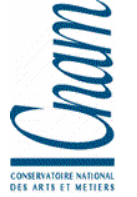

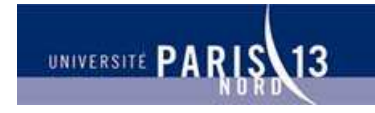

**Unité 557 Inserm/Unité 1125 Inra/CNAM/Univ Paris 13** Unité de Recherche en Epidémiologie Nutritionnelle

## **TESTS D'ACCEPTABILITÉ DES QUESTIONNAIRES PAR INTERNET DESTINES A ETRE UTILISES DANS L'ETUDE NUTRI-NET SANTE**

**(ETUDE NUTRINET-SANTE = COHORTE POUR L'ETUDE DES RELATIONS NUTRITION-SANTE, DES COMPORTEMENTS ALIMENTAIRES ET DE LEURS DETERMINANTS)**

# **QUESTIONNAIRE ANTHROPOMETRIQUE**

**Coordination:**  Investigateur principal : Serge Hercberg Co-investigateurs : Sébastien Czernichow, Pilar Galan, Katia Castetbon Coordination : Mathilde Touvier, Caroline Méjean **UMR U 557 Inserm/ U 1125 Inra / CNAM /Université Paris 13** 

> **Partenaires**  Ministère de la Santé, INPES, InVS, FRM INSERM, INRA, CNAM, Université Paris 13

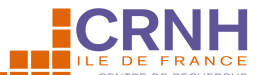

UMR 557 In **11 20 AND AN INSTRUSS HUMAINE 11 / Paris 13** SMBH - Université Paris 13 - 74, rue Marcel Cachin - 93017 Bobigny Cedex E-mail : test-nutrinet@uren.smbh.univ-paris13.fr

Numéro de volontaire :

Code volontaire :

# *Consignes de remplissage*

- **N'oubliez pas de renseigner vos numéro et code volontaire, dans l'encart prévu à cet effet en haut à gauche de cette page (en cas d'oubli, contactez-nous par e-mail à l'adresse suivante : test-nutrinet@uren.smbh.univ-paris13.fr).**
- **N'oubliez pas de renseigner la date à laquelle vous avez complété ce questionnaire, dans l'encart prévu à cet effet en bas de cette page**
- **Merci de compléter le questionnaire à l'aide d'un stylo bille noir ou bleu**
- **Indiquer par une croix le choix qui correspond à votre réponse dans les cases à**   $\frac{1}{2}$  **cocher** :  $\overrightarrow{2}$
- **Une aide au remplissage est disponible pour certains items, celle-ci est alors signalée comme suit : avec parfois l'indication « Aide au remplissage ».**
- **Pensez à vous chronométrer lors du remplissage de ce questionnaire et à reporter ce temps sur le questionnaire d'acceptabilité.**

**Merci d'indiquer la date de remplissage du questionnaire** 

**\_\_ \_\_ / \_\_ \_\_ / \_\_ \_\_ \_\_ \_\_** 

## *Aide au remplissage*

Il est important de pouvoir disposer de mesures récentes les plus précises possibles concernant votre poids, taille, tour de taille et tour de hanche. Pour la taille, donnez la valeur dont vous êtes le plus sûr (visite médicale, médecine du travail, carte d'identité). Pour le poids et les tours de taille et de hanche, si vous ne les connaissez pas ou si ces mesures sont anciennes, merci de prendre ces mesures maintenant.

Voici quelques conseils pratiques pour faire des mesures fiables :

## **Pour le poids**

## •**Position**

Montez sur une balance, posée sur une surface plane et dure, en équilibrant votre poids de façon homogène sur les deux pieds. Si vous avez une balance à domicile, pesez-vous sans chaussures et en sous-vêtements (soutien-gorge, culotte et collants pour les femmes, slip et chaussettes pour les hommes), comme chez le médecin, de préférence le matin. L'idéal est qu'une autre personne lise la valeur sur la balance pour éviter les erreurs.

### •**Procédure**

Arrondissez la mesure de votre poids au kilo près, selon la règle suivante :

- de 0,1 à 0,4 arrondissez au kilo inférieur
- de 0,5 à 0,9 arrondissez au kilo supérieur

*Exemples : 68,4 -> 68 kg et 68,7 -> 69 kg* 

## **Pour le tour de taille**

#### •**Position**

Il est préférable qu'une autre personne, assise de côté, fasse cette mesure sur vous. Mesurez-vous en sous-vêtements. Mettez-vous debout, pieds écartés de 20-25cm, les bras le long du corps. Restez immobile et respirez calmement.

#### •**Procédure**

Le tour de taille est mesuré sur le plan horizontal qui correspond à la mi-distance entre les dernières côtes et le haut du bassin (crête iliaque).

- 1. Entourez un mètre de couturière (ou mètre-ruban) autour de l'abdomen et vérifiez que la position du mètre-ruban est horizontale tout autour de la taille.
- 2. Prenez la mesure au niveau de la mi-distance entre les dernières côtes et la crête iliaque à la fin d'une expiration normale. Ne cherchez pas à mesurer spécifiquement au niveau du nombril et surtout… ne retenez pas votre respiration. Le mètre ruban ne doit pas compresser la peau. Il doit être relativement lâche pour pouvoir placer un doigt entre le mètre et le corps du sujet

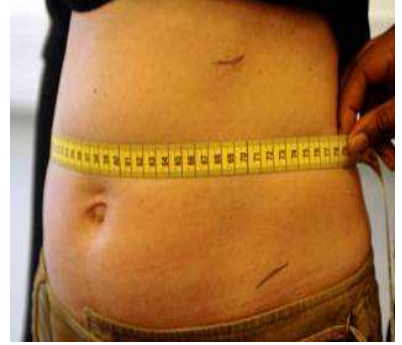

#### •**Remarque**

Pour vous aider à déterminer la zoner 'taille' pour placer le mètre-ruban, repérez le plan horizontal des coudes et le plan horizontal du nombril et mesurez la mi-distance entre les dernières côtes et le haut du bassin.

## **Pour le tour de hanche**

#### •**Position**

Il est préférable qu'une autre personne, assise sur votre côté, fasse cette mesure sur vous. Mesurez-vous en sous-vêtements. Mettez-vous debout, pieds écartés de 20-25cm, les bras le long du corps. Restez immobile et respirez calmement.

#### •**Procédure**

Le tour de hanches est mesuré au niveau du plan horizontal le plus large (saillie des fesses). Ce plan doit être d'avoir repéré avant d'effectuer la mesure proprement dite avec le ruban.

- 1. Entourez un mètre-ruban autour des hanches et vérifiez que la position du mètre-ruban est horizontale tout autour des hanches
- 2. Prenez la mesure, de profil, au niveau de la plus grande circonférence passant par la saillie des fesses
- 3. Le mètre ruban ne doit pas compresser la peau. Il doit être relativement lâche pour pouvoir placer un doigt entre le mètre et le corps du sujet.

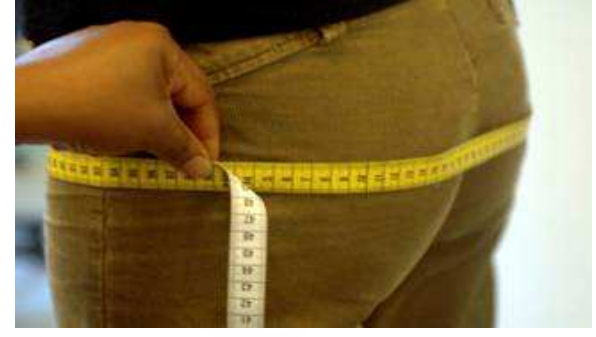

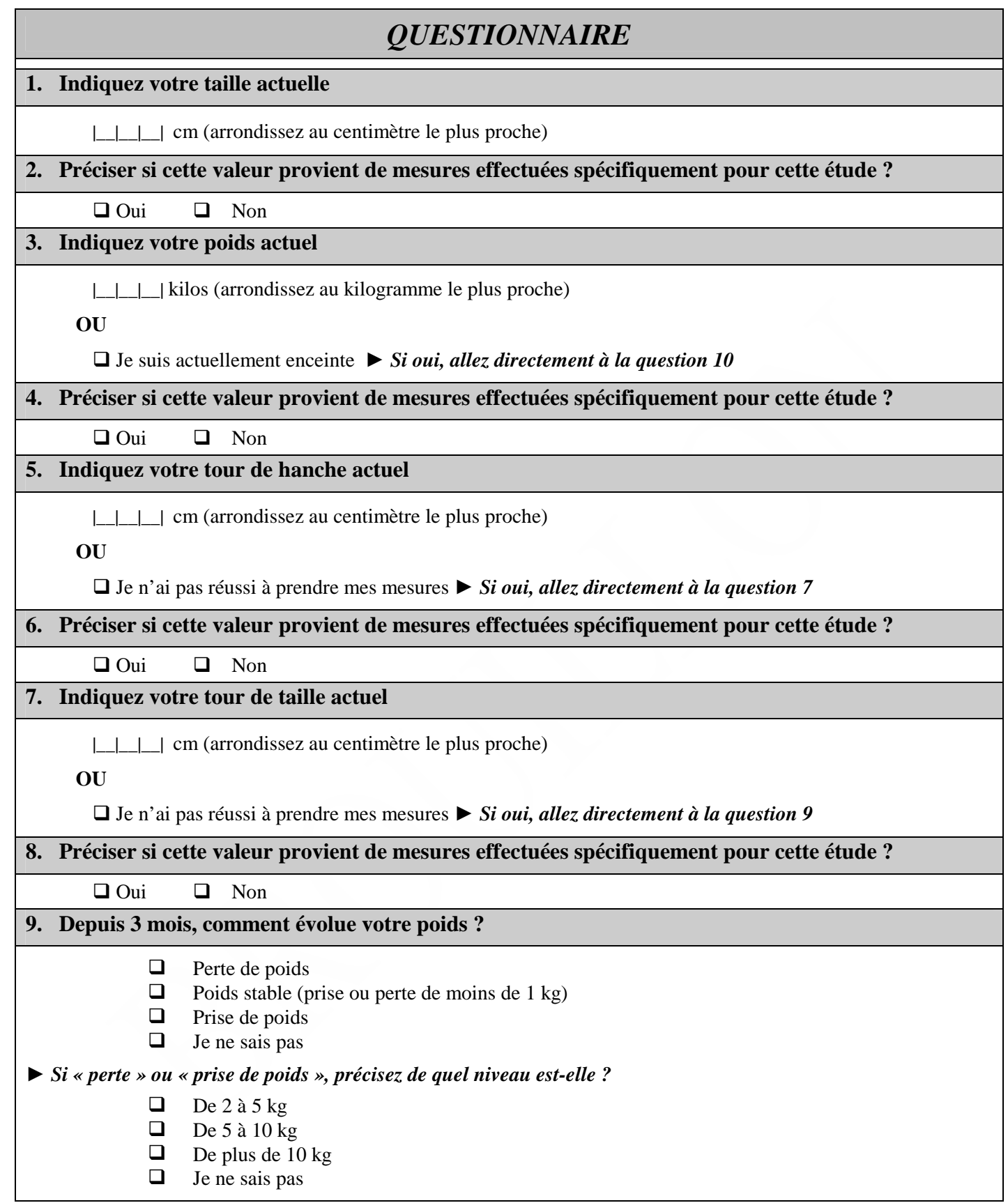

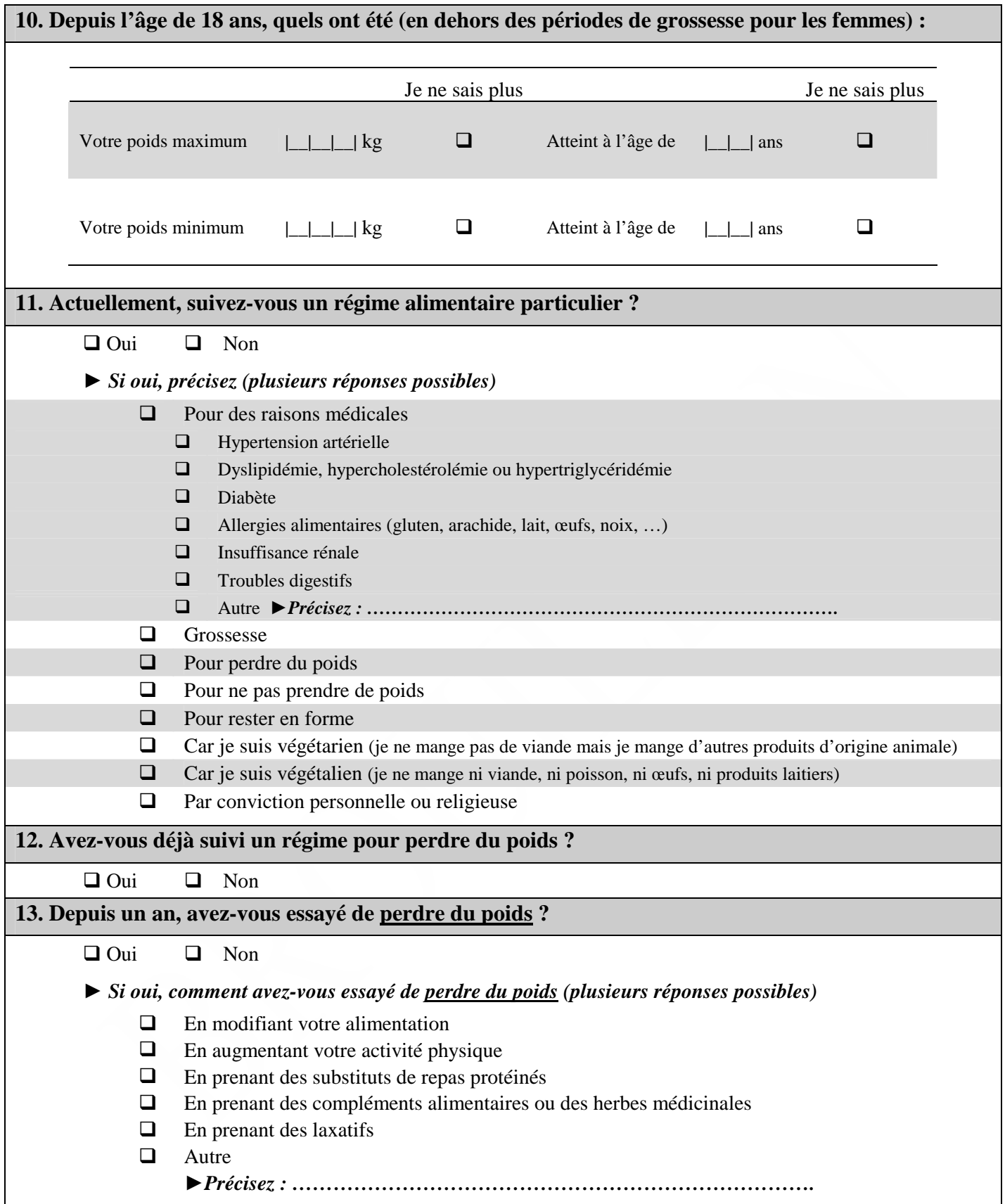

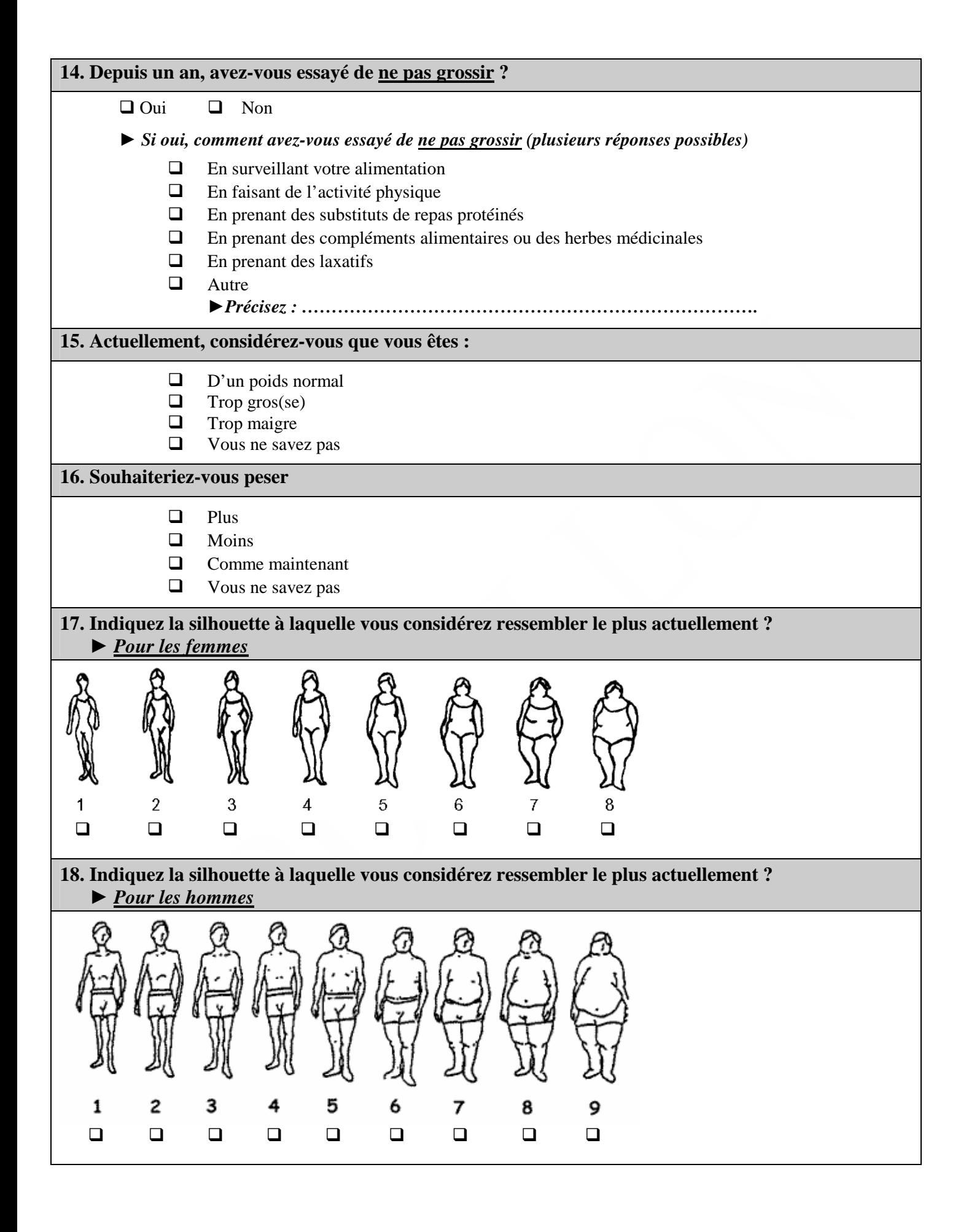

## **4.5. ANNEXE 5 : Parcours Internet du volontaire**

Le volontaire devra tout d'abord se connecter au site de pré-test : l'adresse lui sera transmise par e-mail, ainsi que ses identifiants et mot de passe temporaire.

Lorsque le volontaire se connecte, la fenêtre d'accueil du site s'affiche (image ci-après) :

Le texte d'accueil du site est le suivant :

*Bienvenue sur le site de test de l'étude NutriNet-Santé !*

*L'étude NutriNet-Santé (cohorte pour l'étude des relations nutrition-santé, des comportements alimentaires et de leurs déterminants) va prochainement être mise en place, et permettre de collecter les données des volontaires via Internet.* 

*Afin de tester ce nouveau support de recueil de données qu'est Internet, vous avez été recruté comme volontaire et nous vous en remercions à nouveau.* 

*Il vous suffit désormais de vous identifier pour compléter vos questionnaires.* 

*Merci de votre participation et de votre soutien !*

*L'Equipe de l'étude NutriNet-Santé, pilotée par : Pr. Serge Hercberg - Investigateur principal de l'étude NutriNet-santé et de l'étude SU.VI.MAX Directeur de l'UMR U557 Inserm/ U1125 Inra/ Cnam/ Université Paris 13 (UREN) Directeur de l'Unité de Surveillance et d'Epidémiologie Nutritionnelle (USEN, InVS/Cnam/Paris 13) Centre de Recherche en Nutrition Humaine Ile-de-France* 

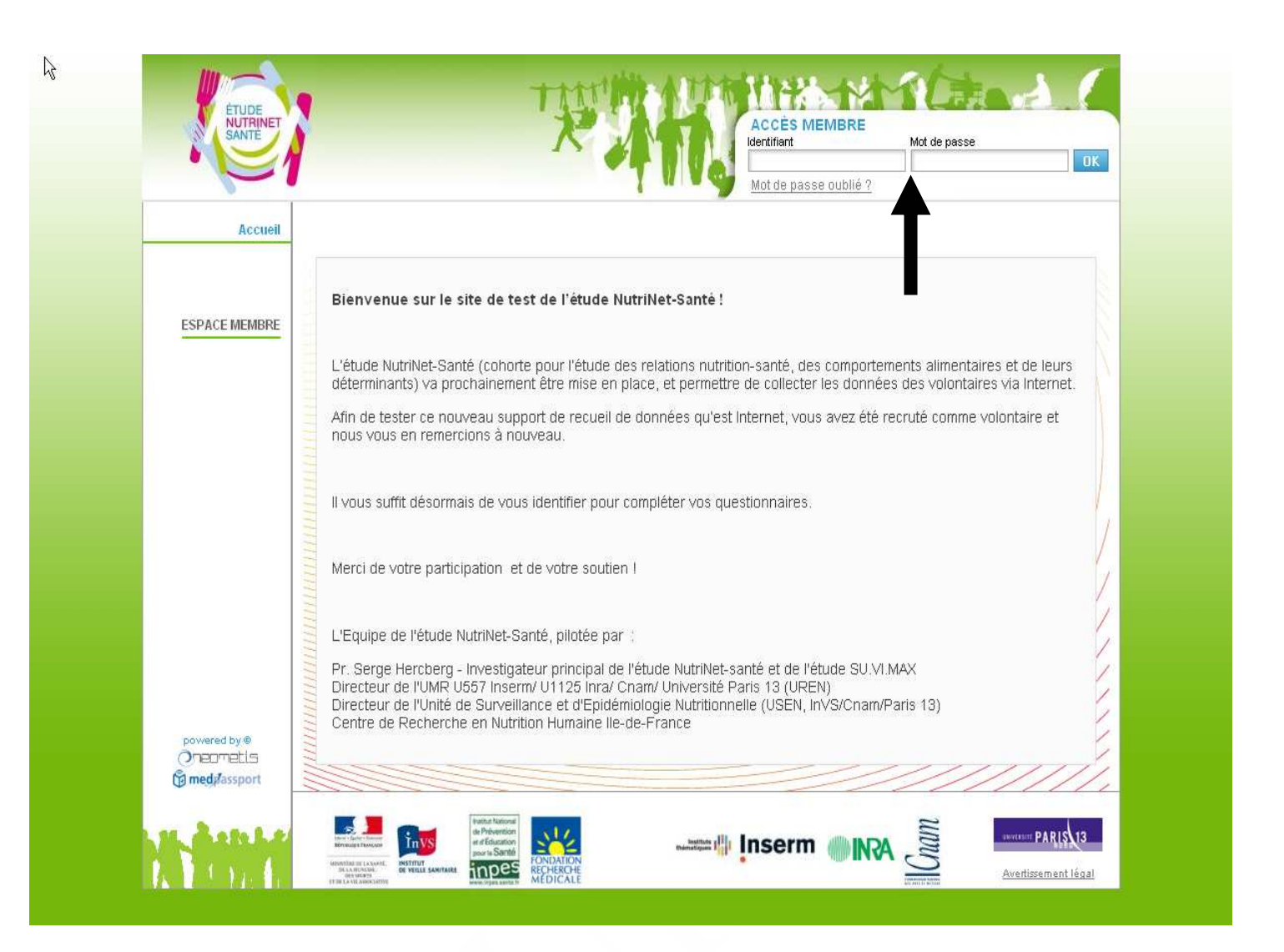

Dans l'encart, en haut à droite de l'écran (indiqué par une flèche sur l'image), se situe l'espace membre pour l'identification. Les identifiant et mot de passe sont alors saisis par le volontaire et lorsque celui-ci clique sur « OK » une nouvelle fenêtre s'ouvre pour que le volontaire modifie son mot de passe :

Page 53 sur 92

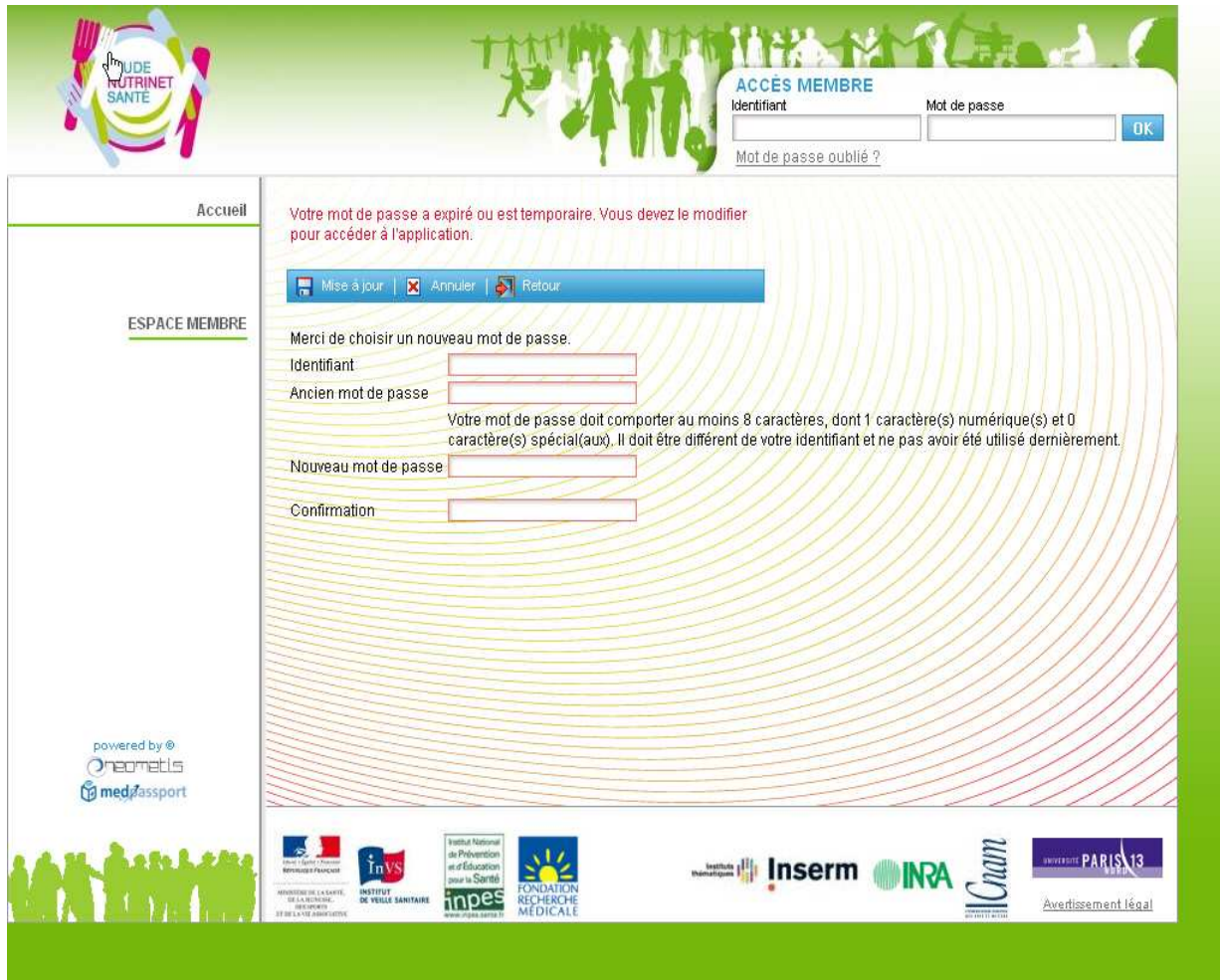

Ensuite, selon l'échantillon auquel appartient le volontaire, la fenêtre des questionnaires s'affiche :

•Pour l'échantillon numéro 1 : test des questionnaires sociodémographique et anthropométrique :

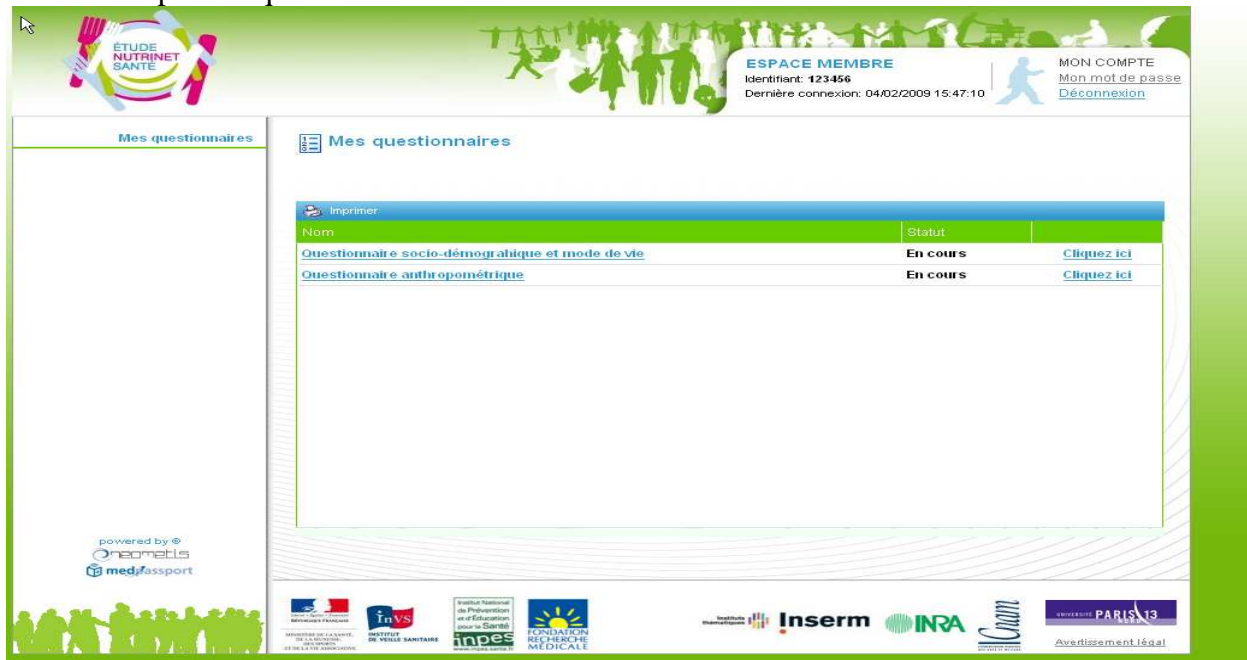

•Pour l'échantillon numéro 2 : test du questionnaire santé :

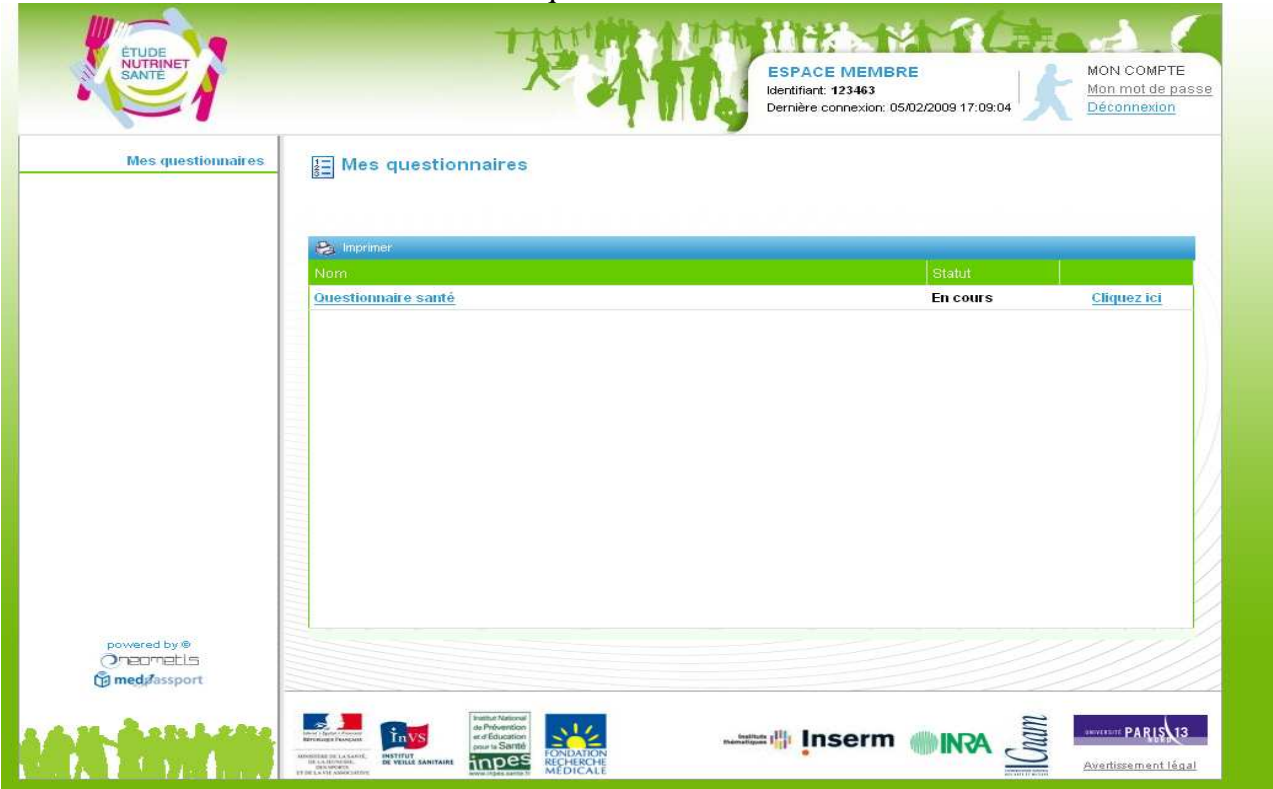

•Pour l'échantillon numéro 3 : test des questionnaires d'activité physique et alimentaire :

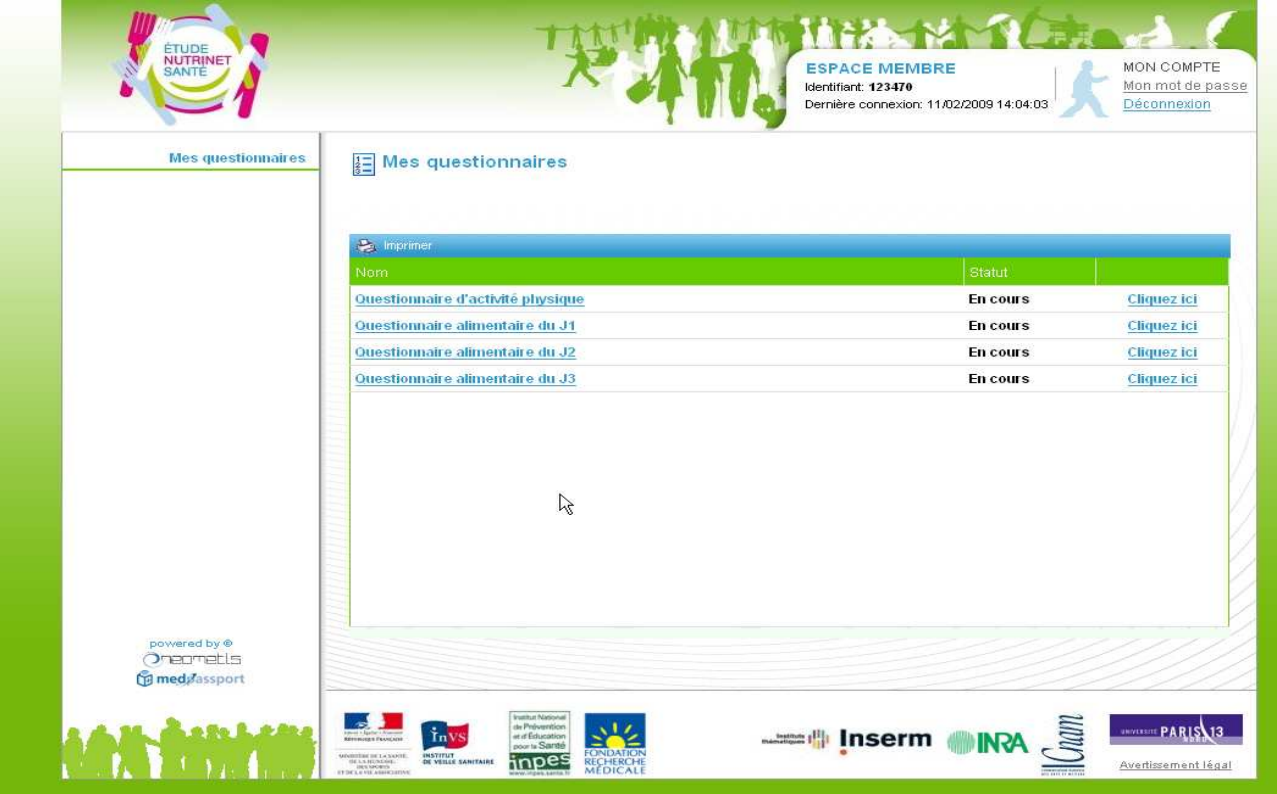

La spécificité de ce dernier échantillon réside dans le fait qu'aucun tirage au sort n'est à effectuer pour les questionnaires alimentaires. En effet, la date à laquelle le questionnaire devra être complété sera définie au préalable avec la diététicienne afin de faciliter la prise de rendez-vous pour l'entretien téléphonique. Un seul questionnaire devra être complété (J1), mais la réalisation du site de pré-test a été définie en conservant les trois questionnaires afin de permettre de nouveaux tests ultérieurs.

Concernant les aides au remplissage proposées dans le site NutriNet-Santé, celles-ci sont toutes conservées dans le site de pré-tests. Par exemple lorsque le volontaire accède au questionnaire d'activité physique, la fenêtre explicative (présentée ci-après) s'ouvre :

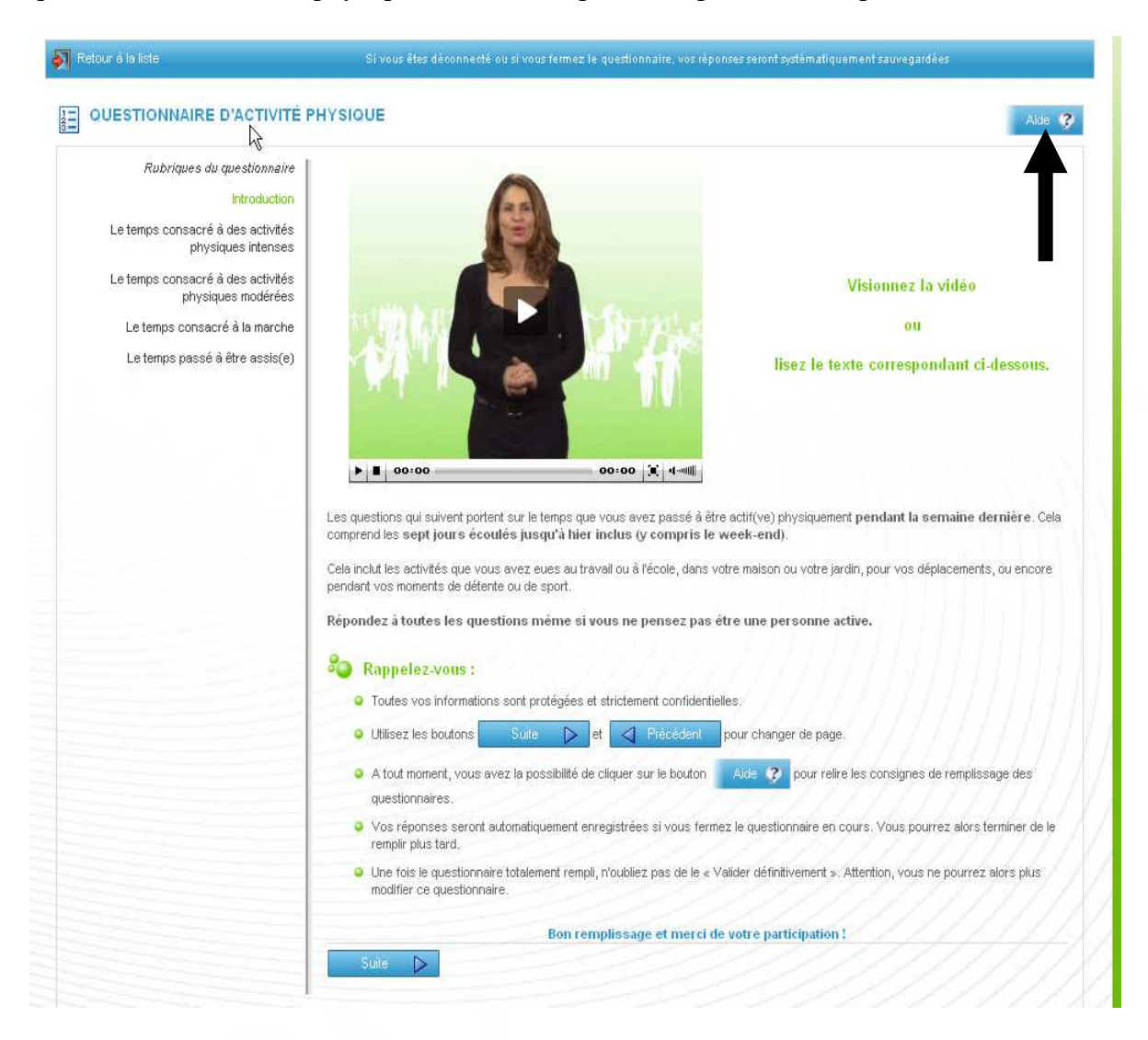

Lors du remplissage des questionnaires, le module d'aide au remplissage (indiqué dans l'image précédente par une flèche) reste toujours accessible et son contenu est identique à celui du site de NutriNet-Santé.

Lorsque le volontaire a terminé de saisir les données du questionnaire, il conserve également la possibilité d'enregistrer sous forme de brouillon :

#### - Questionnaire santé

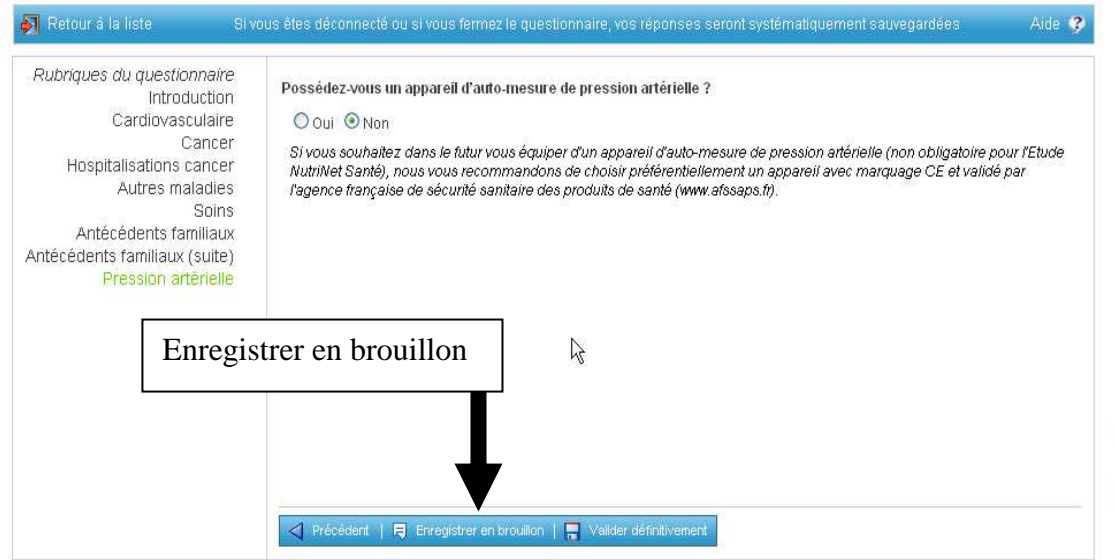

#### et ainsi d'accéder au récapitulatif des réponses qu'il a saisies :

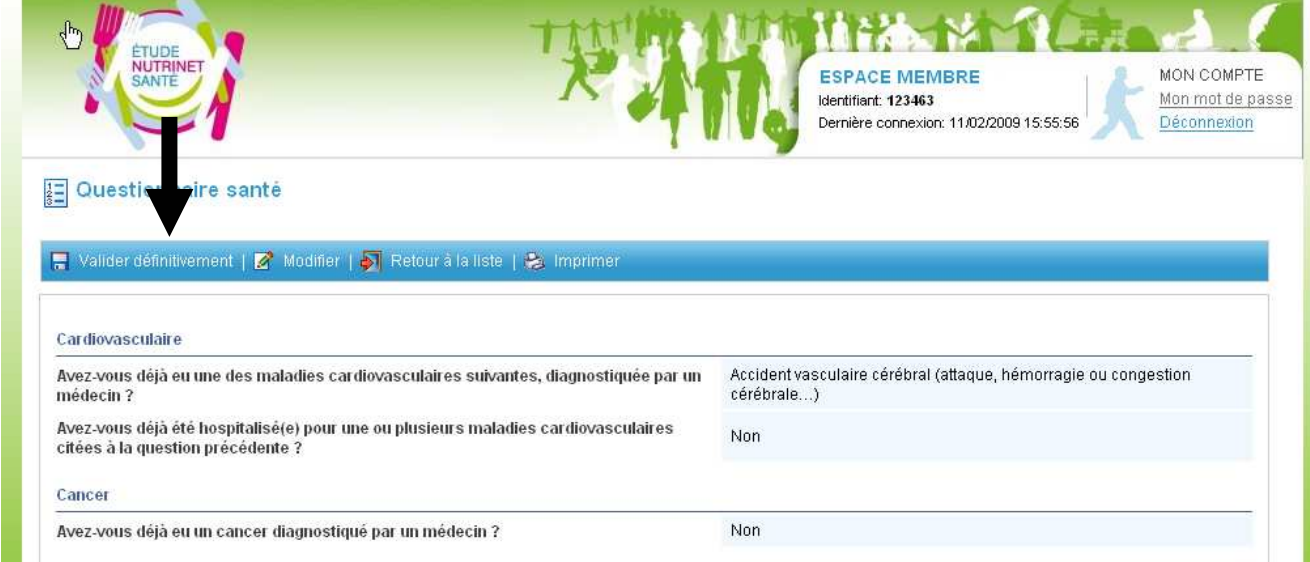

Il peut alors valider définitivement s'il le souhaite ou le faire ultérieurement.

Enfin, lorsque le volontaire valide définitivement son questionnaire, alors celui-ci ne sera plus accessible, ni visible dans la liste de ces questionnaires :

•Exemple pour le questionnaire santé d'un volontaire de l'échantillon n°2 :

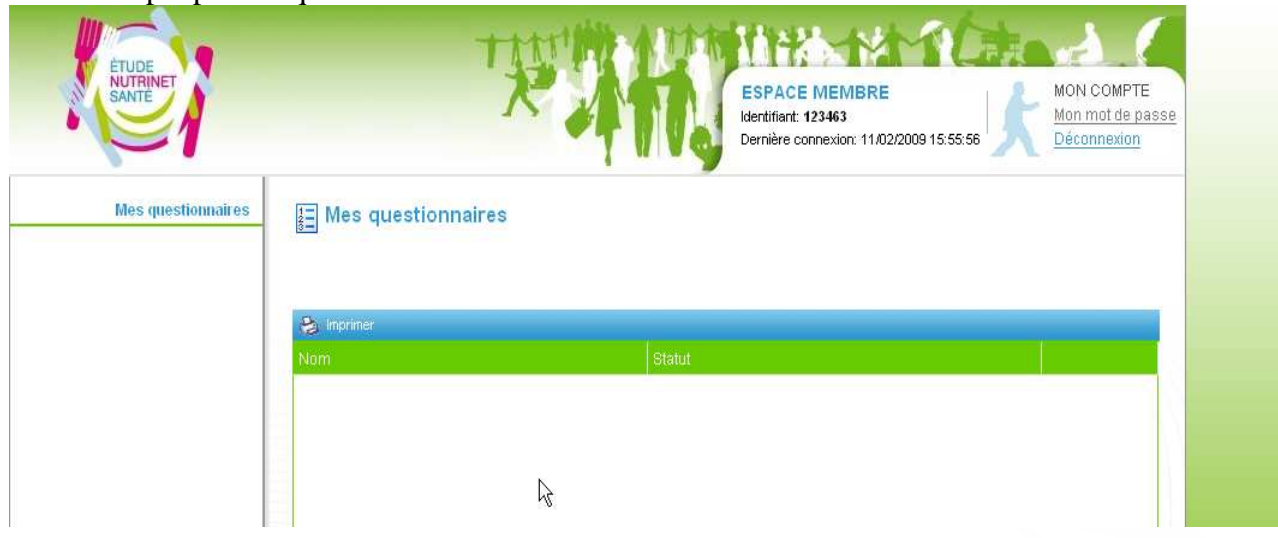

•Exemple pour le questionnaire alimentaire J1 d'un volontaire de l'échantillon n°3 :

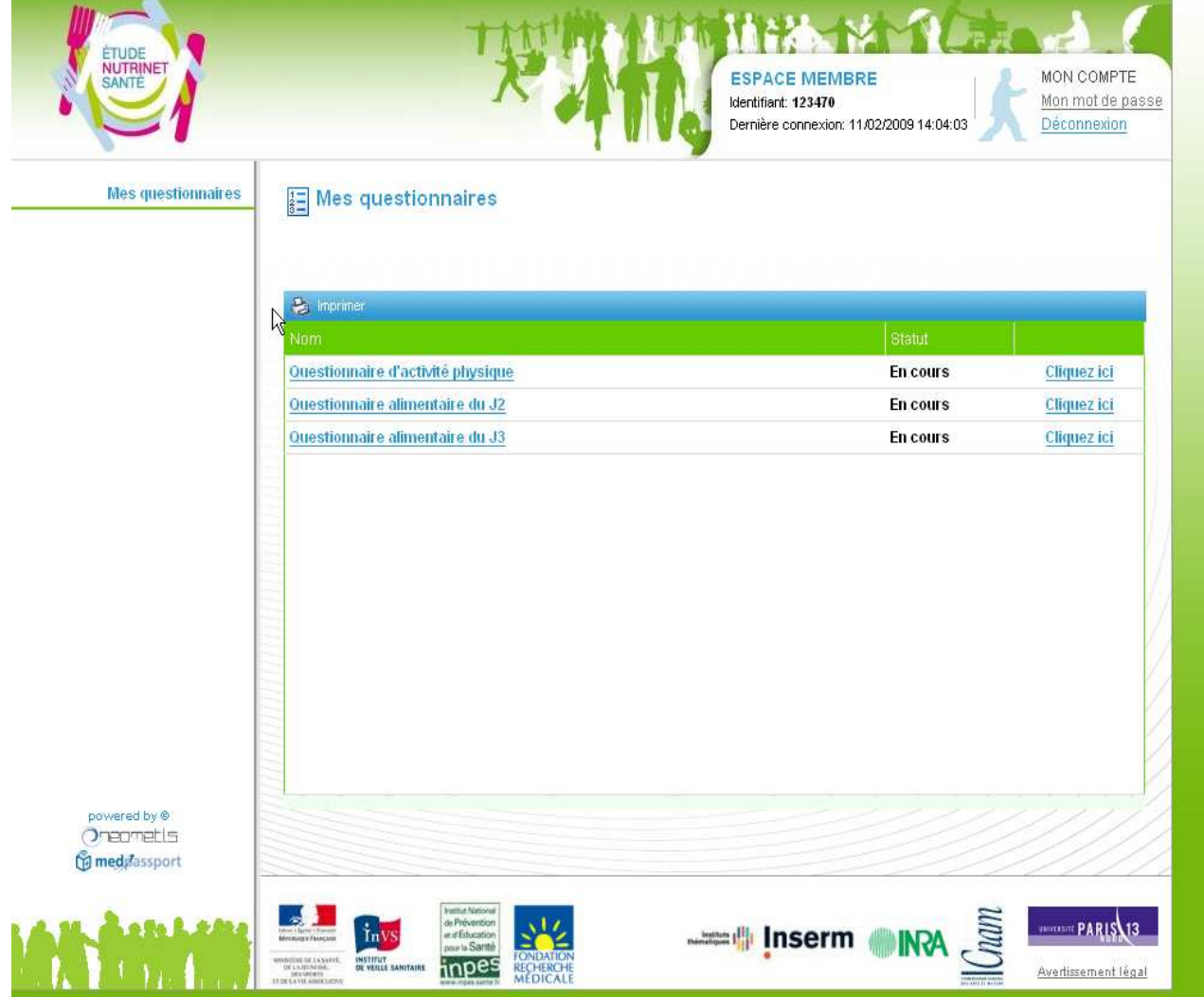

## **4.6. ANNEXE 6: questionnaires de satisfaction**

Les versions des questionnaires de satisfaction présentées dans cette annexe sont les versions papier de ces questionnaires. Elles seront ensuite adaptées informatiquement pour pouvoir en effectuer la complétion via Internet.

Les trois questionnaires de satisfaction (un par échantillon) sont présentés ci-après :

*4.6.1. Questionnaire d'acceptabilité du mode de passation des questionnaires alimentaires et d'activité physique* 

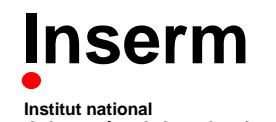

**de la santé et de la recherche médicale**

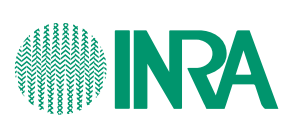

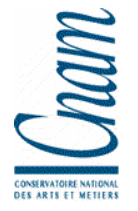

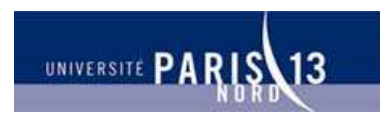

**Unité 557 Inserm/Unité 1125 Inra/CNAM/Univ Paris 13** Unité de Recherche en Epidémiologie Nutritionnelle

## **QUESTIONNAIRE DE SATISFACTION**

**ACCEPTABILITÉ DU MODE DE PASSATION DES QUESTIONNAIRES ALIMENTAIRE ET ACTIVITÉ PHYSIQUE**

*Vos impressions, votre ressenti, ….* 

**Coordination:** 

Investigateur principal : Serge Hercberg Co-investigateurs : Sébastien Czernichow, Pilar Galan, Katia Castetbon Coordination : Mathilde Touvier, Caroline Méjean **UMR U 557 Inserm/ U 1125 Inra / CNAM /Université Paris 13** 

> **Partenaires**  Ministère de la Santé, INPES, InVS, FRM INSERM, INRA, CNAM, Université Paris 13

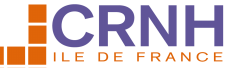

UMR 557 In $\blacksquare$  $\blacksquare$  $\blacksquare$  CENTRE DE RECHERCHE  $\blacksquare$  / Paris 13 SMBH - Université Paris 13 - 74, rue Marcel Cachin - 93017 Bobigny Cedex E-mail : test-nutrinet@uren.smbh.univ-paris13.fr

Numéro de volontaire :

Code volontaire :

# *Consignes de remplissage*

- **N'oubliez pas de renseigner vos numéro et code volontaire, en haut à gauche de cette page**
- **N'oubliez pas de renseigner la date à laquelle vous avez complété ce questionnaire, en bas de cette page**
- **Merci de compléter le questionnaire à l'aide d'un stylo bille noir ou bleu**  $\mathscr{L}$
- **Indiquez par une croix le choix qui correspond à votre réponse dans les**   $\cos \hat{a}$  cocher :  $\boxtimes$

**Merci d'indiquer la date de remplissage du questionnaire** 

**\_\_ \_\_ / \_\_ \_\_ / \_\_ \_\_ \_\_ \_\_** 

# **Durées de remplissage 1/ Questionnaire alimentaire**  *Si vous n'avez pas noté la durée exacte, veuillez indiquer une approximation*  Questionnaire par entretien téléphonique :  $\Box$  minutes Questionnaire par Internet :  $\Box$  minutes **2/ Questionnaire activité physique**  *Si vous n'avez pas noté la durée exacte, veuillez indiquer une approximation*  Questionnaire par entretien téléphonique :  $|| \cdot ||$  minutes Questionnaire par Internet :  $|$  | | minutes **Votre ressenti concernant ces durées de remplissage …** *►* **Pouvez-vous nous dire si vous êtes « tout à fait d'accord », « plutôt d'accord », « plutôt pas d'accord » ou « pas du tout d'accord » avec les affirmations suivantes :**

•**La durée de remplissage des questionnaires sur support Internet est acceptable** 

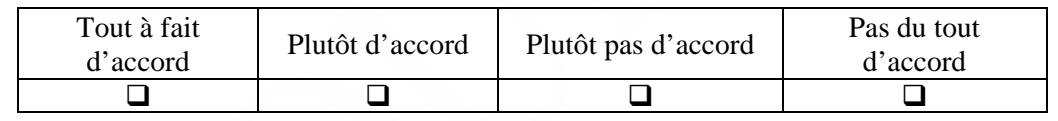

•**La durée de remplissage des questionnaires sur support Internet ne serait pas une contrainte à ma participation à l'étude** 

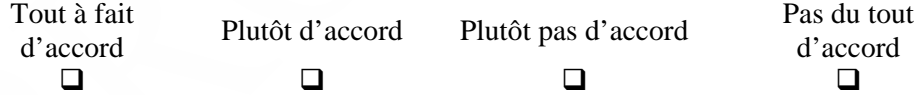

•**La durée de l'entretien téléphonique est acceptable** 

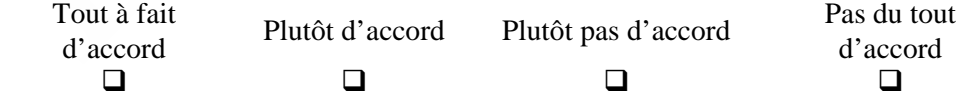

#### •**La durée de l'entretien téléphonique ne serait pas une contrainte à ma participation à l'étude**

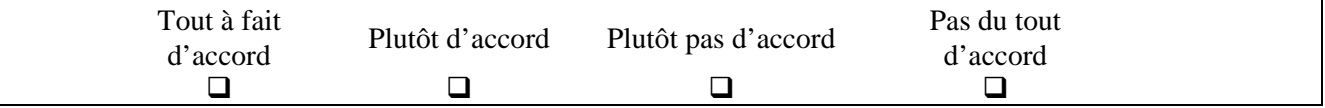

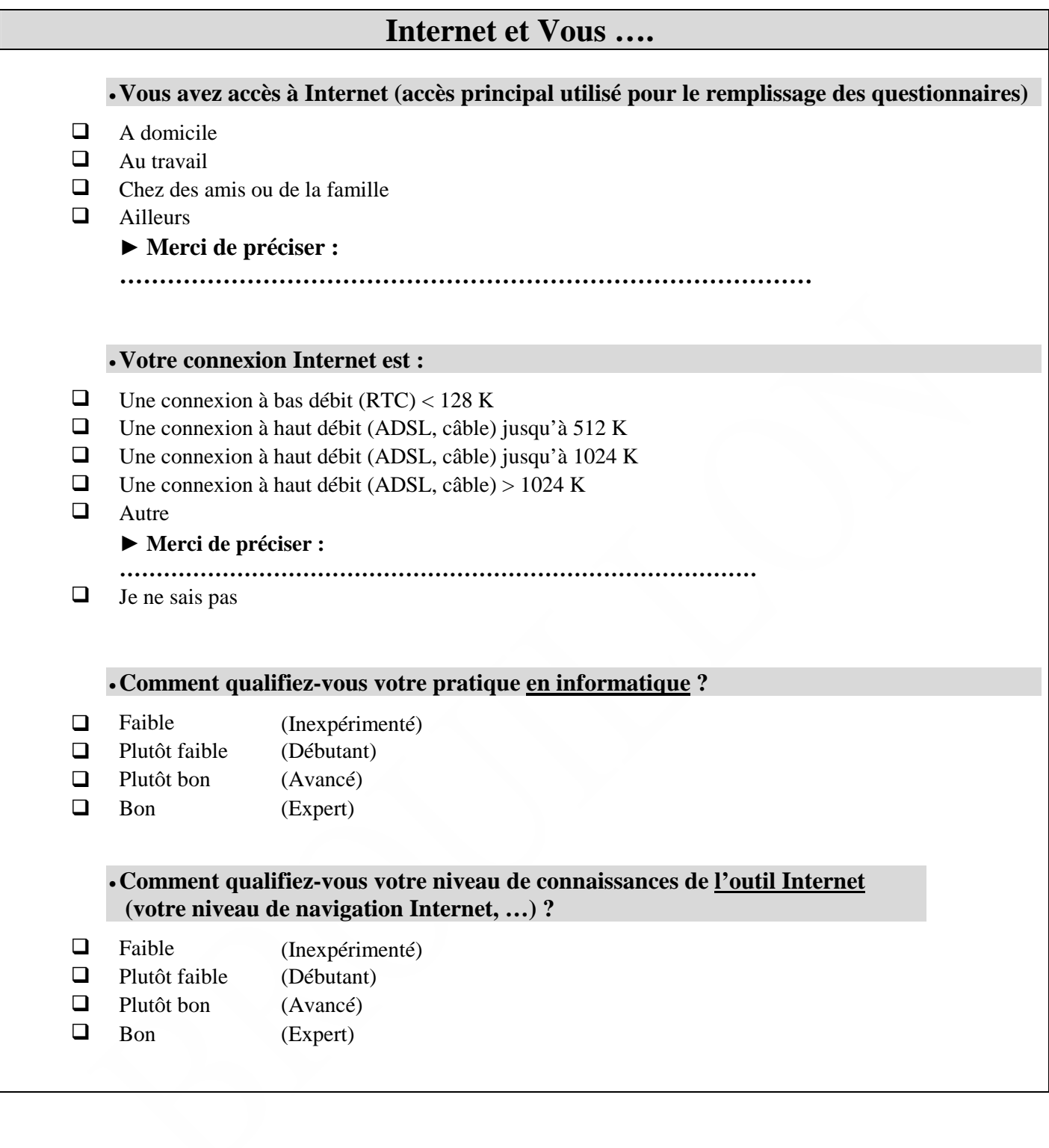

# **Questionnaires « Internet »**

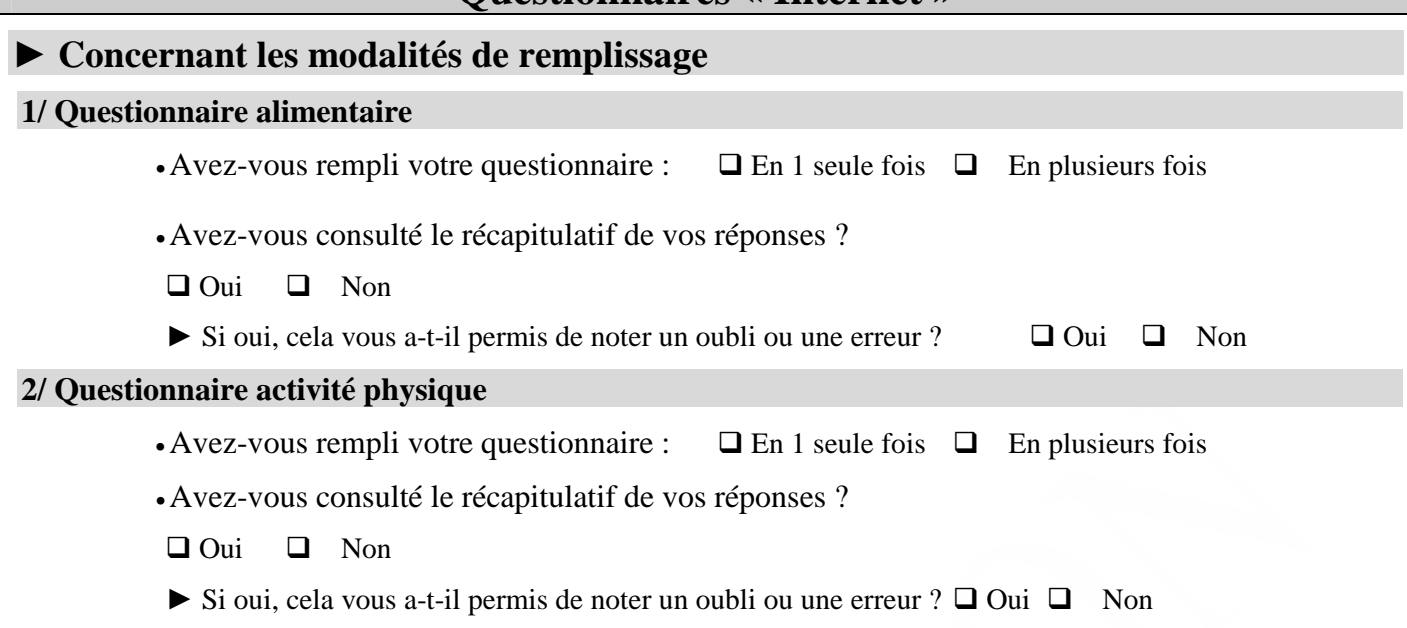

## **► Merci d'indiquer le choix correspondant le mieux à votre ressenti lors du remplissage des questionnaires sur Internet :**

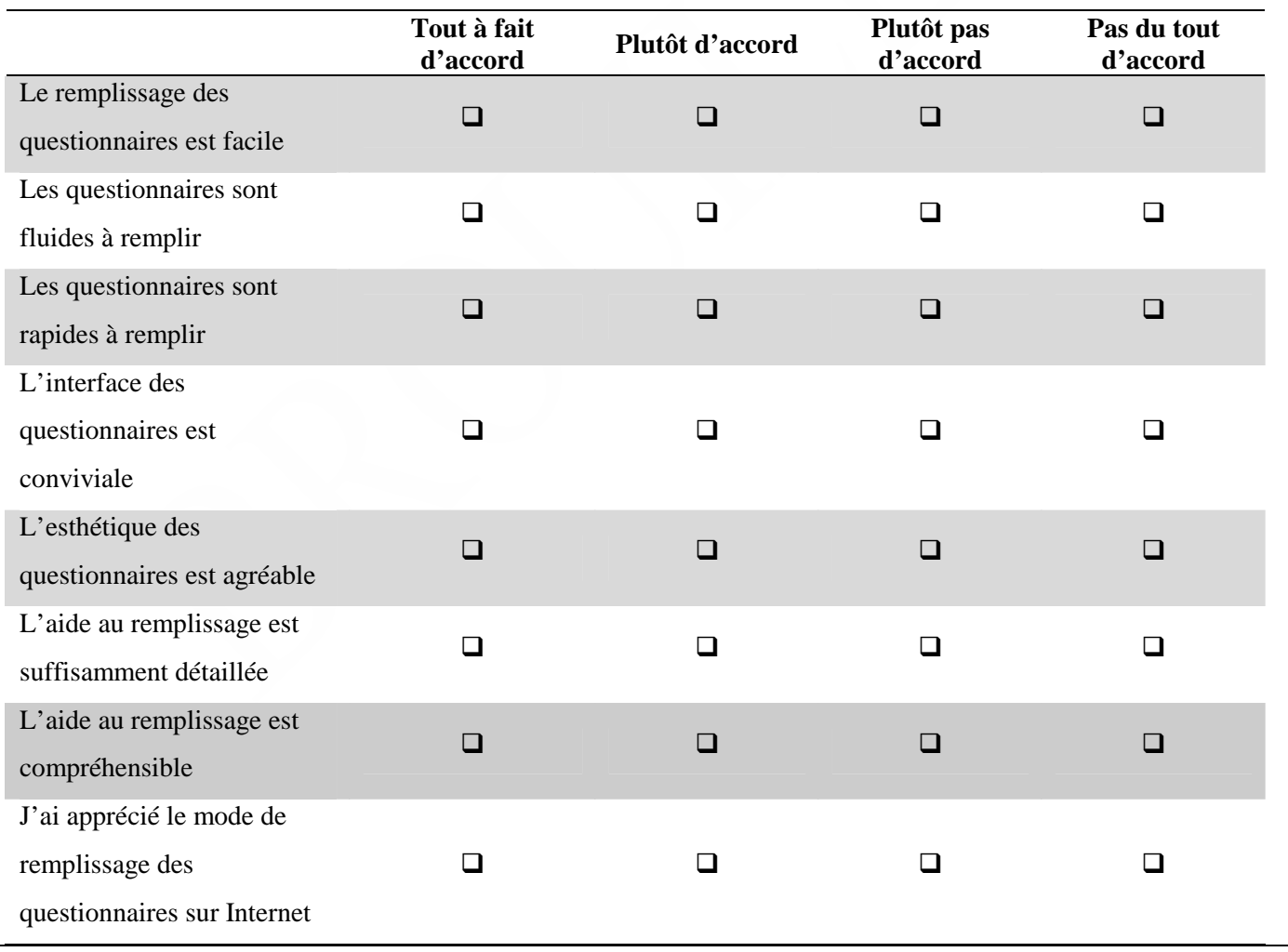

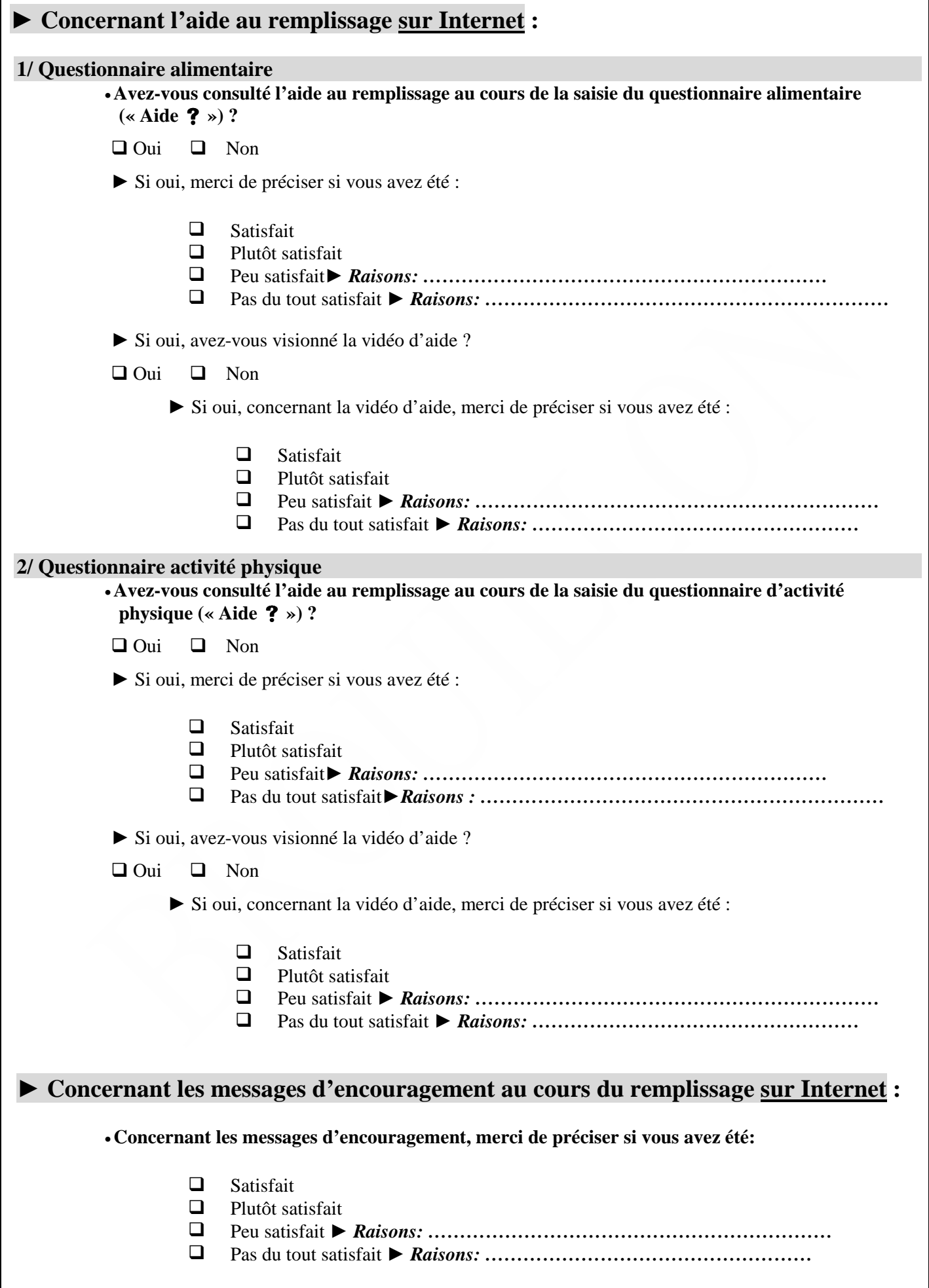

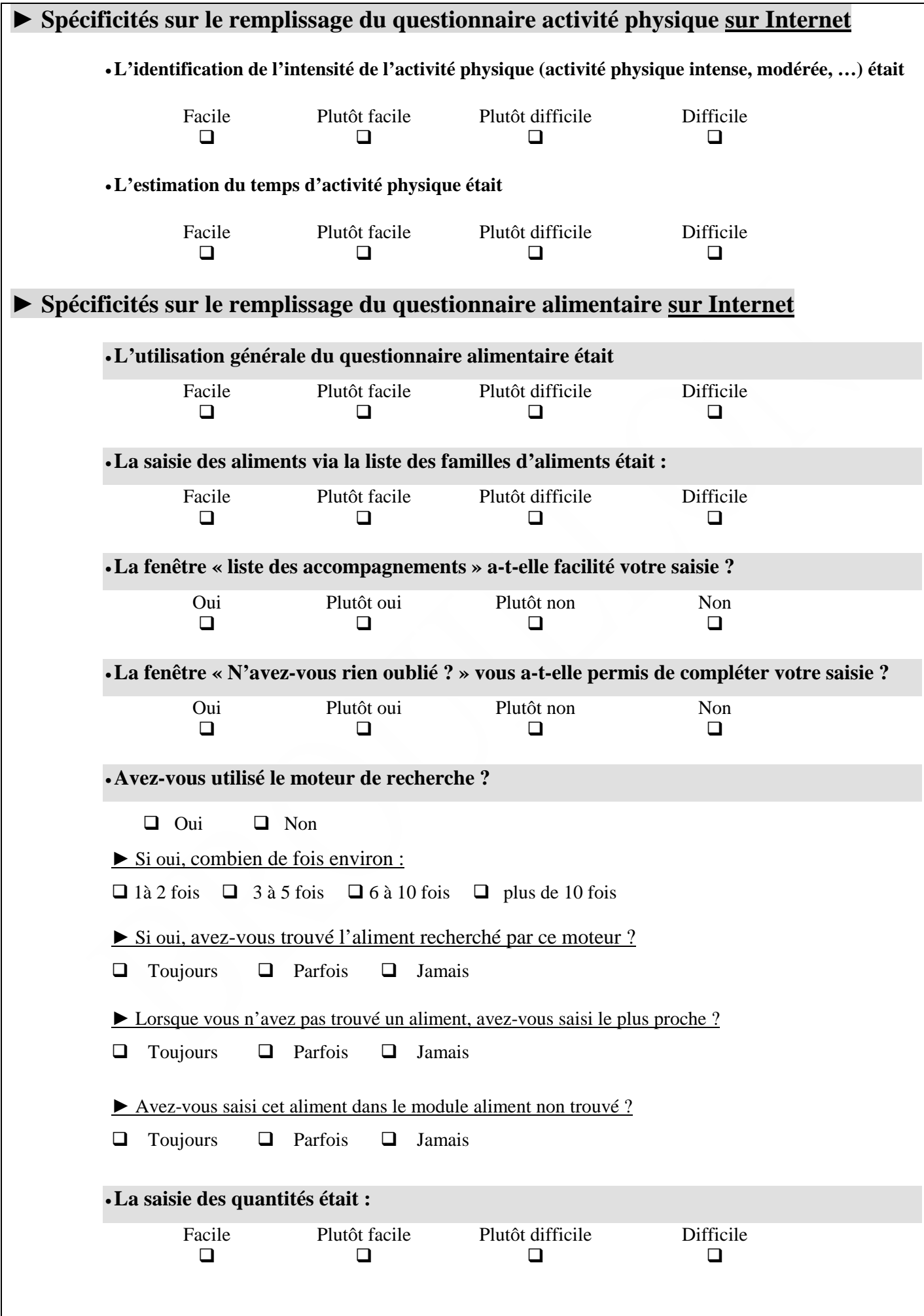

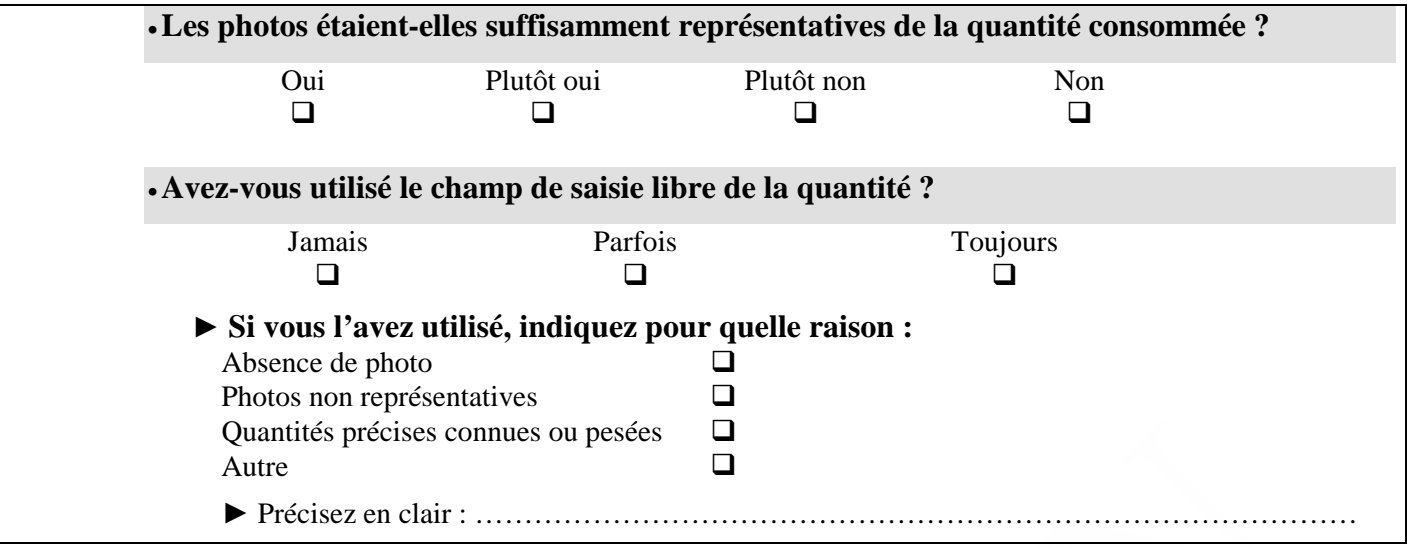

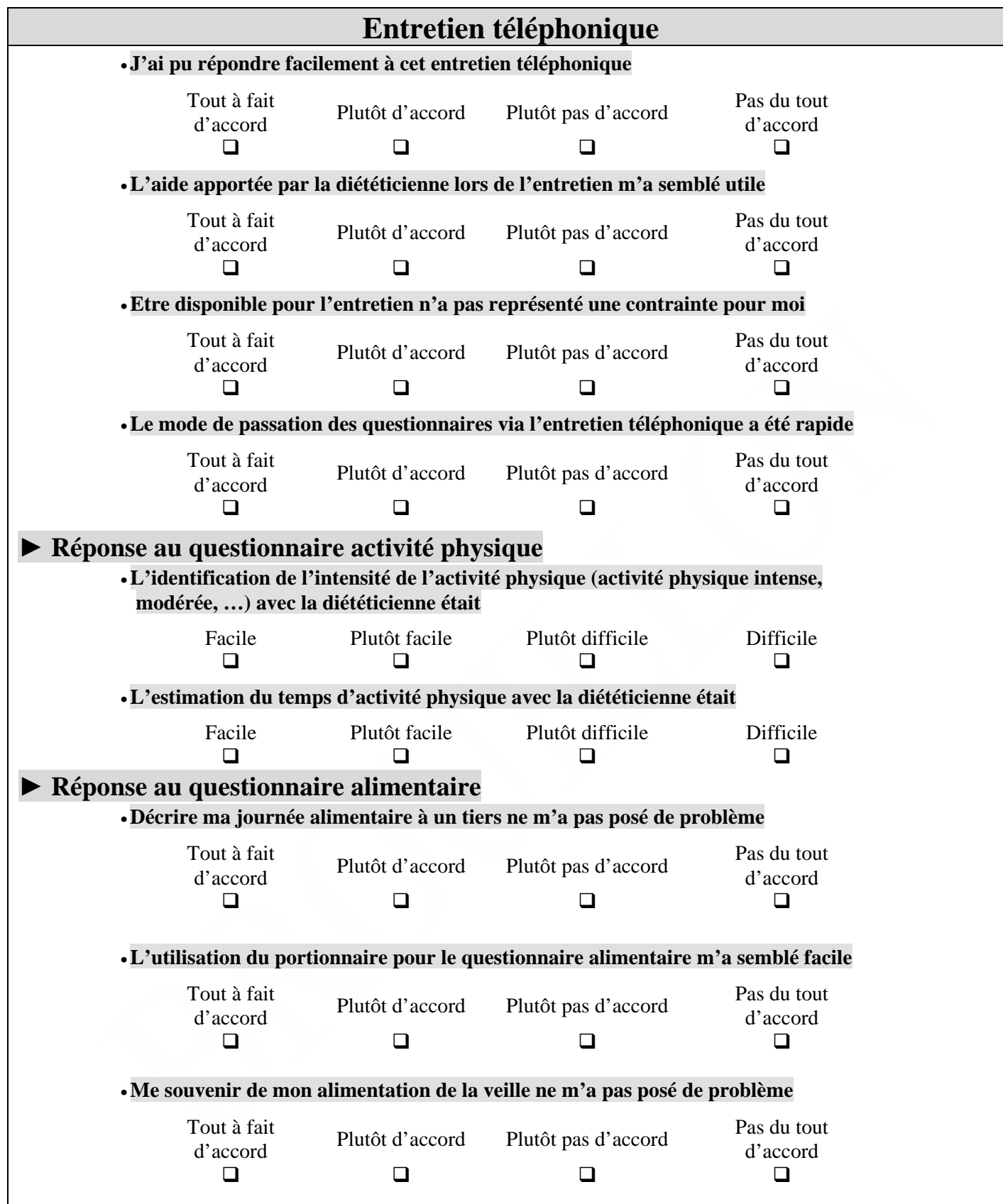

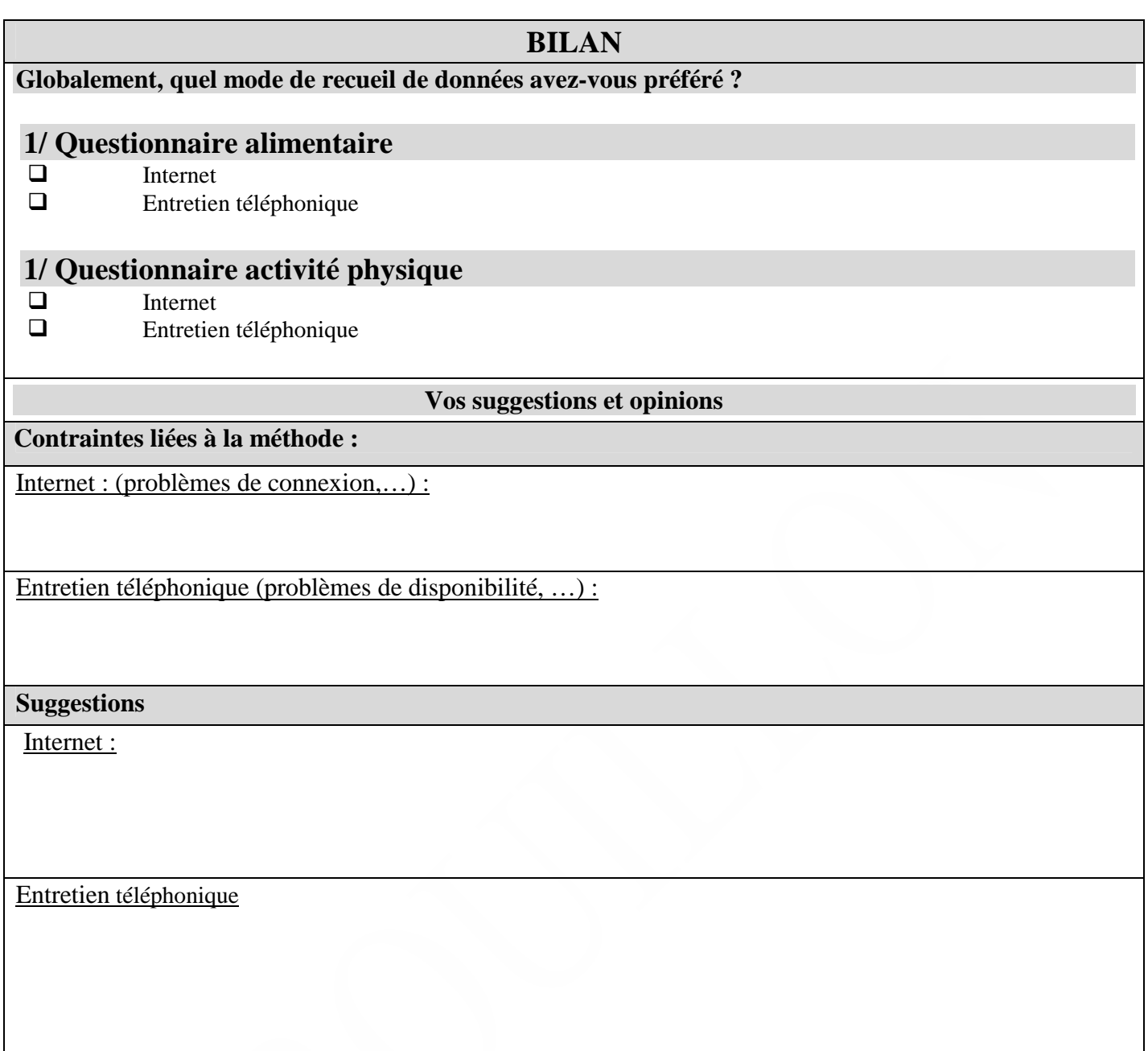

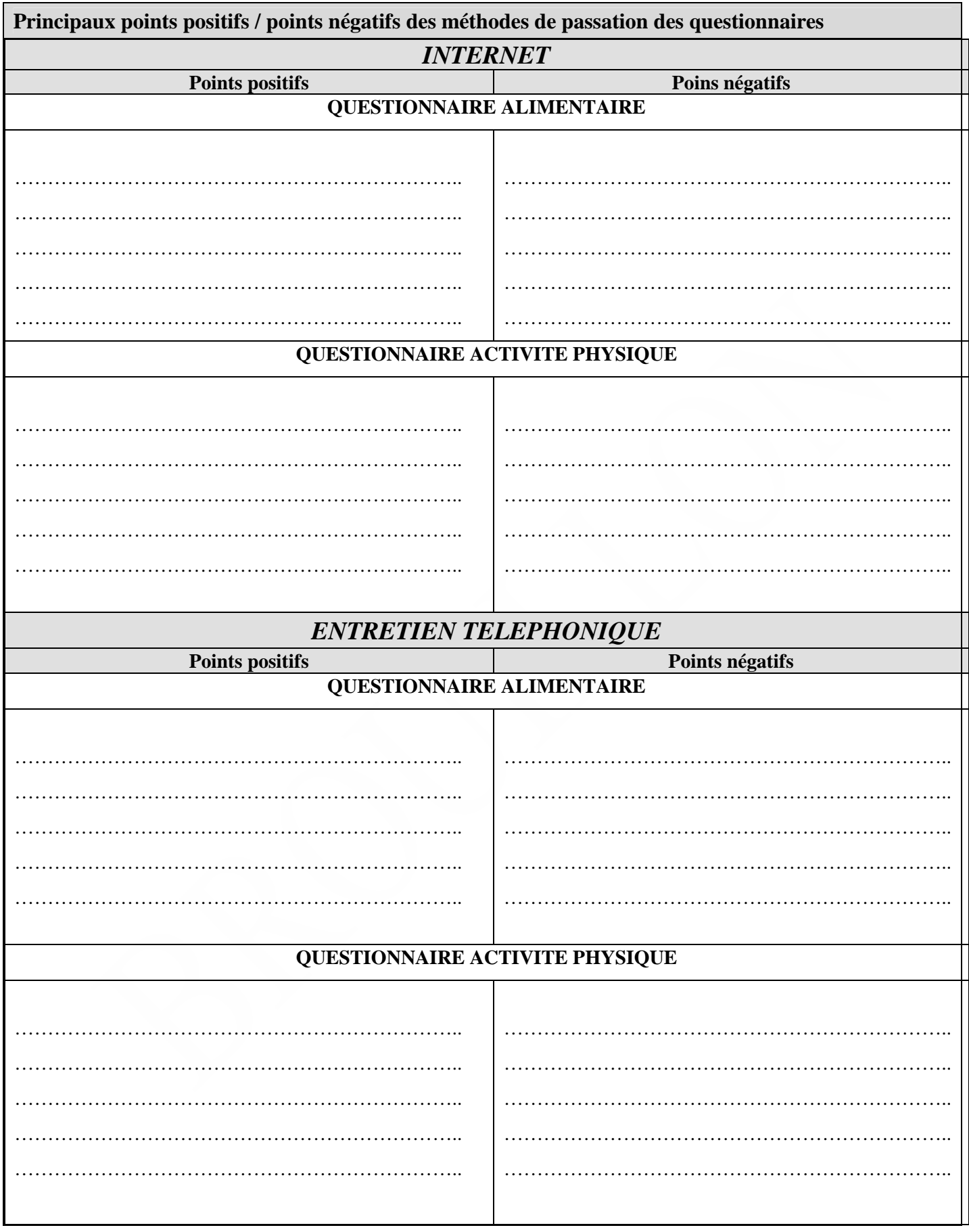

*4.6.2. Questionnaire d'acceptabilité du mode de passation du questionnaire santé* 

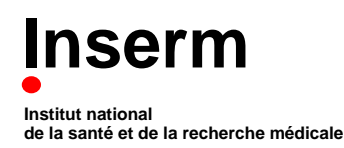

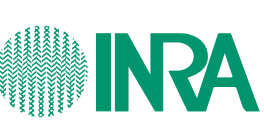

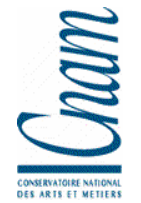

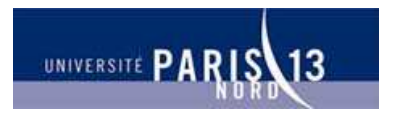

**Unité 557 Inserm/Unité 1125 Inra/CNAM/Univ Paris 13** Unité de Recherche en Epidémiologie Nutritionnelle

# **QUESTIONNAIRE DE SATISFACTION ACCEPTABILITÉ DU MODE DE PASSATION DU QUESTIONNAIRE SANTÉ**

*Vos impressions, votre ressenti, ….* 

**Coordination:**  Investigateur principal : Serge Hercberg Co-investigateurs : Sébastien Czernichow, Pilar Galan, Katia Castetbon Coordination : Mathilde Touvier, Caroline Méjean **UMR U 557 Inserm/ U 1125 Inra / CNAM /Université Paris 13** 

> **Partenaires**  Ministère de la Santé, INPES, InVS, FRM INSERM, INRA, CNAM, Université Paris 13

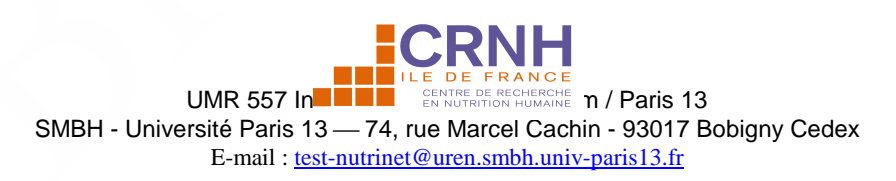

Numéro de volontaire :

Code volontaire :

# *Consignes de remplissage*

- **N'oubliez pas de renseigner vos numéro et code volontaire, en haut à gauche de cette page**
- **N'oubliez pas de renseigner la date à laquelle vous avez complété ce questionnaire, en bas de cette page**
- **Merci de compléter le questionnaire à l'aide d'un stylo bille noir ou bleu**  $\mathscr{L}$
- **Indiquez par une croix le choix qui correspond à votre réponse dans les**   $\cos \hat{a}$  cocher :  $\boxtimes$

**Merci d'indiquer la date de remplissage du questionnaire** 

**\_\_ \_\_ / \_\_ \_\_ / \_\_ \_\_ \_\_ \_\_**
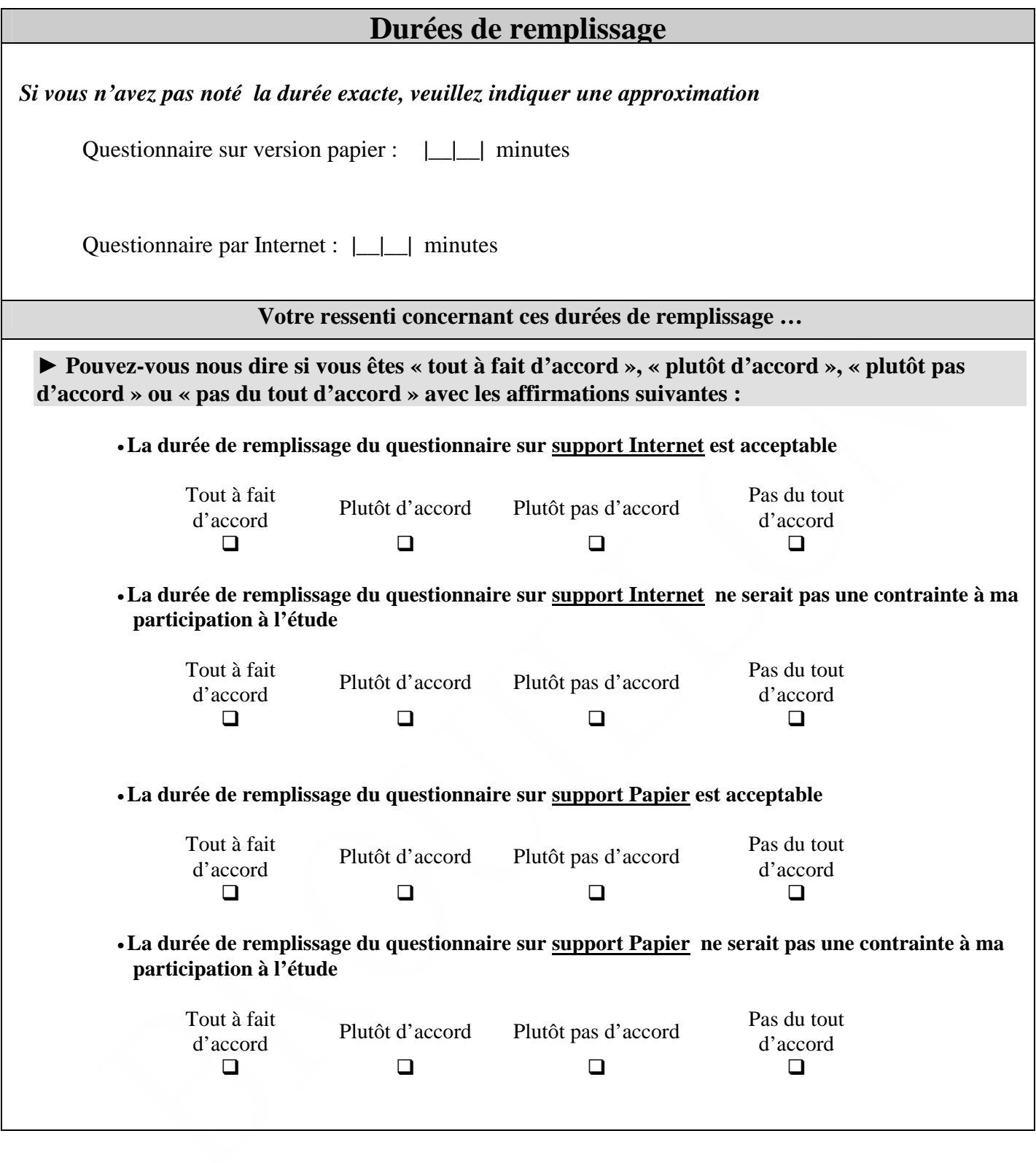

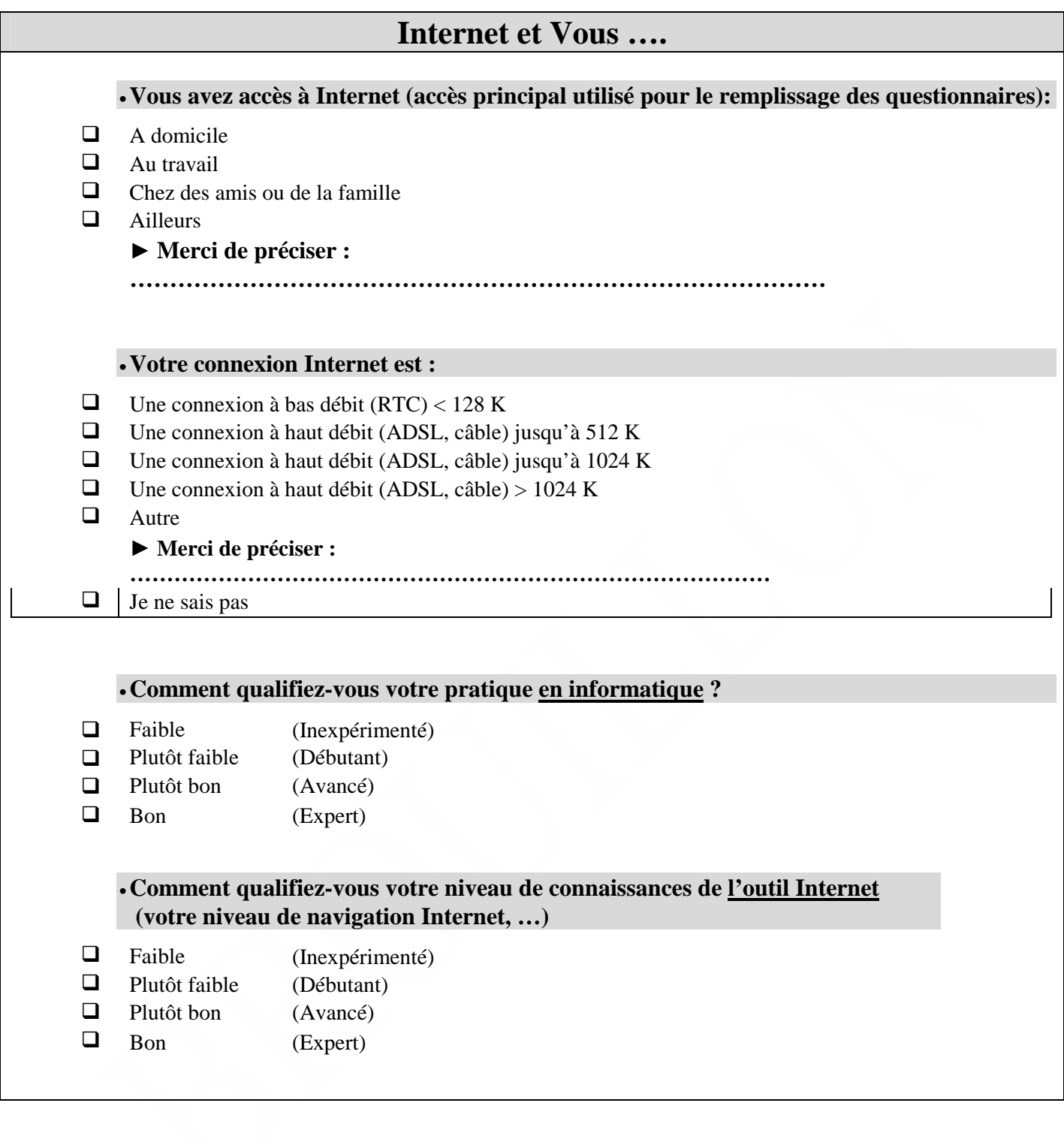

### **Questionnaires « Internet »**

# **► Concernant les modalités de remplissage**

• Avez-vous rempli votre questionnaire :  $\Box$  En 1 seule fois  $\Box$  En plusieurs fois

•Avez-vous consulté le récapitulatif de vos réponses ?

 $\Box$  Oui  $\Box$  Non

• Si oui, cela vous a-t-il permis de noter un oubli ou une erreur ?  $\Box$  Oui  $\Box$  Non

### **► Merci d'indiquer le choix correspondant le mieux à votre ressenti lors du remplissage du questionnaire par Internet :**

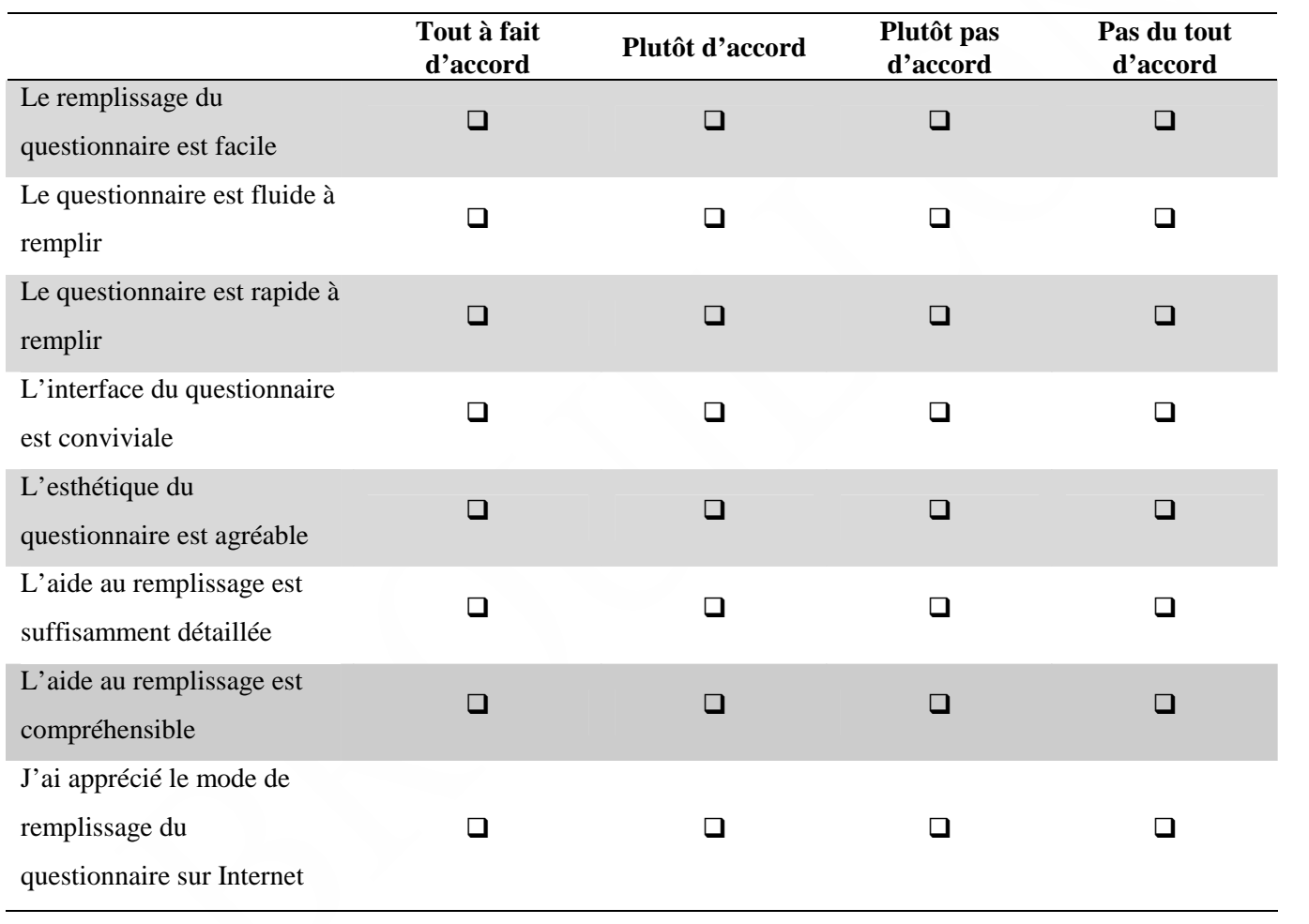

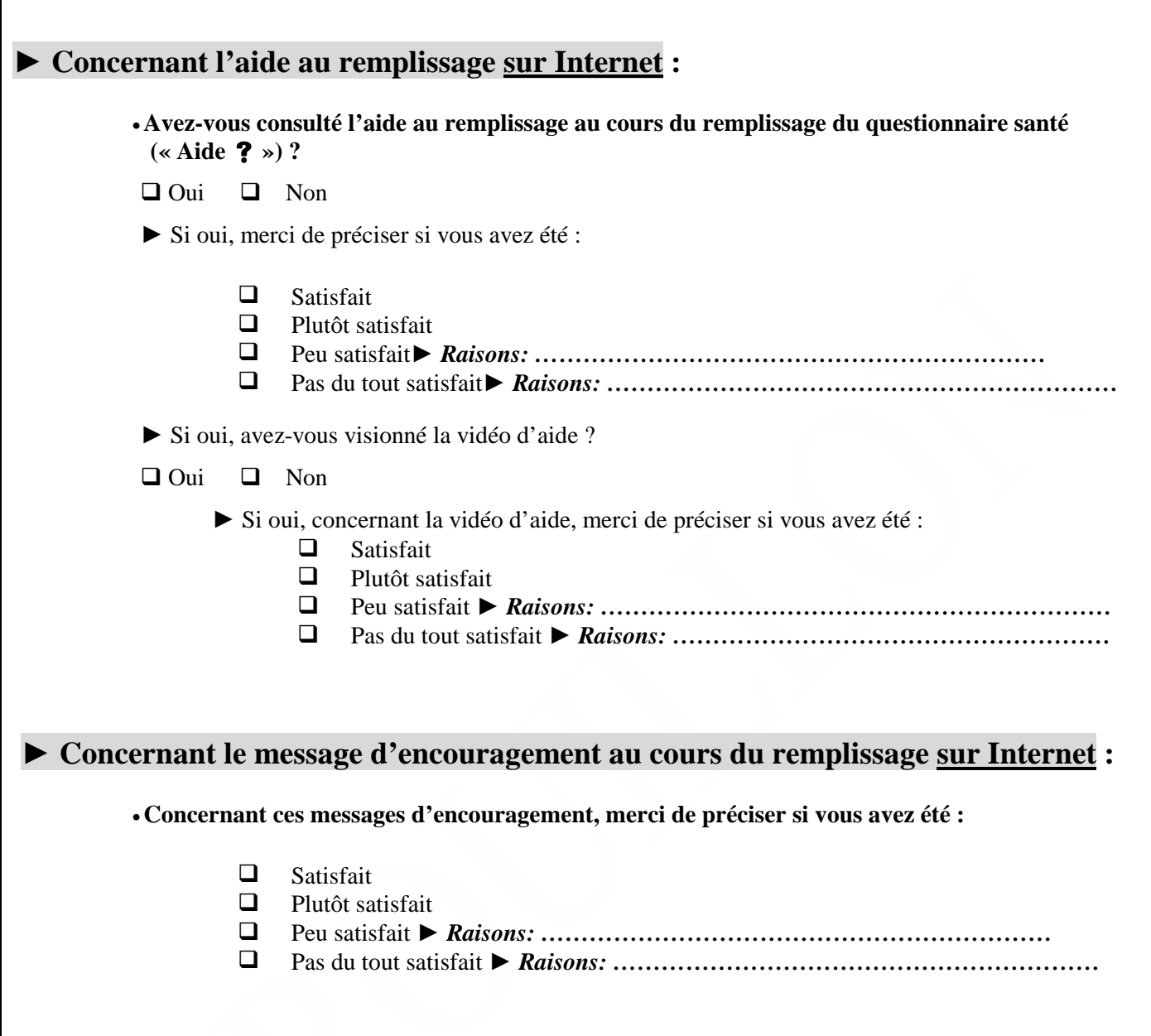

# **Questionnaire dans sa version « papier »**

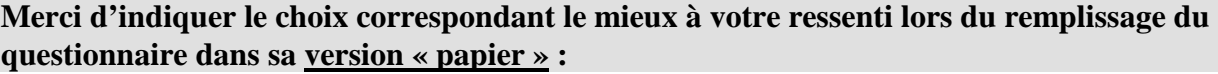

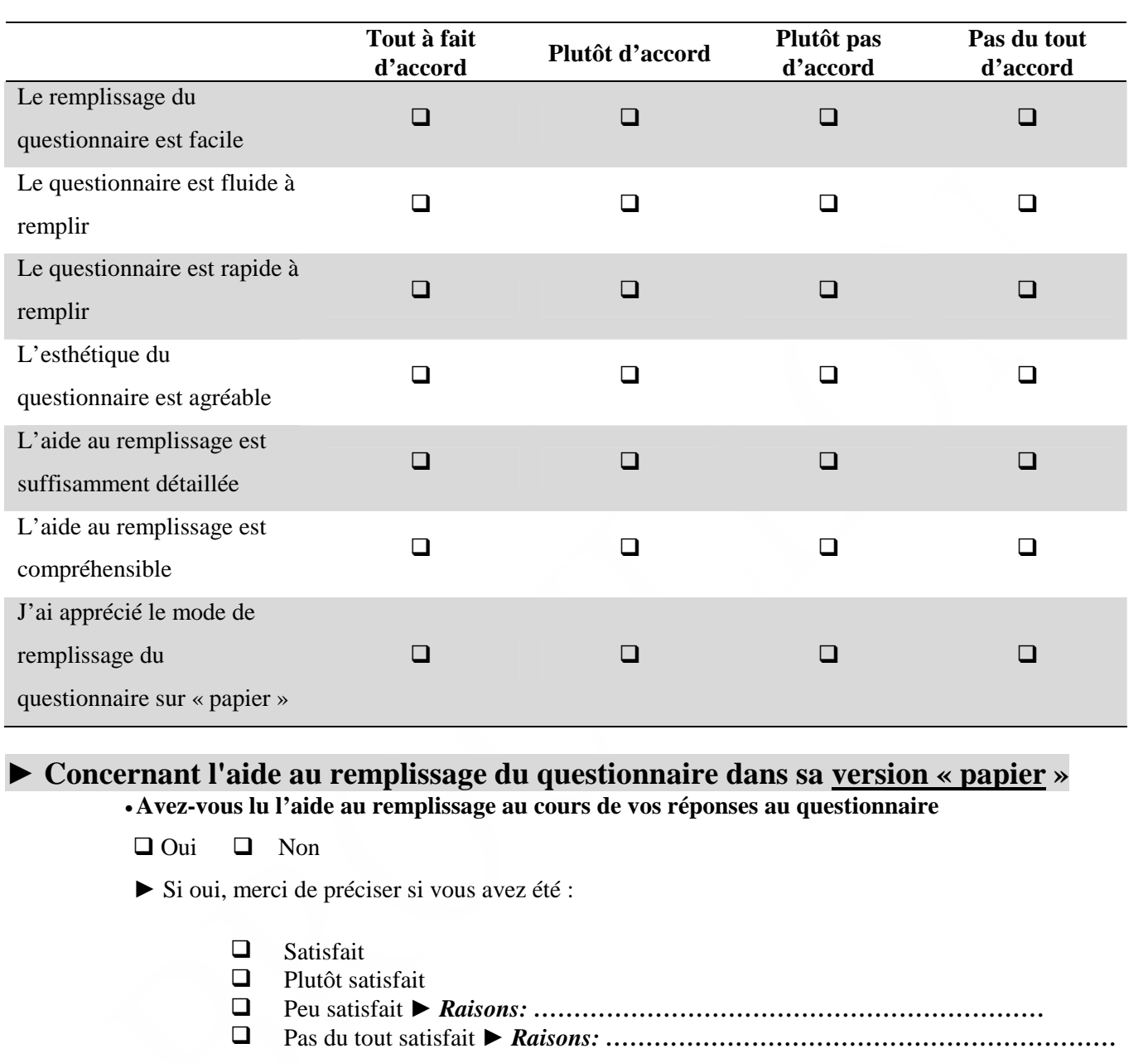

### **BILAN**

**Globalement, quel mode de recueil de données avez-vous préféré ?** 

- $\Box$  Version Internet<br> $\Box$  Version papier
- Version papier

**Vos suggestions et opinions** 

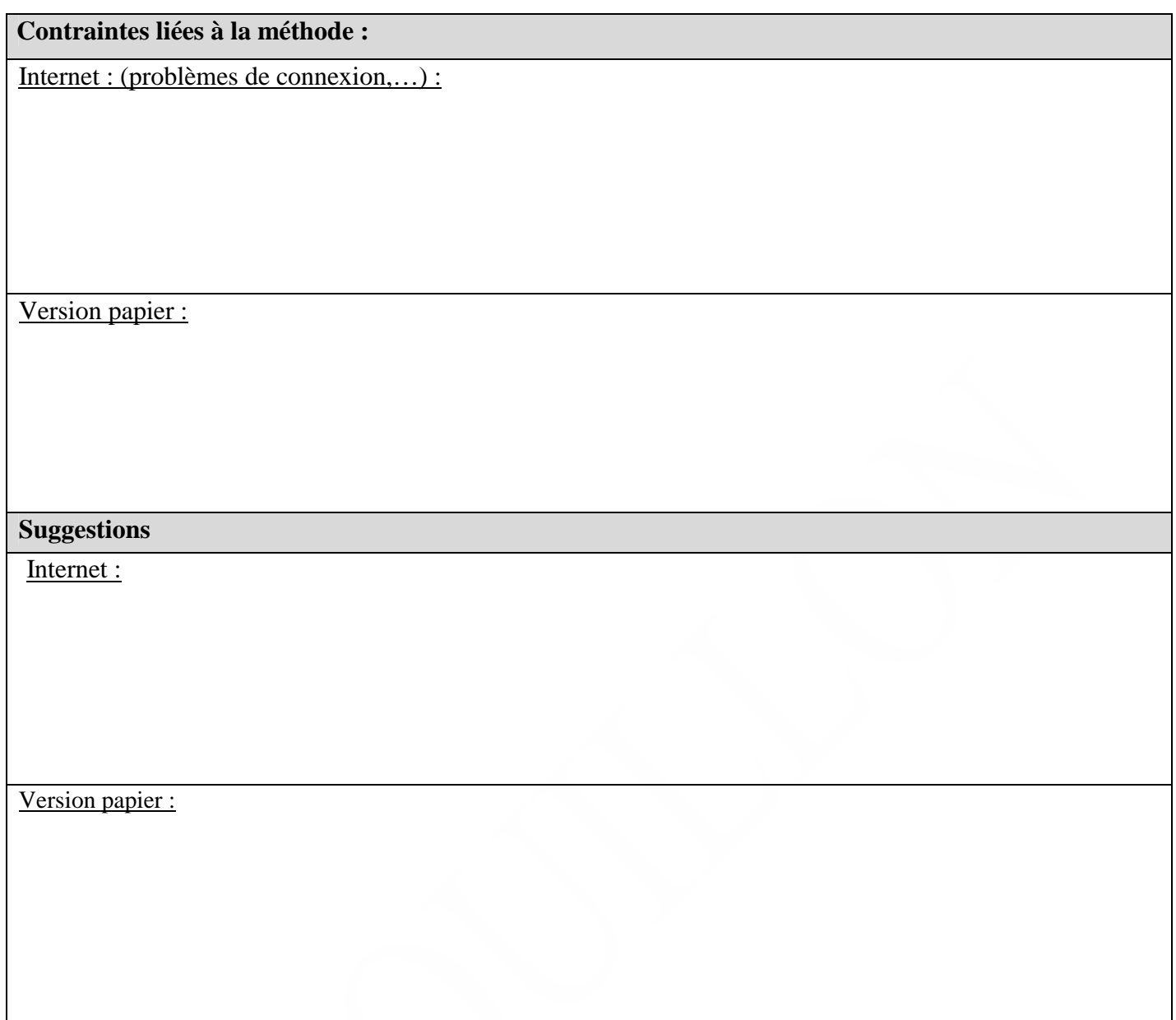

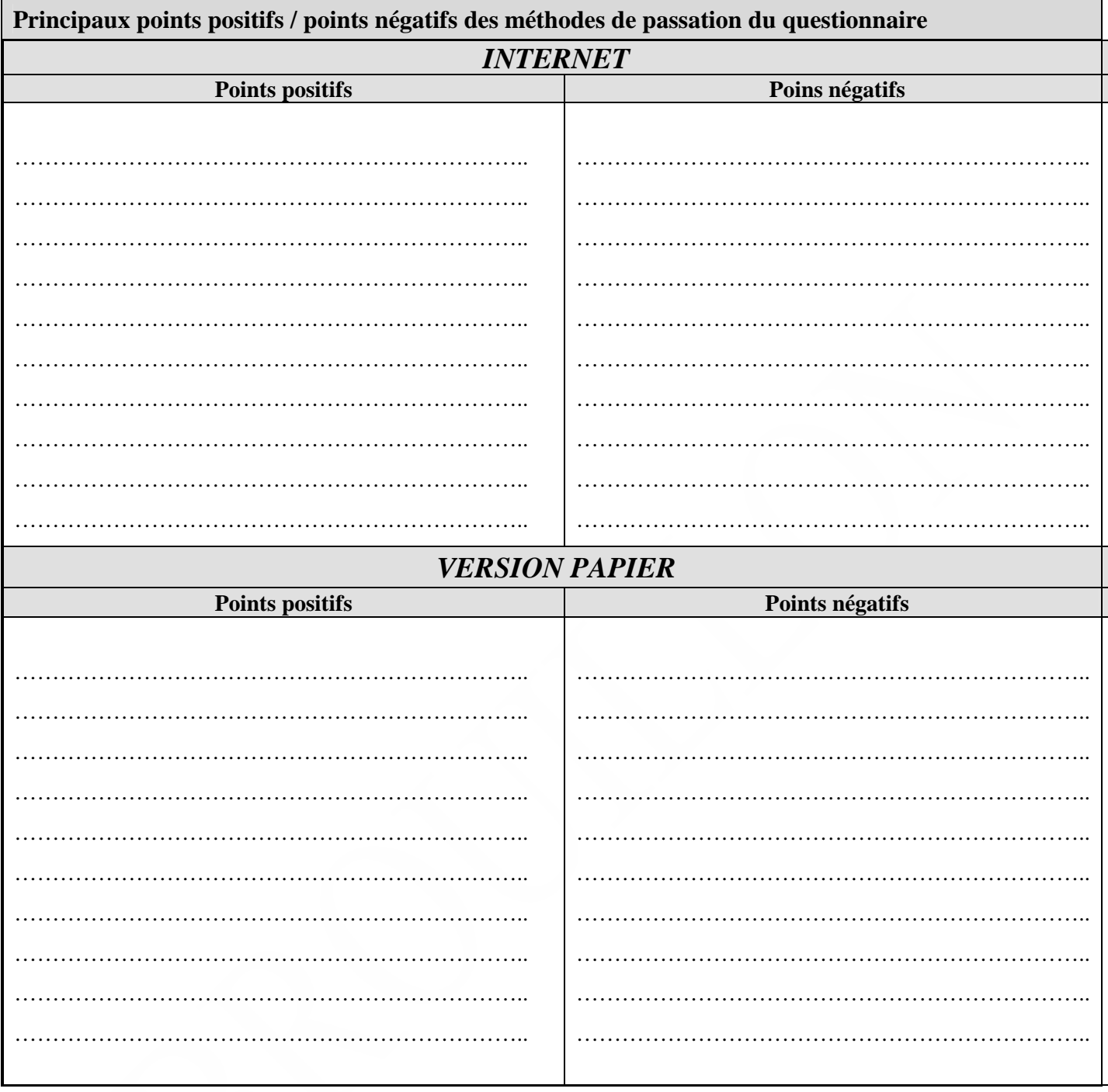

#### *4.6.3. Questionnaire d'acceptabilité du mode de passation des questionnaires sociodémographique et anthropométrique*

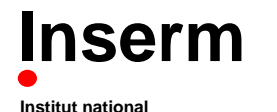

**de la santé et de la recherche médicale**

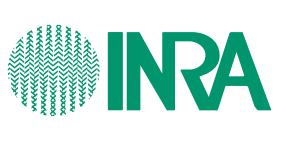

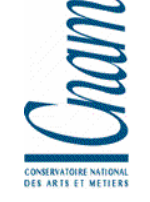

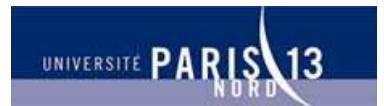

**Unité 557 Inserm/Unité 1125 Inra/CNAM/Univ Paris 13** Unité de Recherche en Epidémiologie Nutritionnelle

## **QUESTIONNAIRE DE SATISFACTION**

**ACCEPTABILITÉ DU MODE DE PASSATION DES QUESTIONNAIRES SOCIO-DÉMOGRAPHIQUE ET ANTHROPOMETRIQUE**

*Vos impressions, votre ressenti, ….* 

**Coordination:**  Investigateur principal : Serge Hercberg Co-investigateurs : Sébastien Czernichow, Pilar Galan, Katia Castetbon Coordination : Mathilde Touvier, Caroline Méjean **UMR U 557 Inserm/ U 1125 Inra / CNAM /Université Paris 13** 

> **Partenaires**  Ministère de la Santé, INPES, InVS, FRM INSERM, INRA, CNAM, Université Paris 13

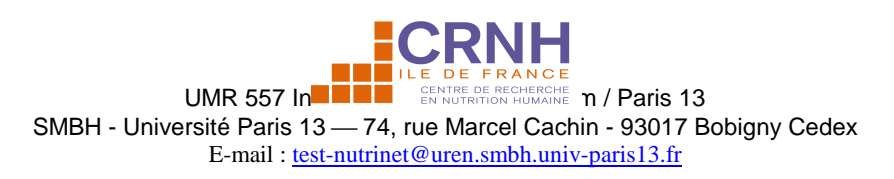

Numéro de volontaire :

Code volontaire :

# *Consignes de remplissage*

- **N'oubliez pas de renseigner vos numéro et code volontaire, en haut à gauche de cette page**
- **N'oubliez pas de renseigner la date à laquelle vous avez complété ce questionnaire, en bas de cette page**
- **Merci de compléter le questionnaire à l'aide d'un stylo bille noir ou bleu**  $\mathscr{L}$
- **Indiquez par une croix le choix qui correspond à votre réponse dans les**   $\cos \hat{a}$  cocher :  $\boxtimes$

**Merci d'indiquer la date de remplissage du questionnaire** 

**\_\_ \_\_ / \_\_ \_\_ / \_\_ \_\_ \_\_ \_\_** 

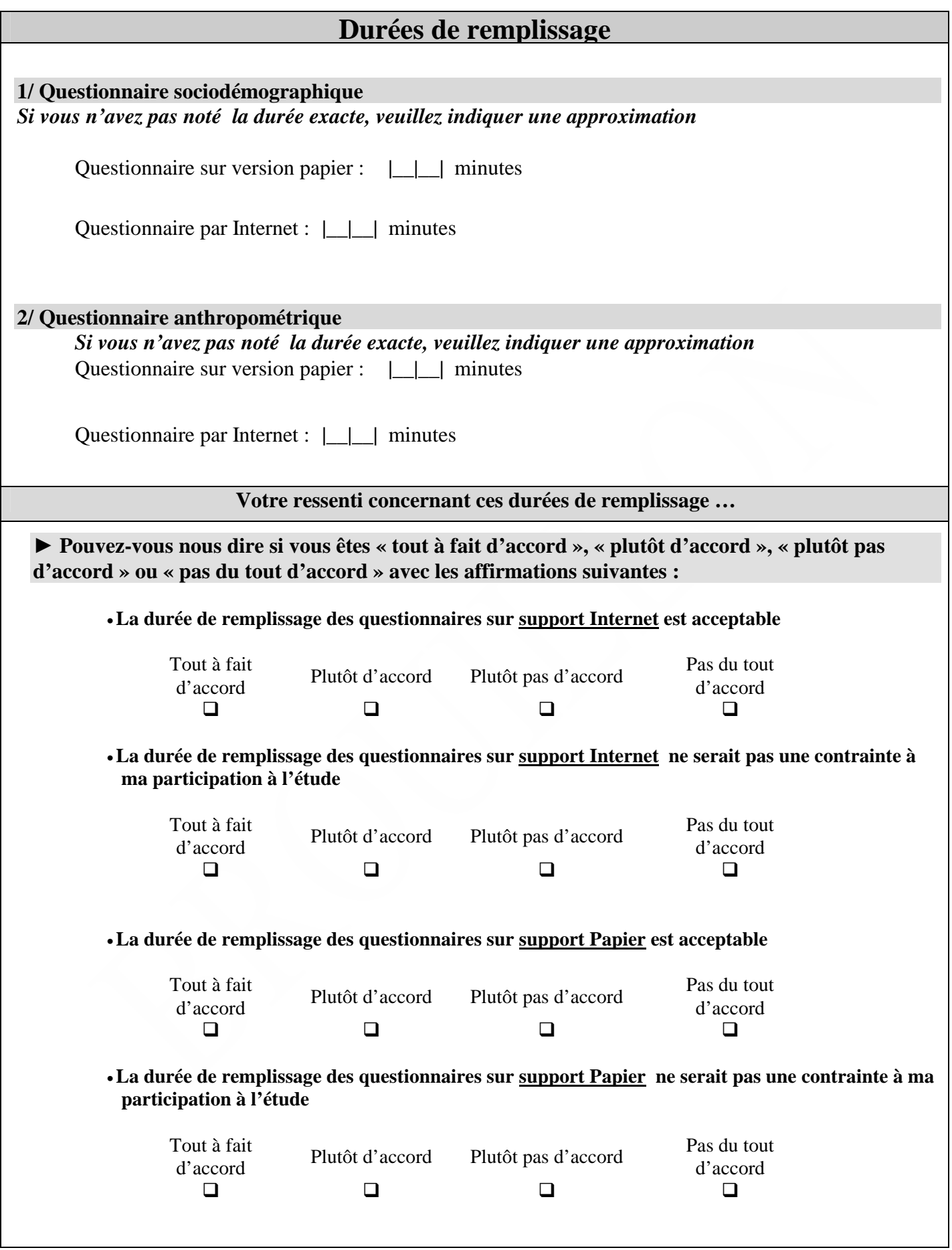

Π

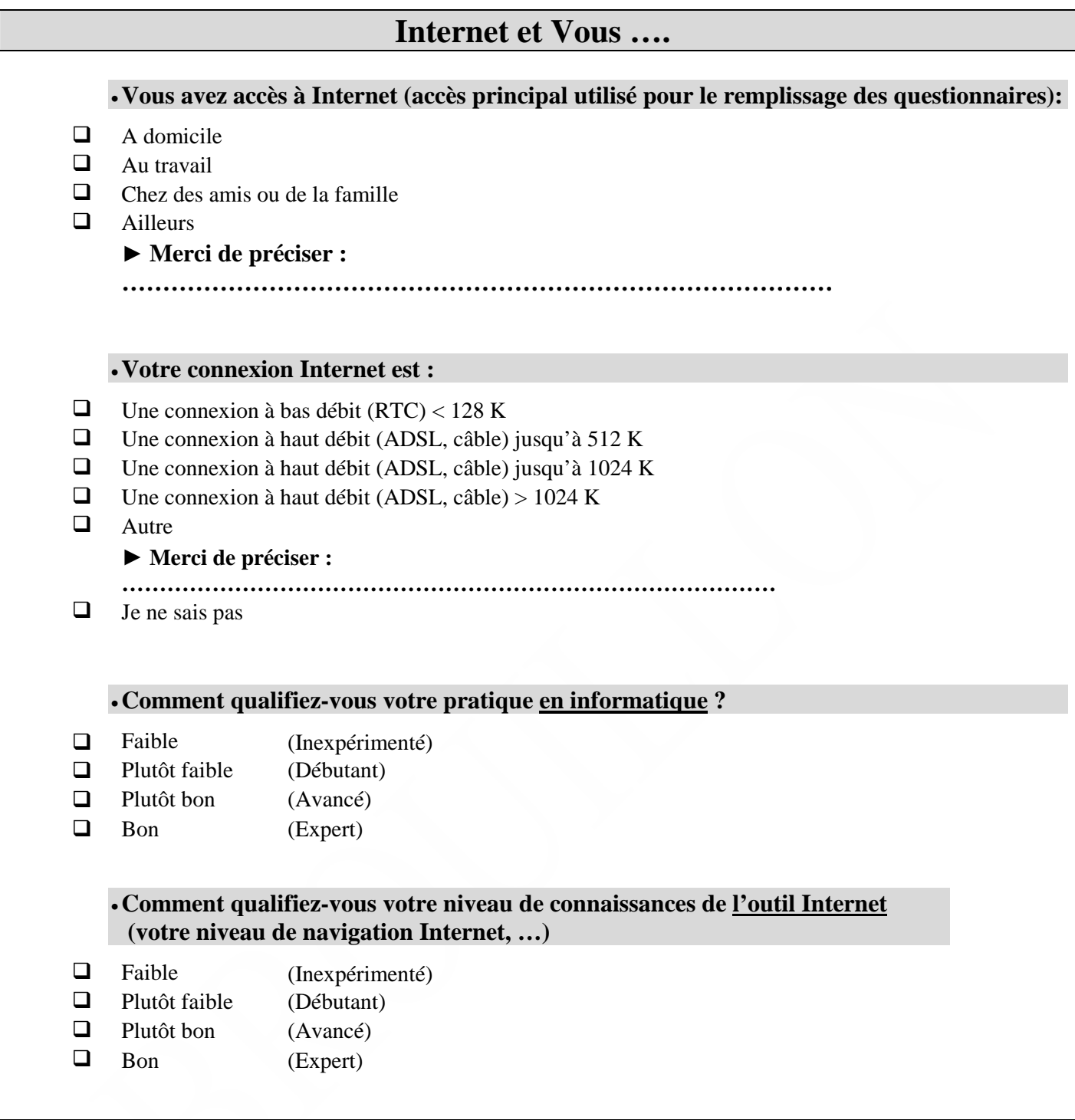

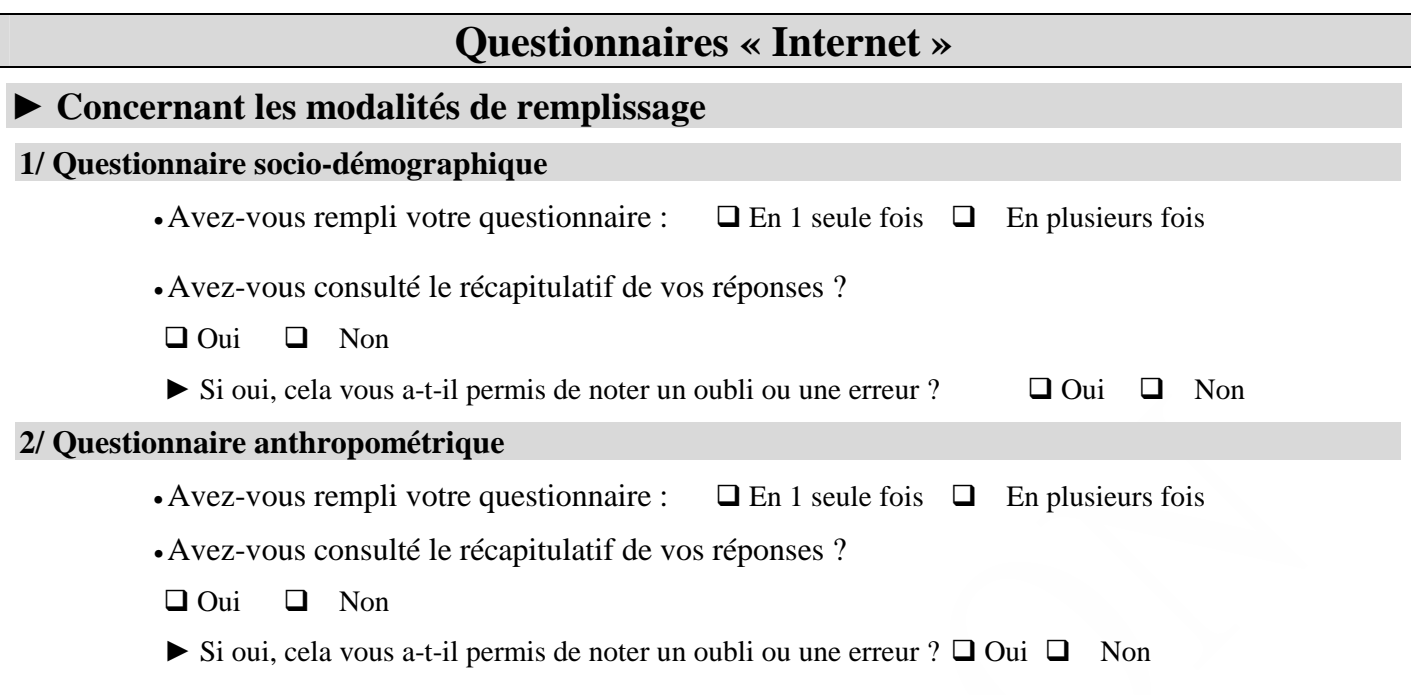

### **► Merci d'indiquer le choix correspondant le mieux à votre ressenti lors du remplissage des questionnaires par Internet :**

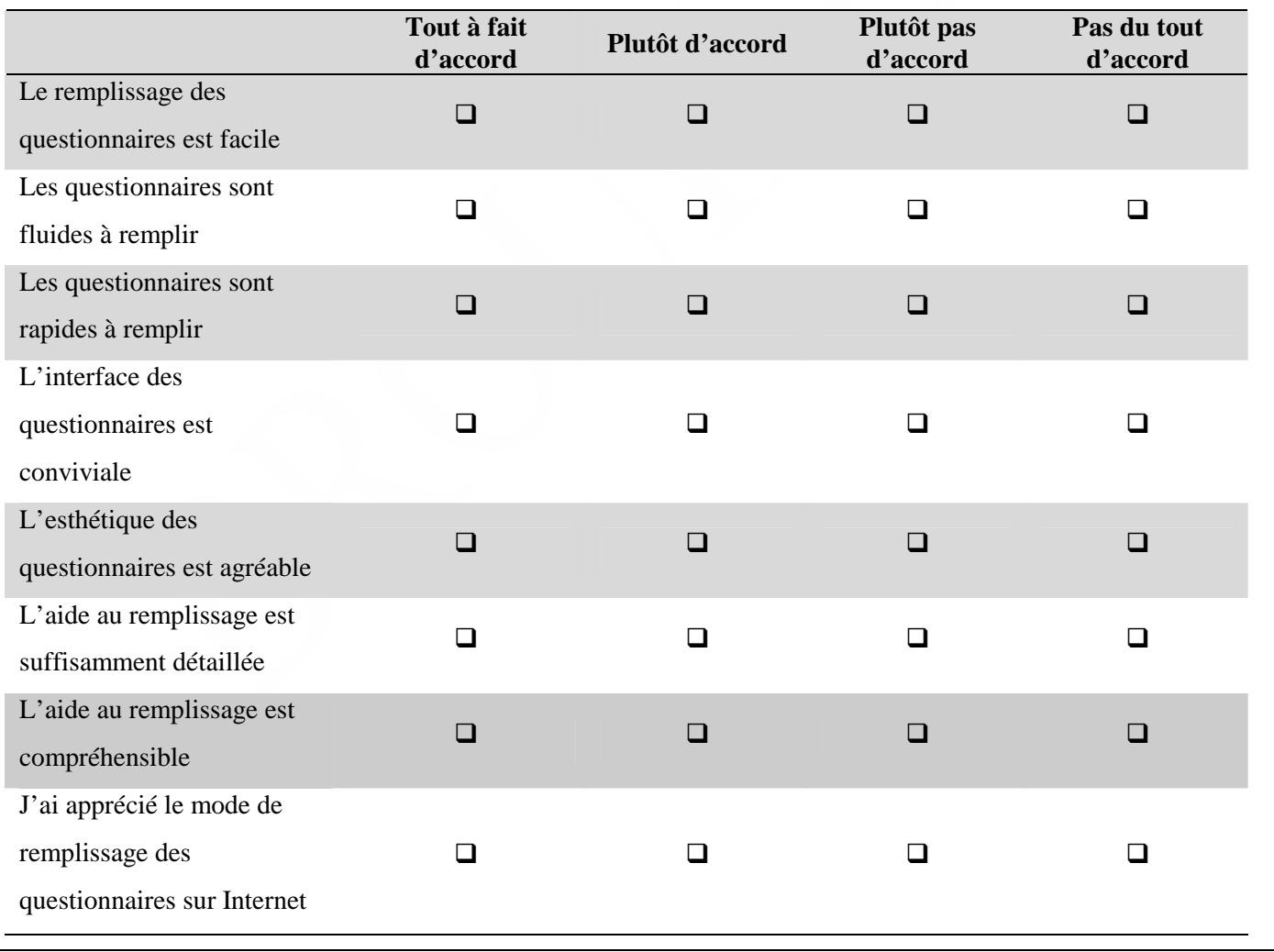

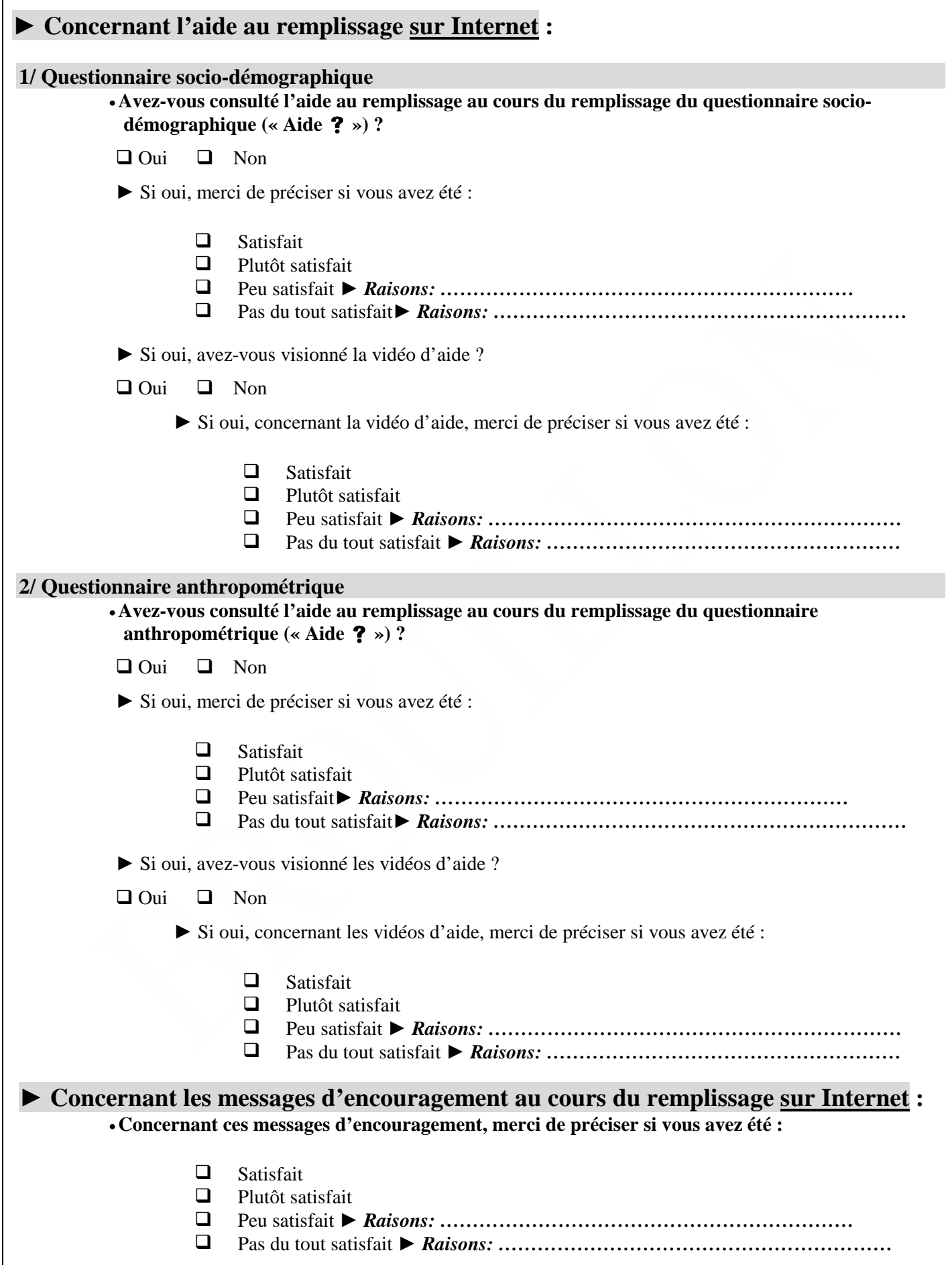

### **Questionnaires version « papier »**

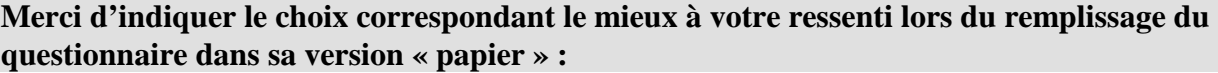

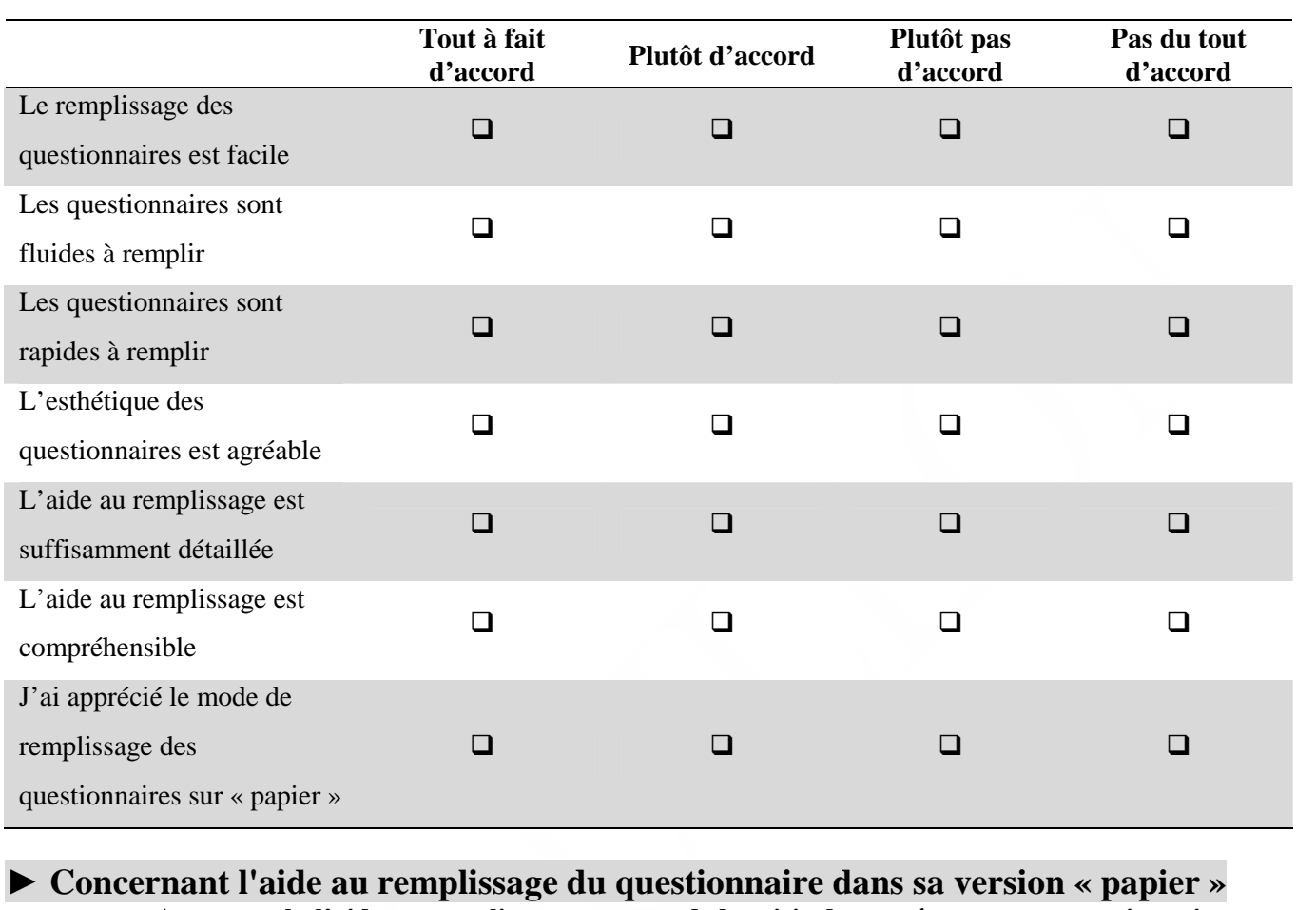

•**Avez-vous lu l'aide au remplissage au cours de la saisie de vos réponses aux questionnaires** 

 $\Box$  Oui  $\Box$  Non

- *►* Si oui, merci de préciser si vous avez été :
	- **Q** Satisfait
	- $\Box$  Plutôt satisfait<br> $\Box$  Peu satisfait
	- Peu satisfait *► Raisons: ………………………………………………………* Pas du tout satisfait *► Raisons: ………………………………………………………*

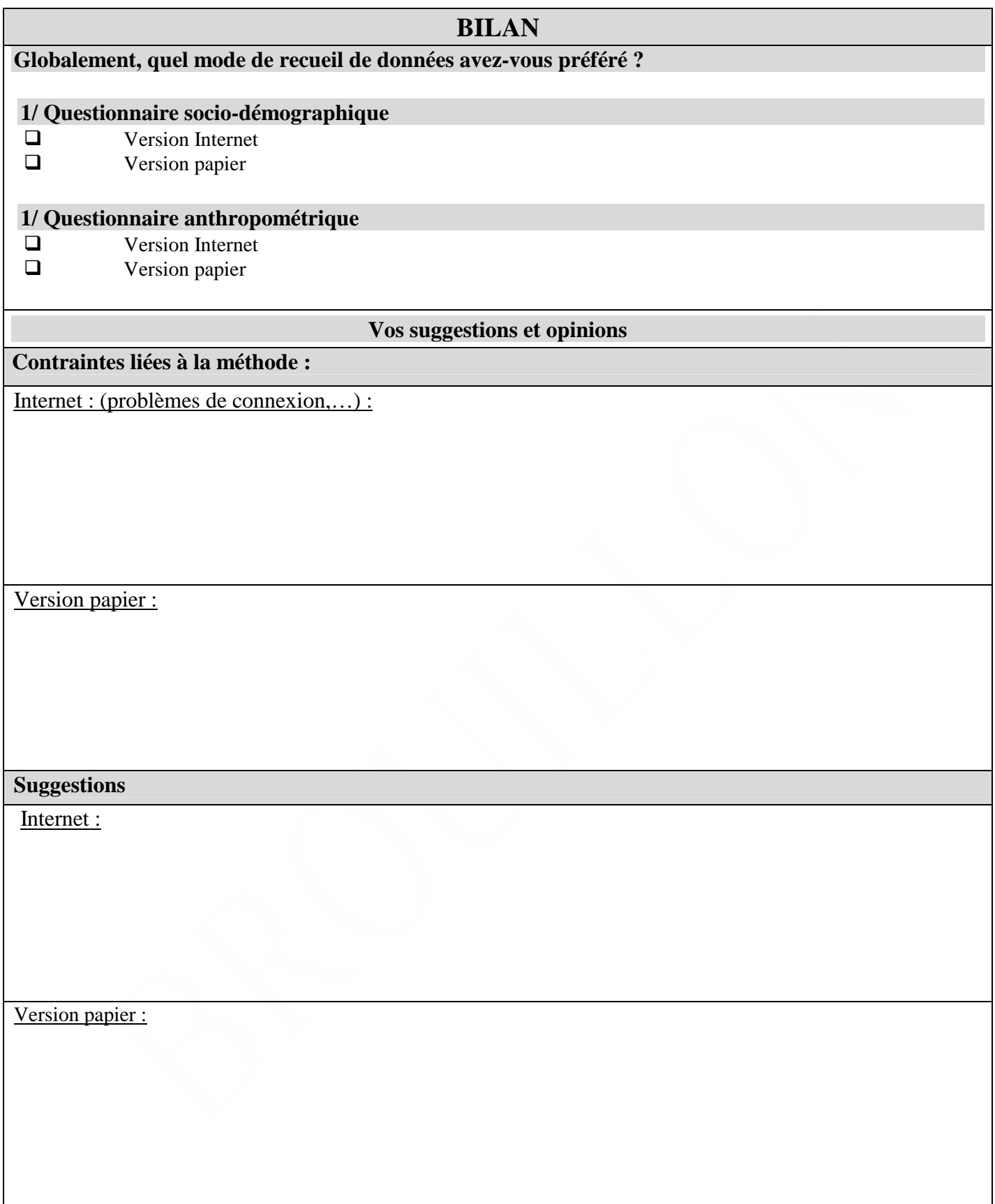

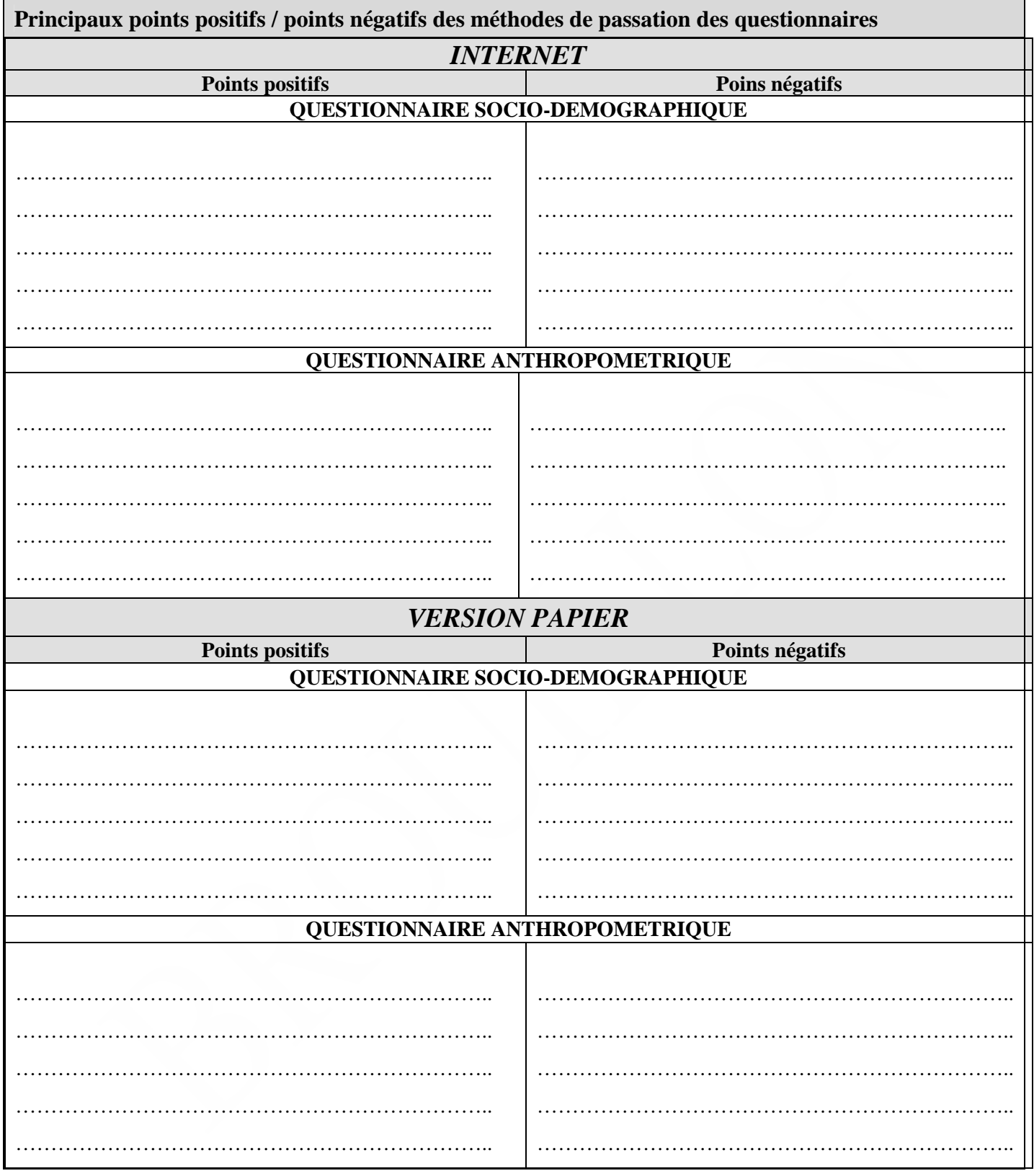

### **4.7. Annexe 7 : Le questionnaire alimentaire par Internet, fonctionnalités**

Le programme possède différentes fonctionnalités adaptées pour l'étude Nutrinet-Santé :

- 1. Toute consommation d'un aliment est associée à une prise alimentaire : 3 repas principaux (petit-déjeuner, déjeuner, dîner) et toute prise alimentaire avant, après ou entre ces repas (appelée « Autres prises alimentaires »).
- 2. Chaque prise alimentaire est associée à une heure et à un lieu qui sont enregistrés.

Pour chaque prise alimentaire, la procédure de saisie est la suivante (utilisant une quick-list, pour des raisons d'ergonomie et d'efficacité) :

- 1) saisie de l'heure de la prise alimentaire (modifiable a posteriori).
- 2) saisie du lieu de la prise alimentaire (« A domicile », « Chez des amis ou de la famille », « Au restaurant ou au café », « Au self d'entreprise, à la cantine », « En restauration rapide (sur place ou emporté) » « A la boulangerie ou traiteur (sur place ou emporté) » « Distributeur automatique »).
- 3) saisie de l'ensemble des aliments, sans les quantités, avec deux possibilités principales :
	- •« Food browser » : les aliments sont regroupés par catégories suivant un arbre de classification qui est parcouru en sélectionnant chaque branche jusqu'à atteindre les « feuilles » (c'est-à-dire les aliments dits « génériques »).
	- -Ou utilisation du moteur de recherche : l'aliment est recherché par un « matching » autorisant les fautes d'orthographes et une saisie incomplète. Le résultat se présente sous forme d'arbre comme dans le cas du « food browser ».
	- -Dans le cas où un utilisateur ne trouve pas un aliment qu'il a consommé parmi les choix proposés, il a la possibilité de le saisir manuellement dans un champ de saisie libre prévu à cet effet avec le libellé, de saisir une quantité dans un autre champ de saisie et l'unité d'après une liste déroulante (ml, g).
- 4) Pour chacun des aliments, les participants ont la possibilité de spécifier ensuite la marque s'il s'agit d'un produit du commerce (choix parmi une liste de marques). Si l'utilisateur ne trouve pas une marque de produit du commerce dans la liste proposée, il a la possibilité de la saisir en champ libre.
- 5) Pour chaque aliment saisi, le superviseur propose la liste des aliments habituellement associés (« liste des accompagnements ») à l'aliment sélectionné. Depuis cette liste, il est également possible de revenir à la liste générale des aliments mais dans ce cas, l'association des deux aliments n'est pas sauvegardée. Un message d'information est inclus pour indiquer que les « associations » servent notamment à préciser les ajouts de sel et de matières grasses à domicile ou lors de la consommation à table.
- 6) Une fois la prise alimentaire entièrement saisie, le superviseur réalise un appariement avec les aliments habituellement associés aux aliments saisis et des aliments très courants type eau, pain etc. Il propose à l'utilisateur la liste de groupes d'aliments correspondants (liste spécifique aux aliments absents, 1 seul niveau) et non saisis pour vérifier qu'il n'y a eu aucun « oubli ».
- 7) La saisie des quantités est ensuite réalisée pour l'ensemble des aliments saisis :

- Un choix de portions adapté est proposé pour chacun des aliments saisis, associé le plus souvent à une ou plusieurs photographies permettant une meilleure appréciation de la quantité (cahier validé de photographies SUVIMAX). La saisie des portions intermédiaires ou aux extrêmes est possible et est clairement identifiable.

Exemple de photographies de portions :

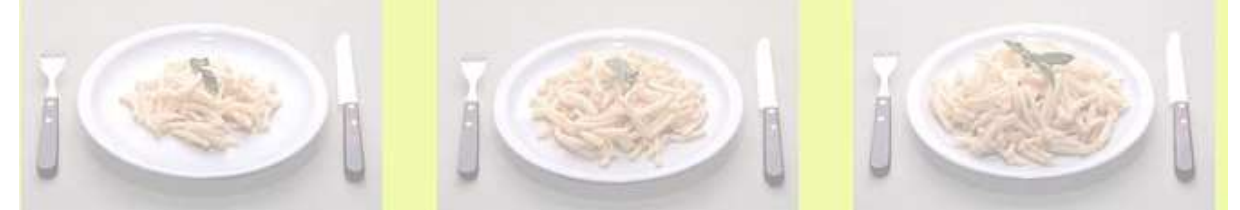

Pour les liquides, les photos de contenants existants dans le livret SUVIMAX sont proposées ; les possibilités de volumes partiels (1/4, 1/8 etc.) sont augmentées par rapport à l'existant.

- Une possibilité de saisie du poids (en grammes) est également proposée.

8) En fin de saisie pour une journée, il est demandé au Nutrinaute de préciser si son alimentation est conforme à son alimentation habituelle ou si elle est différente. Dans ce dernier cas, il précise s'il a mangé plus ou moins en quantité que d'habitude, et pour quelle raison (dans un champ de saisie en clair).

L'arborescence initiale proposée à l'utilisateur, quel que soit le type de prise alimentaire, est la suivante:

- o Boissons froides et chaudes
- o Pains, biscottes, pains de mie et autres
- o Hors d'œuvre, salades diverses, entrées exotiques
- o Charcuteries
- o Produits apéritifs
- o Soupes
- o Viandes, poissons, œufs
- o Pâtes, riz, pommes de terre et légumes secs
- o Légumes
- o Plats cuisinés (faits maison ou du commerce)
- o Fast food, pizzas, tartes et autres
- o Produits laitiers (laits, yaourts, fromages)
- o Aliments sucrés (petit déjeuner, goûter, dessert)
- o Fruits
- o Assaisonnements, matières grasses et accompagnements salés
- o Accompagnements sucrés
- o Produits diététiques

#### *Architecture*

Le questionnaire est implémenté de façon modulaire avec une séparation claire entre les modules de données, de présentation et de traitement. L'ensemble du système fait appel à 2 bases de données distinctes, l'une pour la base alimentaire (INM-DB) et l'autre pour la base des données utilisateurs (PREC-DB), les 2 bases de données ont un schéma relationnel. Le système exploite en outre un serveur de fichier et plusieurs systèmes experts pour assurer le contrôle de saisie. L'interface web est implémentée dans le langage FLEX et interagit avec un serveur qui gère les interactions entre les bases de données et l'interface. L'ensemble des programmes est implémenté dans le langage JAVA, les serveurs utilisant Linux comme système d'exploitation.

Toutes les données saisies ainsi que leurs relations sont sauvegardées. Cependant, une donnée effacée par le participant lors de l'utilisation du questionnaire alimentaire est également effacée de la base de données.

#### *Interfaces*

Les interfaces sont des vraies RIA, implémentées en Flex et en AJAX autorisant :

- le drag and drop : on fait glisser l'aliment dans une zone de « stockage » de la quick list.

- une interface analogue à celle d'une implémentation sur PC/MAC

- pas de reload de page

Des variables de sessions permettent d'interrompre et de reprendre la saisie à volonté, sans perte de données (sauvegarde de « brouillon »).

Navigateurs : Microsoft Internet Explorer 6 / Mozilla Firefox 2 Plugin Flash installé : Adobe Flash Player 9.0.124

L'information est donnée au Nutrinaute sur le site avec les liens permettant le téléchargement éventuel de ces logiciels.

### **4.8. Annexe 8 : Le rappel de 24 heures réalisée par une diététicienne : méthode de référence**

Le rappel des 24 heures consiste en la description précise de la totalité des consommations alimentaires la veille de l'entretien.

Il sera donc demandé aux sujets de décrire ce qu'ils auront consommé la veille de l'entretien, de minuit à minuit, en précisant, pour chaque moment de la journée (principaux repas et intervalles entre ceux-ci, y compris la nuit), la nature et les quantités des aliments et boissons consommés. Les réponses seront saisies immédiatement par une diététicienne spécialisée sur le site dédié aux prétests (la saisie s'effectue comme celle du volontaire) les diététiciennes ayant des identifiants et mot de passe spécifiques. Le rappel sera effectué par téléphone et un manuel de portions photographiques validé pour l'étude SU.VI.MAX (photos identiques à celles utilisée sur le site NutriNet-Santé) sera remis préalablement aux participants.

- La nature des aliments (composition, marque, accompagnements, …) sera affinée lors de l'entretien. Lorsqu'un aliment ne sera pas présent dans la base initiale, soit la diététicienne recherchera un aliment très proche d'un point de vue nutritionnel, soit elle effectuera une saisie en clair de cet aliment. Dans ce dernier cas, cet aliment sera intégré dans la base du logiciel *a posteriori*.
- Les quantités seront quant à elles estimées à partir du manuel de portions de l'étude Suvimax, ou des mesures ménagères habituelles. Lors de l'entretien, le sujet aura ce manuel à disposition, et la diététicienne l'invitera à s'y reporter pour lui indiquer les photographies permettant d'estimer la portion consommée de l'aliment cité.
- La diététicienne veillera à orienter le sujet sur la déclaration des éventuels aliments associés et des prises alimentaires hors repas.